# **ACTAS DEL CONGRESO NACIONAL** DE TECNOLOGÍA APLICADA A **CIENCIAS DE LA SALUD**

## **ACONTACS**

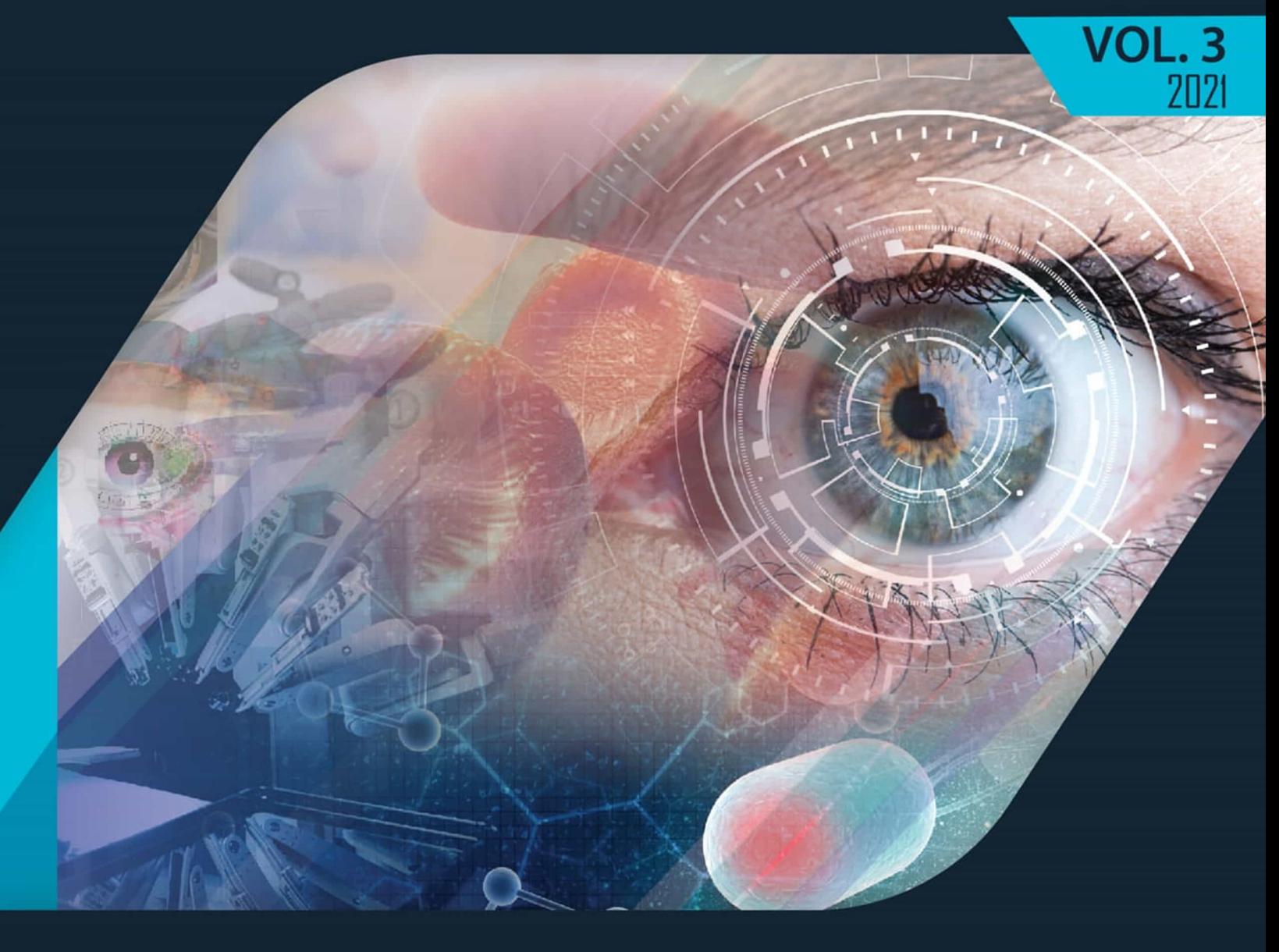

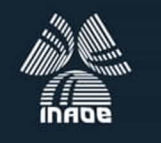

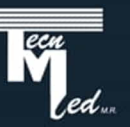

#### **Comité Editorial**

Dr. Eduardo Tepichin Rodríguez - Editor en Jefe Dr. Carlos Treviño Palacios Dr. Rufino Díaz Uribe Dr. José Eduardo Espinosa Rosales Dra. Elsa Chavira Martínez Dr. Hugo Rojas Chávez Dra. Elizabeth Galindo Linares Dra. Andrea Muños Potosí Dr. Luis Gabriel Valdivieso González Dra. Mahuina Campos Castolo Dra. Laura Contreras Mioni Dr. Jesús López Hernández Dr. Alejandro Alayola Sansores Dr. Ángel S. Cruz Félix Lic. Liliana Perea Centeno

#### **Cuerpo Editorial**

Lic. Adriana Tecuapetla Moyotl

Actas del Congreso Nacional de Tecnología Aplicada a Ciencias de la Salud Vol. 3 (2021) es una publicación anual editada por el Instituto Nacional de Astrofísica Óptica y Electrónica, Calle Luis Enrique Erro, 1, Santa María Tonantzintla, San Andrés Cholula, Puebla, C.P. 72840, Tel. 2222663100, ext. 1223, https://www.inaoep.mx, tecnologia\_salud@inaoep.mx Editor responsable: Eduardo Tepichín Rodríguez. Reserva de Derechos al Uso Exclusivo No. 04-2023-031712071000-102, ISSN: 2992-6750, ambos otorgados por el Instituto Nacional del Derecho de Autor. Responsable de la última actualización de este número, Lic. Liliana Josefina Perea Centeno, Instituto Nacional de Astrofísica Óptica y Electrónica, Calle Luis Enrique Erro, 1, Santa María Tonantzintla, San Andrés Cholula, Puebla, C.P. 72840, Tel. 2222663100, ext. 8115. Fecha de última modificación: diciembre de 2021.

El contenido de los textos es responsabilidad de los autores y no refleja forzosamente el punto de vista de los dictaminadores, de los miembros del Comité Editorial o del Instituto Nacional de Astrofísica, Óptica y Electrónica. Se autoriza la reproducción total o parcial de la revista siempre y cuando se cite la fuente completa y la dirección electrónica de la publicación.

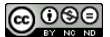

Esta obra está bajo una licencia de Creative Commons Reconocimiento-No Comercial 4.0 Internacional.

#### **Actas del Congreso Nacional de Tecnología Aplicada a Ciencias de la Salud**

Vol. 3, diciembre 2021

Instituto Nacional de Astrofísica Óptica y Electrónica

#### **Índice de Contenido**

El meta-aprendizaje y su evaluación a través del uso de estrategias metacognitivas *Julio Hernández Falcón, Iñiga Pérez Cabrera, Araceli Jiménez Mendoza*….………….…………1-9 Desarrollo e implementación en software de una interfaz gráfica de usuario para el filtrado de señales EEG *M. Monserrat Morín, Alina Santillán, Ana M. Rodríguez, Jesús R. Vargas, J. Jacobo Oliveros, J. Eladio Flores*…………………………………………….………………………………………10-17 Experiencias de un curso en línea: valoración cognitiva de adultos mayores *Araceli Jiménez Mendoza, María Elena García, Julio Hernández Falcón, Iñiga Pérez Cabrera, Gloria Rodríguez Díaz*……………………………………………………...……………………18-23 Implementación de un brazo robótico de 4 grados de libertad para validar una interfaz cerebrocomputadora *Daniel Ríos Barrientos, M. Monserrat Morín Castillo, J.E. Moisés Gutiérrez Arias, Carlos A. Hernández Gracidas, Isabel Stange Espínola*……………………………………………………24-29 Evidencia científica disponible sobre los efectos que ejercen los rayos ultravioletas tipo C sobre microorganismos intrahospitalarios. Revisión sistemática *Kevin Morales Chamorro*…………….…………………………………………………………30-38 Uso de un healthbot para la evaluación de factores de riesgo asociados a violencia de género en estudiantes de primer año de la facultad de medicina *Arturo Jair Soto Bahena, Dania Nimbé Lima Sanchez, Mahuina Campos, Jennifer Hincapié*……...………………………………………………………………………………….39-44 Algoritmo de detección de eventos epilépticos de ausencia *Luis F. Regino Medina, María M. Morín Castillo, Alina Santillán Guzmán, Carlos L. Pando Lambruschini, Jacobo Oliveros Oliveros, José E. M. Gutiérrez Arias*…………………………45-51 Impacto de la pandemia de covid-19 en la salud mental de universitarios *Adela Alba Leonel, Joaquín Papaqui Hernández, Samantha Papaqui Alba*……..……………..52-55 Machine learning based priority read list for the detection of pneumonia in chest x-ray images *Juan Irving Vasquez-Gomez, Hind Taud*………...………………………………………………56-61 Función visual y ocular: posibles biomarcadores de neurotoxicidad pos pesticidas *Sandra Carolina Durán Cristiano*…………………………….…………………………………62-71 Cambios de la superficie ocular en usuarios de pantallas electrónicas *María Paula Gómez de la Hoz, Carolina Bonilla Perdomo, Natalia Castaño Figueroa, Sandra Carolina Durán Cristiano*……………………………………………...………………………..72-79

#### KÁLTSIAVÍTI

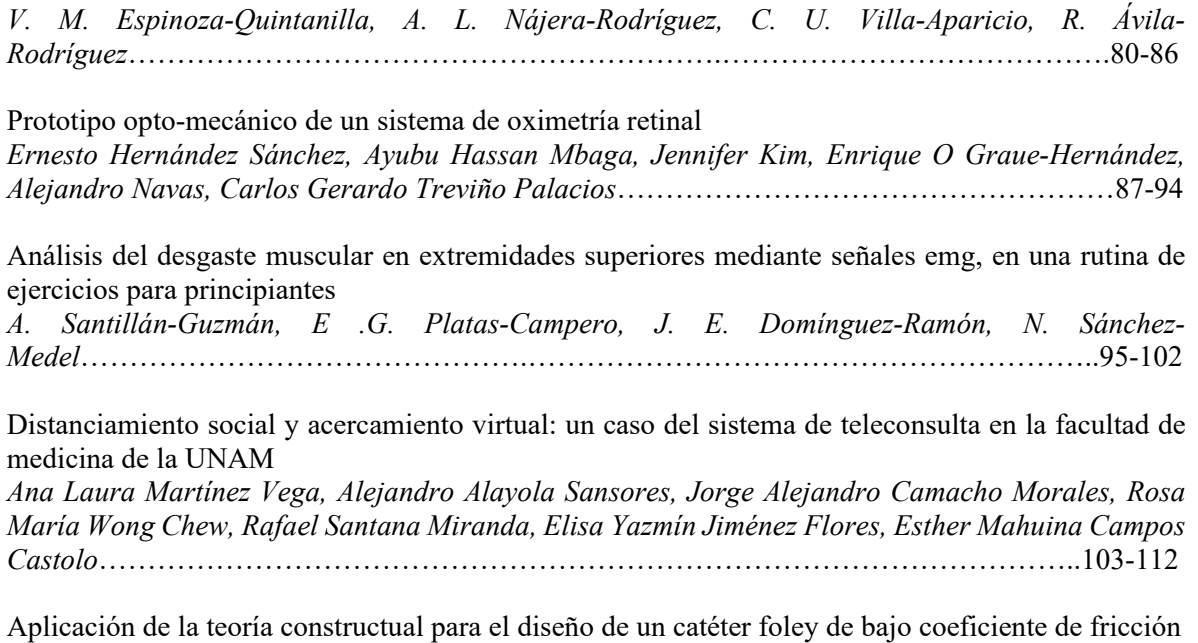

*I. M. Lecona-Licona, J. M. Rodríguez-Lelis*………………………..…………………………113-124

Índice de contenido

## **EL META-APRENDIZAJE Y SU EVALUACIÓN A TRAVÉS DEL USO DE ESTRATEGIAS METACOGNITIVAS**

Julio Hernández Falcón, Iñiga Pérez Cabrera, Araceli Jiménez Mendoza

Escuela Nacional de Enfermería y Obstetricia. UNAM [inigapc@comunidad.unam.mx,](mailto:inigapc@comunidad.unam.mx) [juliohernandezfalcon@yahoo.com.mx,](mailto:juliohernandezfalcon@yahoo.com.mx) [ajimenez55070@gmail.com](mailto:ajimenez55070@gmail.com)

#### **RESUMEN**

El meta-aprendizaje significa autoevaluar los propios procesos mentales mientras se están asimilando nuevos conocimientos y seleccionar las propias estrategias cognitivas para un aprendizaje eficiente. El objetivo es identificar las características de las estrategias metacognitivas en alumnos de la ENEO-UNAM. Metodología. Investigación cualitativa fenomenológica siendo los informantes claves estudiantes de la ENEO-UNAM en el ciclo escolar 2021-1 y a la vez el escenario de este estudio. A través de un cuestionario abierto semiestructurado se consideran las principales estrategias metacognitivas y la reflexión de su utilidad operativa para el estudiante. Resultados y conclusiones: Los resultados muestran que los alumnos persisten en no reconocer el verdadero potencial y significado del aprendizaje metacognitivo. Ubicándose en un nivel predominante de principiantes.

#### **Palabras clave: meta-aprendizaje, metacognición, estrategias metacognitivas**

#### **SUMMARY**

Meta-learning means self-evaluating one's mental processes while assimilating new knowledge and selecting one's own cognitive strategies for efficient learning. The objective is to identify the characteristics of metacognitive strategies in ENEO-UNAM students. Methodology. Qualitative phenomenological research being the key informants students of the ENEO-UNAM in the 2021-1 school period and at the same time the setting of this study. Through a semi-structured open questionnaire, the main metacognitive strategies and the reflection of their operational utility for the student are considered. Results and conclusions: The results show that students persist in not recognizing the true potential and meaning of metacognitive learning. standing at a predominantly beginner level.

#### **Keywords: meta-learning, metacognition, meta-cognitive strategies**

#### **1. INTRODUCCIÓN**

El meta-aprendizaje consiste en hacerse conscientes y responsables del propio aprendizaje; es decir las personas tienen necesidad de saber cómo aprenden para autorregularse a sí mismos y de esta forma regular sus acciones y comportamientos. De manera que el metaaprendizaje conjunta las actitudes, las capacidades y los productos del aprendizaje.

La metacognición incluye tres distintos tipos de conocimientos: el declarativo, el procedimental y el condicional. El primero se refiere a "saber qué", el segundo a "saber cómo" y el tercero "saber cuándo". Mientras que la metacognición se preocupa por los propios procesos cognitivos, el meta-aprendizaje se centra en las estrategias para la solución de problemas y la toma de decisiones.

#### **2. TEORÍA**

En 1984, Novak y Gowin introdujeron el concepto de aprender a aprender, a esta operación metacognitiva sobre el aprendizaje, la denominaron Meta aprendizaje. Es decir "el aprender" sobre la naturaleza y la estructura del conocimiento ayuda a los estudiantes a entender cómo se aprende y el conocimiento sobre el aprendizaje nos sirve para mostrarles como construyen el nuevo conocimiento los seres humanos.

El meta-aprendizaje forma parte de la metacognición que (1) caracteriza como una estrategia que abarca tres dimensiones de tarea: la dimensión de reflexión, la dimensión de administración y la dimensión de evaluación. La dimensión de reflexión abarca el proceso en el que el sujeto reconoce y evalúa sus propias estructuras cognitivas, posibilidades metodológicas, procesos, habilidades y desventajas.

La dimensión de administración en donde la persona consciente de su estado procede a conjugar esos componentes cognitivos diagnosticados con el fin de formular estrategias para dar solución a la tarea y por último, la dimensión de evaluación a través de la cual el sujeto valora la implementación de sus estrategias y el grado en el que se está logrando la metacognitiva.

Biggs señala que "estar conscientes" y "tomar control de", queda de esta manera el meta aprendizaje como un subconcepto entre la metacognición y la regulación. El bucle educativo, tomando en consideración este proceso meta complejo de la educación y la visión de aulamente-social como un elemento central de una nueva visión didáctica de la educación, que rompe los modelos tradicionales de enseñanza y aprendizaje. Se incorpora un nuevo elemento, el "bucle educativo", es decir el elemento de ida y vuelta de cualquier proceso de aprendizaje y enseñanza. Hay procesos de cambio educativo variable que llevan al estudiante a aprender, desaprender y reaprender el conocimiento. El aula-mente-social es en sí misma un bucle, que en meta complejidad educativa permite el planteamiento de modelos de planificaciones de aula meta complejas con forma de espiral, icónicas, circulares, doble icono y otras más. Más allá del modelo simple o reduccionista de conducir una clave convencional. Otras formas de bucle educativo serían la metacognición, la sensibilidad cognitiva, el currículo, la didáctica compleja, la investigación transdisciplinar y otras más que forman parte del proceso educativo. El propio Biggs señala que el aprendizaje constructivo del alumno o "alineamiento constructivo" consiste en dotar de coherencia interna los objetivos, los contenidos, los métodos, las actividades y su evaluación. Dando la importancia merecida a lo que hace el alumno y no el profesor (2).

El alineamiento constructivo cuya taxonomía SOLO (Structure of the Observer Learning Outcome) señala que el reto de la enseñanza consiste en que el estudiante potencie

actividades cognitivas de nivel superior o enfoque profundo. El aprendizaje puede así estar dirigido por el profesor, por los compañeros o por el mismo interesado, pero en todos los casos se exige una cuidadosa explicación y el conocimiento de técnicas concretas y básicas para conseguir la eficiencia buscada. Se trata de comprender los mensajes y aprehender lo fundamental de los mismos, y para mejorarlas se presentan momentos de presentación y de consolidación de las tareas.

Se trata entonces de **autoevaluar los propios procesos mentales** mientras se está asimilando nuevos conocimientos y **seleccionar sus propias estrategias cognitivas** más adecuadas para un aprendizaje eficiente.

Puedo seguir la siguiente ruta.

- − ¿Dónde y cuándo? El lugar (la escuela, el metro, el museo, la biblioteca, el café)
- − ¿Qué hago? Lectura, apunte, nota, resumen, paráfrasis, esquema.
- − ¿Cómo lo hago? Lectura profunda, lectura rápida, repaso, discusión.
- − ¿Qué siento? Motivación, compromiso, temor, incomodidad, resistencia, flojera. Nuevas actividades, búsqueda, profundizar, blog, cartel, pizarrón, aula virtual.
- − ¿Por qué y para qué? Para aprobar, para mi trabajo, para lograr una meta, ser diferente, descubrir, para servir al otro.

Finalmente puedo ver que herramientas me estaban sirviendo y cuáles no, y reflexionar sobre el porqué de ello.

- Descubrir nuevas herramientas o nuevos usos de las que ya conocía.
- $\triangleright$  Ser consciente y tener una visión global de mi proceso.
- $\triangleright$  Organizar y clarificar muchos de los conceptos.
- $\triangleright$  Aumentar mi motivación por la asignatura y la materia
- $\triangleright$  Invertir excesivo tiempo (a ver cómo repercute esto en las otras asignaturas).
- $\triangleright$  Ser consciente de mis limitaciones.
- $\triangleright$  Tratar de superar esas limitaciones.
- Comprender mejor las herramientas que proporcionan las nuevas tecnologías.
- $\triangleright$  Ser consciente de actitudes que van en contra de mi aprendizaje, como por ejemplo la dispersión.
- $\triangleright$  Esforzarme por concretar, centrarme, enfocar los temas (3).

La habilidad para realizar reportes de la propia actividad cognitiva depende de la abstracción reflexiva consistente en hacer un recorrido del pasado y considerar las propias actividades cognitivas como objetos de pensamiento – reflexionar sobre lo hecho. Esto es tener conciencia de lo realizado en el pasado para aprender. Es necesario reconocer que quien comparte alguna experiencia de aprendizaje suele saber más de lo que nos dice. El mismo problema se presenta cuando se usa cuestionarios estructurados; más aún cuando las respuestas usadas son solo si o no.

Diversos métodos deben ser probados para tener mayor certeza de las respuestas:

- a) Verbalización predictiva acerca de la ejecución posible antes del evento.
- b) Verbalización concurrente durante la ejecución.
- c) Verbalización retrospectiva después del evento.

Otros métodos que pueden usarse son:

- 1. Utilizar videos de la situación de aprendizaje.
- 2. La tutorización para externalizar el repertorio de estrategias.
- 3. Actividades de producción óptima y no óptima, por ejemplo, el pedirles a los alumnos que elaboren un resumen bien hecho y otro mal hecho (4).

Metaprendizaje: metafísica, cibernética de segundo orden y ética.

Ahora el meta-aprendizaje sin duda se liga no solo a conceptos distintos del proceso enseñanza aprendizaje que se puede calificar de tradicional.

Desde el punto de vista de la filosofía el meta-aprendizaje se ubica dentro de la metafísica ya que el hombre está en posibilidad de modificar su esencia interna, desplegar su potencialidad y reconoce su perfectibilidad (5). Más aun la metafísica que se aboca a lo indecible impulsa a responder por que lo opuesto a la causalidad es la elección; ya que se puede elegir lo que deseamos ser y por lo tanto hacerse responsable de la decisión tomada. Se trata de darse cuenta de que la decisión tomada ubica a la persona que la toma en un universo independiente de normas, costumbres, formas de hacer, reglas que ahora puede o no asumir con libertad.

Es la capacidad que tiene un sistema para, a pesar de no estar en equilibrio, mantener una estabilidad estructural absorbiendo energía del entorno o autorregulándose continuamente. Al igual que los seres vivos, los sistemas autopoiéticos son capaces de mantener su autonomía y una continuidad de sus pautas. Humberto Maturana y Varela (6) han acuñado el término autopoiesis para referirse al fenómeno de autoorganización de los organismos biológicos para enfrentar la creciente complejidad de los sistemas. La autopoiesis aplicable a la célula puede ser también reconocida para las sociedades o grupos en función de sus necesidades. De esta forma los organismos autopoiéticos producen sus propios componentes y procesos de diferenciación del entorno para garantizar su unidad e integridad. La autopoiesis cognitiva es referida por Maturana y Varela como la mínima interacción de un organismo con su entorno que además es significativa y ocurre en la vida como fenómeno de corporeización por tener que ver con el cuerpo orgánico al mismo tiempo situado por referirse a la actividad con el entorno. La autopoiesis cognitiva corresponde a la experiencia educativa a la que se expone la persona para que cobre conciencia e inicie el uso y desarrollo de capacidades hasta lograr la autonomía en el proceso de conocimiento (7).

El meta-aprendizaje al mismo tiempo también es cibernética de segundo orden ya que se reconoce que los enfoques pedagógicos y la acción educativa están inmersos en ideologías, creencias, ideas predominantes, costumbres, prácticas que responden a un momento histórico-social determinado. Reconociendo como un aporte de la cibernética una visión diversa de la realidad educativa que se construye y más bien se co-construye y de-construye entre los actores y participantes del proceso enseñanza-aprendizaje (8). Como cibernética de segundo orden la educación universitaria se reconoce como autorregulación y autopoiesis; es decir introduce la idea de la circularidad y la retro-alimentación del proceso. De esta forma el meta-aprendizaje resalta la importancia protagónica del estudiante y la constancia que mantiene a través del tiempo.

Como ética el meta-aprendizaje resalta la libertad presente en la elección de una decisión y su raíz la conciencia; el bien y el mal presente en todo lo que bien se aprende. Dialogo con la realidad que se manifiesta en la conciencia del aprender, de lo aprendido (9).

Otros estudios:

En un estudio realizado por Reinaldo Martínez Fernández (10) en 276 estudiantes de psicología mostró que los principiantes hacen uso de estrategias memorísticas en contraste con los de nivel intermedio que hacen uso de la interpretación y los de término de la carrera cuyas estrategias son constructivas. Por su parte las estrategias metacognitivas en los principiantes son limitadas en contraste con los que terminan y que las usan en mayor proporción.

Por su parte Escanero, M.J.J.F, Soria, M,S, Escanero, S.M.E, Guerra, S.M. (11) realizaron un estudio en 174 estudiantes de medicina (Universidad de Zaragoza) de los estilos de aprendizaje y el uso de estrategias metacognitivas. Encontrando una elevada correlación entre el estilo de aprendizaje teórico y el uso de estrategias metacognitivas de planificación y evaluación; así como correlación entre el estilo de aprendizaje reflexivo y la estrategia de evaluación. Concluyendo en que se debe promover la actividad metacognitiva y su relación con el estilo de aprendizaje.

Bustamante, S.E, Pacora, B.L, Velázquez, O.M., Pimentel, A.M. (12) estudiaron la comprensión lectora y las estrategias metacognitivas de 185 estudiantes de enfermería de primer ingreso a la Universidad San Pedro del Chimbote, Perú. Encontrando déficit de la comprensión lectora y en las estrategias metacognitivas necesarias para su formación.

El objetivo de este estudio es identificar las características del meta-aprendizaje a través del uso de las estrategias metacognitivas en alumnos de la ENEO-UNAM.

#### **3. METODOLOGÍA**

Investigación cualitativa fenomenológica siendo los informantes clave nueve estudiantes de la Escuela Nacional de Enfermería y Obstetricia de la UNAM en el ciclo escolar 2021-1 y a la vez el escenario de este estudio a través de un cuestionario abierto semiestructurado que considera las principales estrategias metacognitivas y la reflexión de su utilidad operativa para el estudiante.

Se procede a partir de la aplicación del cuestionario a la lectura y análisis de las experiencias -alineamiento constructivo- conciencia de lo realizado en el pasado para aprender. Y se sigue con la elaboración de un discurso acorde con el planteamiento inicial destacando las categorías emergentes a partir del principio de saturación. En la ética del estudio se siguen los principios de consentimiento informado y anonimato de los datos.

#### **3.1 Resultados**

Las respuestas obtenidas a través de los cuestionarios aplicados a los informantes muestran que:

No se tiene un horario especial para realizar las actividades de estudio, predominando el hogar.

*"En casa, no tengo un horario especial en ocasiones es por las mañanas y otras por las tardes". En el trabajo en ratos libres y en las tardes en mi casa. En Casa por las Noches de lunes a viernes, Sábado y Domingo durante el día.* 

Se realizan actividades de lectura destacada como de profundidad y se realizan notas.

*"Lectura en profundidad y notas". "Leer y comprender." "Me concentro mejor cuando escucho música que cuando estoy en silencio total".*

Los sentimientos referidos durante la actividad incluyen: Motivación, estrés, cansancio, satisfacción y compromiso.

*"Motivación, estrés, cansancio, satisfacción" "Motivación, compromiso y estrés". "De repente confusa al principio, porque no es lo mismo que tengas a alguien cerca y te explique lo que no entiendas a estar sola".* 

Las herramientas sugeridas por el cuestionario no son igualmente valoradas como útiles; siendo diversas las objeciones para su utilización.

*"Organizar y clarificar muchos de los conceptos". "No es útil no cuento con el tiempo suficiente para llevarlo a cabo. Invertir excesivo tiempo (a ver cómo repercute esto en las otras asignaturas)". "Esforzarme por concretar, centrarme, enfocar los temas o es útil, cuando una materia me es difícil trato de estudiarla con gusto, sólo así no tengo que esforzarme más solo lo necesario".* 

Respecto de los contenidos referidos a la asignatura de Investigación descriptiva. El interés por la materia es de carácter instrumental.

*"Aprender a realizar una correcta redacción y conformación de tesis e informes de investigación".* 

*"Evaluar los diseños de investigación y cómo poner en práctica -mis conocimientos".*

Lo que más les interesa es de carácter emocional: que sea entretenida, que sea fácil de entender, que se dé una relación empática con el docente

*"Asignatura entretenida" "en todo momento del trabajo fue legible y fácil de entender". "flexibilidad y empatía-docente".*

Lo que más se les dificulta incluye: el tiempo asignado para su desarrollo, comprender todo a la primera lectura, la conclusión de las actividades, la extensión de los temas.

*"Todo por los tiempos tan limitados… comprender todo a la primera" "me costó mucho trabajo concluir las actividades"*

Finalmente relacionar lo aprendido con la actividad desarrollada actualmente en el ámbito asistencial.

*"no es mi área sin embargo va de la mano con los protocolos hospitalarios"*

#### **3.2 Discusión y Análisis**

El meta-aprendizaje que se centra en las estrategias para la solución de problemas y la toma de decisiones promueve las propias potencialidades del educando y lo hacen responsable de su propio aprendizaje. Sin embargo, se trata de reconocer y hacer un uso intencionado de las propias habilidades es decir reflexionar para asumir un papel protagónico.

Los resultados muestran que los alumnos persisten en no reconocer el verdadero potencial y significado del aprendizaje metacognitivo, ubicándose en un nivel predominante de principiantes. Cabe la aseveración de que no se encuentra una continuidad entre el actual hacer laboral y el aprendizaje de nuevas habilidades metacognitivas. El estudio por otra parte deja ver un nivel instrumental de las propias estrategias metacognitivas y muy poca tendencia a la autoevaluación y retroalimentación del propio proceso en concordancia con el estudio de Escanero, MMJF y col. para los estilos de aprendizaje.

#### **4. CONCLUSIONES**

Las características de las estrategias metacognitivas en alumnos de la ENEO-UNAM no están suficientemente definidas y orientadas; haciendo necesario el desarrollo de la actividad reflexiva en los alumnos a través de actividades de orientación y tutoría.

La educación superior se ha transformado en sus requerimientos y destaca la importancia de asumir desde los actores un papel protagónico en el aprendizaje para toda la vida. En el uso de las herramientas metacognitivas se pone de manifiesto la importancia de la actividad reflexiva para poner en claro que no son las condiciones económicas, políticas, culturales e

históricas las únicas que se deben considerar en el proceso enseñanza aprendizaje ya que las personas plenas cuentan con recursos metacognitivos que pueden impulsar su desarrollo.

Pensar y razonar son habilidades del hombre, desarrolladas a través de la evolución de la propia especie y sus sociedades. Aprender algo significa construir un modelo mental del mismo afirma el constructivismo, pero es el educando quien elabora el sentido de lo aprendido siendo sustantivo el aprendizaje previo y que implica un proceso de construcción y reconstrucción (13).

El desafío del aprendizaje en el contexto de una sociedad actual implica activar las redes neuronales que alimentan el pensamiento y la interacción sujeto-objeto, sistema, medio ambiente, pensamiento y realidad. Esto se traduce en aprender a aprender, por tanto, los educadores deben entender el funcionamiento del cerebro para descubrir nuevas maneras de hacer más significativo el proceso enseñanza aprendizaje, logrando que los estudiantes desarrollen un verdadero meta-aprendizaje. 12(Rivas Reina, 2014)

La enseñanza de la enfermería requiere resaltar la importancia de la metacognición que requieren sus alumnos y egresados dando paso a la intencionalidad y el control que cada alumno debe tener respecto de su aprendizaje. El alumno debe superar las restricciones autoimpuestas y aprovechar las oportunidades que ofrece el avance científico y tecnológico; así como los nuevos escenarios de las TICs.

El aprendizaje es un proceso crítico que permite construir el saber a través de las estrategias de metacognición en donde es relevante la tecnología que apoya adquirir estructuras significativas de meta-aprendizaje a través de la mediación del docente.

La misión es hacer cada día más alumnos independientes y autónomos en la tarea de aprender a aprender.

#### **5. REFERENCIAS**

- [1]. Tovar, G.J.C. "Modelo metacognitivo como integrador de estrategias de enseñanza y estrategias de aprendizaje de las ciencias, y su relación con las competencias*".* Revista Iberoamericana de Educación ISSN: 1681-5653 n.º 46/7 (2008)
- [2]. Carrascal T.S.N. Desarrollo de competencias mediante el alineamiento constructivo e interactivo. Montería Colombia: Fondo Editorial Universidad de Cordoba (2011)
- [3]. López, G.A. "Meta-aprendizaje. Educación, metaaprendizaje, reflexión" (diciembre 2011) Disponible en:

<https://elartedemoverse.wordpress.com/2011/12/30/metaaprendizaje/>

- [4]. Nuria, V.I. "La enseñanza de las estrategias de aprendizaje y las habilidades metacognitivas". Perfiles Educativos, núm. 65, Instituto de Investigaciones sobre la Universidad y la Educación Distrito Federal, México (1994)
- [5]. Mercedes, L.A. "Acerca de una metafísica de la educación como posibilidad humana de la libertad*".* Revista Estudios en Ciencias Humanas. Estudios y

monografías de los postgrados Facultad de Humanidades- Universidad Nacional del Nordeste. Disponible en:

<https://hum.unne.edu.ar/revistas/postgrado/revista8/articulos/lopez.pdf>

- [6]. Garavito, G. Villamil, M. "Vida, cognición y sociedad: La Teoría de la Autopoiesis de Maturana y Varela*".* Revista Iberoamericana de Psicología V.10 #2 145-155. (2017)
- [7]. Aguilar, M.E, Viniegra, V.L. "Atando teoría y práctica en la labor docente*".*  México: Paidós Educador – 96-105. (2003)
- [8]. Santiago, L.P.A. "Aporte de la cibernética de segundo orden como estrategia pedagógica en la educación universitaria*".* Grupo PYDES (2010). Disponible en: [https://repository.unimilitar.edu.co/bitstream/handle/10654/5015/SantiagoLozano](https://repository.unimilitar.edu.co/bitstream/handle/10654/5015/SantiagoLozanoPastorAlexander2010.pdf?sequence=2&isAllowed=y) [PastorAlexander2010.pdf?sequence=2&isAllowed=y](https://repository.unimilitar.edu.co/bitstream/handle/10654/5015/SantiagoLozanoPastorAlexander2010.pdf?sequence=2&isAllowed=y)
- [9]. Nardone, G, Watzlawick, P. "Terapia breve filosofía y arte*"*. España: Editorial Herder - P.4 (1999)
- [10]. Martínez, F.R., "Concepción de estrategias de aprendizaje y metacognitivo en estudiantes de psicología*". Anales De Psicología / Annals of Psychology*, *23*(1), 7- 16. (2007) Obtenido de<https://revistas.um.es/analesps/article/view/23261>
- [11]. Escanero, M.J.J.F, Soria, M,S, Escanero, S.M.E, Guerra, S.M. "Influencia de los estilos de aprendizaje y la metacognición en el rendimiento académico de los estudiantes de fisiología*".* FEM; 16 (1): 23-29 (2013) Disponible en: <http://scielo.isciii.es/pdf/fem/v16n1/original3.pdf>
- [12]. Bustamante, S.E, Pacora, B.L, Velázquez, O.M., Pimentel, A.M. "Comprensión lectora y estrategias metacognitivas en estudiantes de enfermería*".* Universidad San Pedro Huacho Perú. Revista Científica San Pedro. *(1): 73-80* (2010) Disponible en: http://repebis.upch.edu.pe/articulos/rev.cient.sanpedro/v0n1/a4.pdf
- [13]. Furnier, G.M.L, González I.J.D, "Del aprendizaje al metaaprendizaje*"*. México: Universidad autónoma del Estado de Morelos. 98-101. (2001)

## **DESARROLLO E IMPLEMENTACIÓN EN SOFTWARE DE UNA INTERFAZ GRÁFICA DE USUARIO PARA EL FILTRADO DE SEÑALES EEG**

M. Monserrat Morín<sup>a</sup>, Alina Santillán<sup>b</sup>, Ana M. Rodríguez<sup>a</sup>, Jesús R. Vargas<sup>a</sup>, J. Jacobo Oliveros<sup>a</sup>, J. Eladio Flores<sup>a</sup>

a Benemérita Universidad Autónoma de Puebla, Puebla, México [maria.morin@correo.buap.mx,](mailto:maria.morin@correo.buap.mx) [anamaria.rodriguez@correo.buap.mx,](mailto:anamaria.rodriguez@correo.buap.mx) [jesus.vargasga@alumno.buap.mx,](mailto:jesus.vargasga@alumno.buap.mx) [jose.oliveros@correo.buap.mx,](mailto:jose.oliveros@correo.buap.mx) [jose.flores@correo.buap.mx](mailto:jose.flores@correo.buap.mx) b Universidad Popular Autónoma del Estado de Puebla, Puebla, México [alina.santillan@upaep.mx](mailto:alina.santillan@upaep.mx)

#### **RESUMEN**

En este trabajo se propone desarrollar una interfaz gráfica de usuario implementada en MATLAB, que permita visualizar y procesar las señales electroencefalográficas, a través de diferentes técnicas de filtrado. Para ello, se robustece la interfaz gráfica de usuario (GUI) "FIMALOF", cuya modificación consiste en la puesta en marcha de la técnica de descomposición de señales conocida como análisis de componentes independientes (ICA), ICA combinada con filtro pasa bajas y la descomposición empírica de modos (EMD).

#### **Palabras clave: Interfaz, ICA, EMD**

#### **ABSTRACT**

In this work, it is proposed to develop a graphical user interface implemented in MATLAB, which allows the visualization and processing of EEG signals, through different filtering techniques. In order to achieve this, the graphical user interface (GUI) "FIMALOF" is strengthened, by implementing the signal decomposition technique known as independent component analysis (ICA), the combination of ICA with a low pass filter and also the empirical mode decomposition (EMD).

#### **Keywords: Interface, ICA, EMD**

#### **1. INTRODUCCIÓN**

Las enfermedades cerebrales han sido de especial interés por los especialistas de diferentes áreas, debido a la complejidad del cerebro; algunas de ellas son los edemas, epilepsia, tumores, Parkinson y Alzheimer entre otros; por lo que es necesario crear sistemas de medición que permitan visualizar o monitorear su comportamiento. Sin embargo, la mayoría de estos dispositivos solamente permiten su visualización y en algunos casos un procesamiento mínimo de las señales por medio de interfaces. Existen diferentes interfaces

gráficas de usuario para el procesamiento de señales electroencefalográficas como son**:** *EEGLab*, la cual es una herramienta interactiva de MATLAB que procesa EEG (electroencefalogramas), MEG (magnetoencefalogramas) y otros datos electrofisiológicos continuos y relacionados con eventos que incorpora ICA (Independent Component Analysis), análisis de tiempo, frecuencia, rechazo de artefactos, estadísticas relacionadas con eventos y varios modos útiles de visualización del promedio, una característica de EEGLab es que es necesario tener conocimiento de programación con MATLAB<sup>1</sup>, lo que la hace no tan accesible al usuario; *Brain Visualizer* es otra herramienta que ofrece una vista en tiempo real y en tercera dimensión del cerebro en estudio mediante una imagen translúcida que gira y muestra la actividad de las ondas cerebrales, pero el procesamiento que hace de las señales EEG está limitado a observar los ritmos del cerebro<sup>2</sup>, software *Curry 8 SBR* es un paquete de procesamiento de señales, imágenes y análisis de fuente para potenciales relacionados con eventos o ERP por sus siglas en inglés (event related potential) que es cualquier respuesta electrofisiológica estereotipada a un estímulo interno o externo; incluye todas las herramientas necesarias para la investigación de EEG/ERP además de la funcionalidad. Para realizar análisis de fuente basados en modelos de cabeza estandarizados<sup>3</sup>, otro ejemplo es *Loreta Key* que permite hacer una reconstrucción de fuente distribuida para datos de EEG, usando un modelo de cabeza esférica de tres capas<sup>4</sup>, *Neuroview* permite observar y registrar datos EEG en tiempo real, lo que hace posible obtener los datos grabados en archivo formato CSV (Comma-Separated Values que es un archivo de texto que almacena los datos en forma de columnas)5 y *Exellent brain EEG visualizar* que es un software libre diseñado por la empresa Excellent Brain, para analizar las señales EEG en tiempo real y mostrar las diferentes bandas de frecuencia de la actividad cerebral<sup>6</sup>; las cuales en cada caso pueden presentar cierto grado de complejidad para el usuario. Es por ello que se propone el desarrollo de una interfaz gráfica amigable y de fácil manejo para el usuario que permita el filtrado de señales electroencefalográficas mediante diferentes técnicas. En este trabajo se presenta la implementación de las técnicas de descomposición de señales: análisis de componentes independientes (ICA), ICA con filtro pasa bajas (ICA-LPF) y descomposición empírica de modos (EMD) para el filtrado de señales electroencefalográficas; robusteciendo con esto una la interfaz gráfica de usuario que sólo contaba con filtros pasa bajas, pasa altas, pasa banda y banda eliminada.

#### **2. TÉCNICAS DE DESCOMPOSICIÓN PARA FILTRAR SEÑALES EEG**

#### **2.1 ICA**

El análisis de componentes independientes ICA, es una técnica que consiste en estimar componentes independientes (llamados así porque la ocurrencia de uno no afecta la probabilidad de ocurrencia de otro) en un conjunto de señales, provenientes en este caso, de los canales de un registro electroencefalográfico, que son las señales que se obtienen con cada electrodo7,8,9,10. Dichos componentes se obtienen mediante la siguiente ecuación:

$$
y_k = Cs_k \tag{1}
$$

en la que las señales  $y_k$  corresponden a los  $k$  registros EEG, resultado de la mezcla de los componentes independientes  $s_k$ ; donde C es una matriz llamada matriz de mezclas, la cual determina que tan presentes están cada uno de los componentes en cada canal de las señales EEG. Debido a que sólo se cuenta con el conjunto de señales del EEG, para poder estimar los componentes independientes, el algoritmo de ICA utiliza las siguientes suposiciones: *i)* Los componentes deben ser estadísticamente independientes; *ii)* El máximo número de componentes con distribución Gaussiana es 1 y los demás componentes no deben tener distribución Gaussiana; *iii)* La matriz de mezclas debe ser una matriz cuadrada; *iv)* El número de componentes no puede ser mayor que el número de canales.

Una vez obtenidos los componentes, se pueden seleccionar aquellos que contengan artefactos, multiplicarlos por cero y de esta manera limpiar las señales EEG usando solo los componentes que no contienen artefactos.

#### **2.2 ICA con filtro pasa bajas**

Dentro de las ventajas que presenta ICA es que se pueden eliminar diferentes tipos de artefactos, tales como los oculares, los cardíacos y los de desconexión de electrodos. Sin embargo, presenta ciertas limitantes, por ejemplo, no se pueden obtener más componentes que señales de entrada. Esto es un problema cuando las señales EEG están altamente contaminadas con artefactos musculares, los cuales suelen provenir de diferentes fuentes. En otras palabras, la descomposición de las señales no es completa y se puede obtener en un mismo componente el artefacto muscular y señal fisiológica cerebral. Si eso ocurre, al seleccionar los componentes contaminados para eliminar los artefactos, también se estaría eliminado parte de la señal cerebral; o si se decide no eliminar ese componente, parte del artefacto muscular quedaría presente en las señales EEG. Por lo que se propone una combinación de ICA con filtros pasa-bajas para poder eliminar de una forma más eficiente  $\log$  artefactos musculares<sup>11</sup>.

Para ello, a los componentes que tienen artefactos musculares, se les aplica un filtro pasa bajas de 30 Hz y orden 6, para eliminarlos; después se eligen los componentes que aún estén contaminados con artefactos de cualquier tipo, se eliminan y se reconstruyen las señales EEG, usando la nueva serie de componentes y la matriz de mezclas. Mediante esta combinación de ICA con filtros pasa-bajas, se eliminan de forma más eficiente los artefactos musculares y se preserva la información fisiológica cerebral.

#### **2.3 EMD**

Es la técnica de filtrado de señales en la cual una señal es descompuesta en varias llamadas modos, que si se suman dan origen a la señal inicial<sup>12</sup>. Los modos obtenidos con esta técnica pueden ser analizados, identificando patrones que las denoten como artefactos fisiológicos y/o técnicos para ser eliminados sumando sólo los que se requiera conservar. Para lograr descomponer una señal en sus modos se deben realizar los siguientes pasos: Se calculan sus puntos máximos y mínimos y se interpolan para obtener la envolvente de la señal. Una vez obtenida ésta, se obtiene el valor medio entre estas dos interpolaciones y ese será el primer candidato a modo siempre y cuando se cumpla una de las siguientes dos condiciones $13$ :

Se elige un umbral y si  $SD <$  umbral, entonces se obtiene un modo, donde

$$
SD = \frac{\sum_{t=0}^{T} |C_{IMF-1}(t) - C_{IMF}(t)|^2}{\sum_{t=0}^{T} C_{IMF-1}^2(t)}
$$
\n(2)

Donde  $C_{IMF}$  es el candidato a modo y  $C_{IMF-1}$  es el candidato a modo de la iteración anterior.

• Si se ha cumplido un número determinado de iteraciones consecutivas entonces es un modo.

Posteriormente, dicho candidato a modo o modo se substrae de la señal original para realizar otra iteración y obtener el siguiente modo. Todo este proceso se repite hasta que el resultado tenga menos de dos valores extremos (máximos o mínimos).

El último modo obtenido es el de menor frecuencia e indica la tendencia de la señal. Dicho modo se conoce como residuo.

Con los modos obtenidos, se puede hacer una selección de aquellos que son considerados como contaminados y no se toman en cuenta para reconstruir la señal. Es decir, la señal resultante ya no contendrá los artefactos que se han eliminado. Es importante mencionar, que esta técnica tiene como entrada una sola señal, mientras que ICA necesita de varias señales de entrada.

#### **3. RESULTADOS**

Las técnicas de descomposición de señales previamente descritas han sido implementadas en MATLAB en la interfaz gráfica de usuario FIMALOF, la cual también cuenta con técnicas de filtrado, descritas a detalle en 14. En la Figura 1 se muestra la Interfaz principal que contiene 4 botones que corresponden a filtros digitales (pasa-bajas, pasa-altas, pasa-banda y rechaza-banda), 3 botones de técnicas de descomposición de señales (ICA, ICA-filtro pasabajas, EMD) y un botón que permite la conversión de formatos. También es posible elegir el idioma (entre español o inglés).

Al elegir el botón ICA, se abre la subinterfaz de la Figura 2 para poder abrir el intervalo deseado de un registro EEG. También se puede elegir la aproximación de estimación de componentes entre simétrica 'symm' que los estima paralelamente o deflación 'defl' que los estima uno por uno; el control de convergencia, donde épsilon es el criterio de paro; la no linealidad para calcular los componentes se puede elegir entre 'pow3', 'tanh', 'gauss' y 'skew', siendo posible escoger si utilizar la versión estabilizada del algoritmo o no (para más detalles referirse a  $^{15}$ ). Una vez eligiendo todas estas opciones, es posible aplicar ICA obteniendo así los componentes independientes y mediante *check box* poder elegir qué componentes son artefactos y al elegir la opción de *eliminar* obtener el registro EEG original en color azul y el filtrado en color verde.

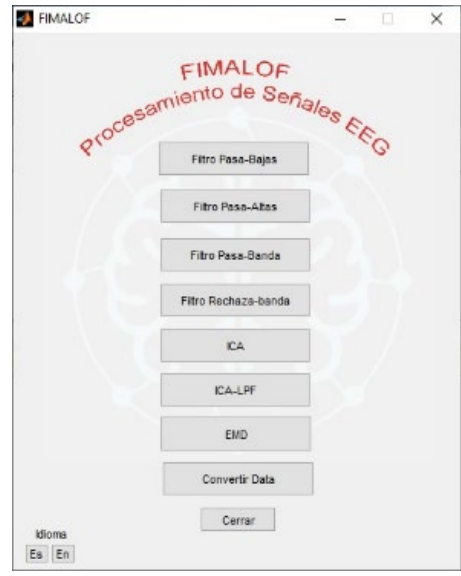

Figura 1. Interfaz principal de FIMALOF

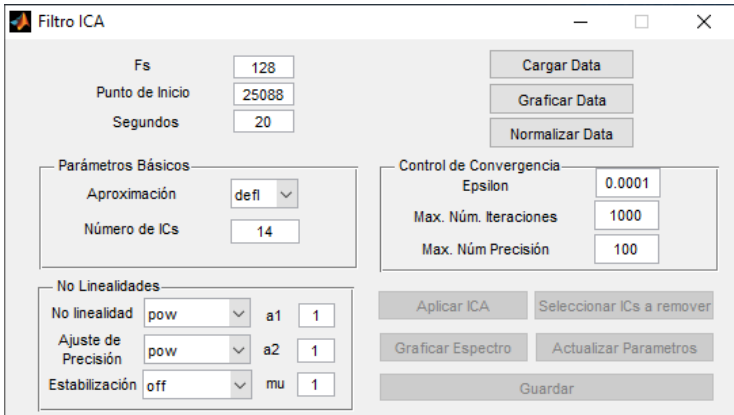

Figura 2. Subinterfaz Filtro ICA implementado en la interfaz FIMALOF

Al elegir el botón ICA-LPF, que se refiere a ICA con filtro pasa bajas, se abre la subinterfaz mostrada en la Figura 3 para poder abrir el intervalo deseado de un registro EEG. En esta subinterfaz es posible aplicar ICA manipulando los mismos parámetros de la subinterfaz anterior. Además, en este caso, después de obtener los componentes independientes, se pueden elegir aquellos con artefactos musculares a los cuales se les aplicará el filtro pasa bajas para poder limpiarlos sin perder información fisiológica. Después, los componentes que aún contengan artefactos de cualquier tipo pueden ser seleccionados para ser eliminados y obtener unas señales EEG más limpias.

Al elegir el botón EMD se abre la subinterfaz de la Figura 4 para poder aplicar el algoritmo EMD a un registro EEG, con los datos ingresados por el usuario. Se puede ajustar el mínimo número de valores extremos, el umbral y el máximo número de iteraciones.

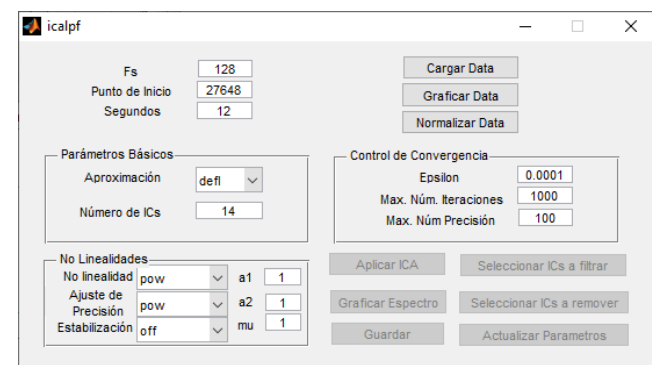

Figura 3. Subinterfaz ICA-LPF implementada en la interfaz FIMALOF

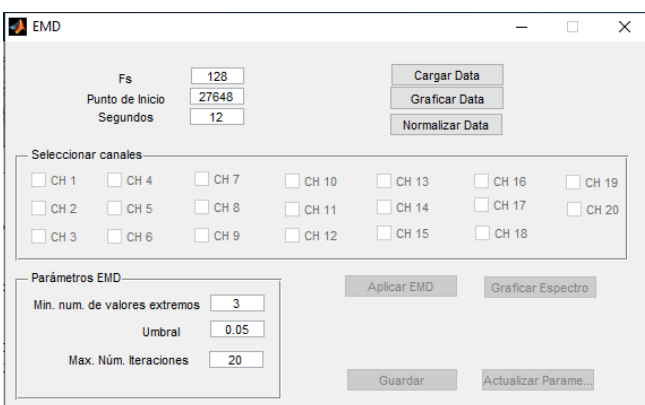

Figura 4. Subinterfaz EMD implementada en la interfaz FIMALOF

Después de normalizar el intervalo seleccionado, se habilitan los *check box* para poder elegir los canales a filtrar, en este caso los canales 5 y 10 como se muestra en la Figura 5; después de obtener los modos de la señal de los canales seleccionados, en una gráfica para cada uno, se elige qué modos se desean conservar eliminando artefactos y se reconstruye la señal obteniendo el registro EEG con los canales seleccionados ya filtrados.

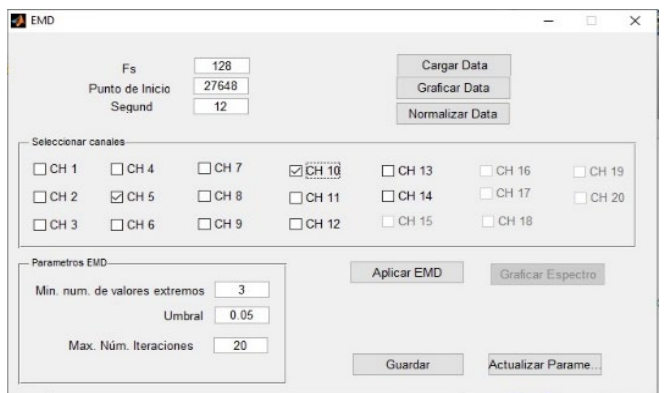

Figura 5. Operación del filtro EMD implementado en la interfaz FIMALOF, subinterfaz EMD

#### **4. CONCLUSIONES**

En la demostración de los resultados de la aplicación de las GUI, correspondientes a ICA, ICA con filtro pasa bajas y EMD a FIMALOF estas fueron implementadas robusteciendo el trabajo previo de manera satisfactoria, se pudo observar que cuentan con lo necesario para funcionar adecuadamente para filtrar las señales EEG y esta interfaz se ha convertido en una buena opción para aplicar estas técnicas a nivel académico. Dicha interfaz es amigable e intuitiva para el usuario ya que cuenta con avisos que evitan una mala operación. Como trabajo futuro, se pretende agregar una función de conversión de formatos para poder utilizar diferentes tipos de archivo de señales EEG e implementar un algoritmo de localización de fuentes sintéticas, las cuales se generarían a partir de un modelo matemático.

#### **5. REFERENCIAS**

- [1] Swartz Center for Computational Neuroscience, What is eeglab? [En línea], último acceso: agosto 2021. Disponible: <https://sccn.ucsd.edu/eeglab/index.php>
- [2] Excellent Brain, Excellent brain eeg visualizer. [En línea], ultimo acceso: agosto 2021. Disponible: <https://excellent-brain.com/eeg-visualizer/>
- [3] Compumedics Neuroscan, Curry 8 SBR signal processing image processing and source analysis for ERP research. [En línea], último acceso: agosto 2021. Disponible: [https://compumedicsneuroscan.com/product/curry-8-signal-processing-image-processing](https://compumedicsneuroscan.com/product/curry-8-signal-processing-image-processing-source-analysis-erp-research-sbr)[source-analysis-erp-research-sbr](https://compumedicsneuroscan.com/product/curry-8-signal-processing-image-processing-source-analysis-erp-research-sbr)
- [4] FieldTrip, Getting started with Loreta. [En línea], último acceso: agosto 2021, Disponible: [http://www.fieldtriptoolbox.org/getting\\_started/loreta/](http://www.fieldtriptoolbox.org/getting_started/loreta/)
- [5] NeuroSky, "Research tools." 2015, [En linea], ultimo acceso: agosto 2021, Disponible: <https://store.neurosky.com/products/mindset-research-tools>
- [6] E. Brain,"Excellent brain eeg visualizer."2015,[En linea], ultimo acceso: Agosto 2021, Disponible:<https://excellent-brain.com/eeg-visualizer/>
- [7] Ille N., Artifact correction in continuous recordings of the electro-and magnetoencephalogram by spatial filtering. PhD thesis, Universität Mannheim, 2001.
- [8] Comon P., "Independent component analysis, a new concept?," Signal processing, vol. 36(3), 287-314 (1994).
- [9] Vigário R., Sarela J., Jousmiki V., Hamalainen M., and Oja E., "Independent component approach to the analysis of eeg and meg recordings," IEEE transactions on biomedical engineering, vol. 47(5), 589-593(2000).
- [10] Hyvärinen A. and Oja E., "Independent component analysis: algorithms and applications," Neural networks, vol. 13(4-5), 411-430(2000).
- [11] Santillán-Guzmán A., Heute U., Stephani U., and Galka A., "Comparison of diferent methods to suppress muscle artifacts in eeg signals," Signal, Image and Video Processing, vol. 11(4), 761-768(2017).
- [12] Huang N. E., Shen Z., Long S. R., Wu M. C., Shih H. H., Zheng Q., Yen N.-C., Tung C. C., and Liu H. H., "The empirical mode decomposition and the Hilbert spectrum for nonlinear and non-stationary time series analysis," Proceedings of the Royal Society of London. Series A: mathematical, physical and engineering sciences, vol. 454, 903- 995(1998).
- [13] Huang N. E. and Attoh-Okine N. O., [The Hilbert-Huang transform in engineering]. CRC Press, (2005).
- [14] Santillán-Guzmán A., Ramírez-Uriarte H., Oliveros-Oliveros J., Morín-Castillo M., and Ramírez-Díaz H., "Interfaz gráfica intuitiva para el procesamiento de señales eeg," en Memorias del Congreso Nacional de Ingeniería Biomédica, vol. 5, 146–149(2018).
- [15] A. Hyvärinen, E. Oja," Independent component analysis: algorithms and

## **EXPERIENCIAS DE UN CURSO EN LÍNEA: VALORACIÓN COGNITIVA DE ADULTOS MAYORES**

Araceli Jiménez Mendoza, María Elena García, Julio Hernández Falcón, Iñiga Pérez Cabrera, Gloria Rodríguez Díaz

Escuela Nacional de Enfermería y Obstetricia, Universidad Nacional Autónoma de México, Cd, de México [ajimenez55070@comunidad.unam.mx,](mailto:ajimenez55070@comunidad.unam.mx) [helena.garsa2@gmail.com,](mailto:helena.garsa2@gmail.com) [juliohernandezfalcon@yahoo.com.mx,](mailto:juliohernandezfalcon@yahoo.com.mx) [inigapc@gmail.com,](mailto:inigapc@gmail.com) [grodrguez6@gmail.com](mailto:grodrguez6@gmail.com)

#### **RESUMEN**

Ante el incremento en México de la población adulta mayor vulnerable a la pandemia de COVID 19 se implementó un curso de valoración cognitivo funcional de adultos mayores con el objetivo de desarrollar habilidades para identificar la ansiedad por COVID-19 y favorecer las estrategias de afrontamiento positivo. Metodología. Se trata de un estudio de Investigación-acción participativa de 30 horas de actividades sincrónicas y asincrónicas. Participan docentes-investigadores del proyecto y docentes de la academia del Adulto mayor. Las actividades incluyeron sesiones zoom dos días por semana de dos horas y actividades asincrónicas de evaluación. Resultados y conclusiones. Los adultos mayores son prioridad en su valoración por parte del personal de salud siendo la capacitación a distancia la estrategia a desarrollar.

#### **Palabras clave: Adultos mayores, Deterioro cognitivo, Educación, Valoración cognitiva**

#### **ABSTRAC**

Given the increase in Mexico in the elderly population vulnerable to the COVID 19 pandemic, a course of functional cognitive assessment of older adults was implemented with the aim of developing skills to identify anxiety due to COVID-19 and favor positive coping strategies. Methodology. This is a 30-hour participatory action-research study of synchronous and asynchronous activities. Participating teacher-researchers of the project and teachers of the academy for the elderly. The activities included zoom sessions two days a week of two hours and asynchronous evaluation activities. Results and conclusions. Older adults are a priority in their assessment of health personnel, distance training being the strategy to be developed.

#### **Keywords: Elderly, Cognitive impairment, Education, Cognitive assessment**

#### **1. INTRODUCCIÓN**

El proyecto de investigación "Fortalecimiento de estrategias de afrontamiento en adultos mayores con ansiedad por COVID-19. Intervención Psicoeducativa" se encuentra inscrito en la línea de investigación: Cuidado a la vida y la Salud de las Personas, sublínea Cuidado en

las transiciones de vida en la Coordinación de Investigación de la dependencia universitaria de enfermería. Este proyecto derivó en una actividad académica, entre otras planeadas, con los programas de actualización y superación docente de la misma escuela, de tal modo dar a conocer la importancia y trascendencia de que enfermería considere intervenciones a este grupo etario vulnerable en México ante la emergencia de salud pública prolongada hasta nuestros días.

El curso titulado *Valoración cognitiva funcional de adultos mayores para el desarrollo y fortalecimiento de estrategias de afrontamiento de ansiedad por COVID-19* tuvo el propósito de apoyar al personal académico en la enseñanza de las asignaturas de Enfermería de la Vejez y de Enfermería en Adulto Mayor (AM) de las licenciaturas que imparte la institución universitaria, además de vincular la investigación como el cuidado de la salud mental del AM requiere de la capacitación y actualización. México muestra un incremento de esta población cuya vulnerabilidad fue evidente en este problema de salud emergente.

El objetivo fue qué al término del curso, los docentes participantes fueran capaces de realizar la valoración cognitivo funcional e identificar las manifestaciones de ansiedad por COVID-19 así como las estrategias de afrontamiento para desarrollar y fortalecer estrategias adaptativas a favor de la salud mental e integral de los adultos mayores.

#### **2. JUSTIFICACIÓN**

A un año de iniciada la pandemia de COVID 19 los proyectos educativos y los servicios de salud han tenido que avanzar con cambios no solo para seguir operando a la distancia; sino de buscar estrategias para afrontar las necesidades de capacitación y desarrollo de los profesionales de la salud.

La alta mortalidad en adultos mayores se atribuye entre otras causas a la comorbilidad que este grupo padece. Otros aspectos son la disminución de la reserva fisiológica, la alta prevalencia de síndromes geriátricos y otras condiciones que afectan la salud mental (1).

Los adultos mayores al mismo tiempo constituyen uno de los grupos vulnerables más importantes ya que han visto reducida su capacidad de afrontamiento social y emocional incluyendo su capacidad de resiliencia.

En México con base en la Encuesta de la Dinámica Demográfica (ENADID) en el año 2018, en el país, residían 15.4 millones de personas de 60 año o más, lo que representa el 12.3% de la población total. Particularmente el envejecimiento y la atención a sus necesidades es un fenómeno que encierra una compleja problemática, ya que sus políticas sociales no están estructuradas para responder a las demandas de una población vieja (2).

Desde el punto de vista preventivo y de salud pública se hace necesario valorar de manera integral al adulto mayor y emprender actividades de salud de acuerdo con sus necesidades, fortalezas y posibilidades.

#### **2.1 La Investigación acción participativa**

El termino Investigación acción procede de Kurt Lewin (3) quien lo acuño en 1944 para referirse al enfoque experimental de la ciencia social con programas de acción social dirigidos a los problemas sociales emergentes. Resaltando el valor de la investigación de campo en la acción social.

La investigación acción participativa se define actualmente como un proceso educativo por excelencia, una oportunidad para el aprendizaje colectivo donde los participantes investigan su propia realidad y analizan las causas de sus problemas. Es una oportunidad para compartir experiencias, intercambiar saberes y conocimientos, aprender a utilizar las técnicas para recoger información y aprovechar los resultados en beneficio de la organización y comunidad (4).

#### **2.2 Algunas experiencias de Investigación acción participativa**

Zaforteza L.C. y colaboradores (5) realizaron una investigación acción participativa con el objetivo general de promover un cambio para mejorar los cuidados que se ofertan a los familiares del paciente ingresado en la unidad de cuidados intensivos. Concluyendo que: el uso de metodologías de consenso permite priorizar y diseñar estrategias de cambio adecuadas al contexto en el que se van a aplicar.

Por su parte Maynard B.R.E, Barthley D.L, Hodelín C.H, Santiago P.D y Michel B.G (6) realizaron un estudio de investigación acción participativa con el objetivo de implementar y valorar el resultado de un sistema de acciones de capacitación desde la Educación Popular. Se mostró en los participantes alto grado de satisfacción y al valorar el sistema de acciones de capacitación, todos refirieron que los aprendizajes adquiridos, le permiten una mejor comprensión de los comportamientos y necesidades de los adultos mayores dependientes.

Una experiencia más lo constituye el trabajo de Padilla, Constanza y Carlino, Paula (7) quienes presenta resultados de experiencias de investigación acción, realizadas a partir de similares principios en dos asignaturas de las ciencias sociales y humanas de universidades públicas argentinas (en Buenos Aires y Tucumán). En particular, se considera el trayecto didáctico diseñado para la elaboración de ponencias grupales, entendidas como textos propios de las culturas académicas con rasgos específicos, que deben ser objeto de enseñanza por parte de la docencia universitaria. La propuesta didáctica se analiza teniendo en cuenta el poder epistémico de la escritura, la argumentación como base de los géneros académicos, la enseñanza encarada como investigación sobre la práctica y la concepción constructiva y cooperativa del conocimiento.

#### **3. METODOLOGÍA**

Se trata de un estudio de Investigación-acción participativa que incluyó un curso de 30 horas de actividades sincrónicas y asincrónicas. Con la inclusión de docentes-investigadores del proyecto y docentes de la academia del Adulto mayor. Los contenidos abarcaron: Deterioro cognitivo, valoración cognitiva, ansiedad, estrategias de afrontamiento, la persona humana, el adulto mayor y la muerte. Las actividades sincrónicas incluyeron sesiones zoom dos días por semana con duración de dos horas. Las actividades asincrónicas contemplaron ejercicios evaluados por el equipo de trabajo. Se incluyó el encuadre programático y se siguió con las exposiciones temáticas mismas que incluyeron actividades de apertura desarrollo y cierre. En cada tema abordado se siguió estudio independiente de acuerdo con la recuperación de información disponible para los participantes en la plataforma. Se finalizó con una sesión de evaluación y cierre del curso - taller.

Durante el curso los participantes de manera voluntaria aportaron experiencias y vivencias propias con absoluto respeto por parte de los docentes y de los participantes aspecto a resaltar para la ética del estudio. De inicio se acordó no registrar la experiencia del zoom para no comprometer la privacidad.

#### **4. RESULTADOS**

El curso se desarrolló de acuerdo con lo planeado; manteniendo una asistencia de 80% y con el cumplimiento de las actividades.

Estrategias de afrontamiento:

- C. Activo: Conciliación del sueño. Crear hábito de rutina.
- B. Activo. Centrado en el problema. Ingreso a una comunidad religiosa.
- M. Activo. Centrado en el problema. Superar las emociones.

#### **4.1 Evaluación**

*C. Me encantan las fotografías como evidencias ya que, se reviven tantas cosas hermosas. Lástima que nosotros no pudimos realizarlo de manera activa con los adultos mayores."*

*Identificar algún problema cognitivo-funcional en dado caso de que lo exista para intervenir de manera interdisciplinaria y que continúe su máxima calidad de vida.*

*Cc. Me hizo reflexionar sobre la importancia de una evaluación holista no solo reduccionista (dimensión física, dimensión cultural o psicosocial) sino simultáneamente todas incluyendo la dimensión espiritual, llevando a cabo esta evaluación no solo desde el empirismo y racionalismo, que es la mirada de los instrumentos presentados, sino también desde el realismo, la fenomenología, no me refiero a alguna técnica cualitativa, me refiero a primero encontrar al adulto mayor como persona, a sentirme viejo primero y después de conocer su sentido de ser adulto mayor, ya puedo recurrir a un saber universal que es la valoración según los instrumentos e integrar sus resultados en mi conocimiento único de cada viejo que comprenda no solo que explique o evalué.*

*Ca. La importancia del aquí y el ahora como punto de partida en la identificación de necesidades y el cómo afrontarlo de manera satisfactoria.*

*Conocer los instrumentos básicos que conforman la valoración integral permite un adecuado diagnóstico y una adecuada planeación de actividades de abordaje.*

*Jl. Un curso de reflexión y cuestionamiento, de los métodos que me permiten profundizar en mi persona, mi red de apoyo y mis vivencias. Las experiencias compartidas y respetadas en el grupo.*

*Ra. La realidad presentada sobre el envejecimiento demográfico y la perspectiva que demanda la atención, prevención y cuidado a la brevedad independientemente de la pandemia actual.*

*Cl. el reflexionar que es la existencia plena y la misión más importante de mi vida, así como también el tema de las estrategias y estilos de afrontamiento, me proporcionó herramientas específicas en la atención a la persona adulta mayor con alguna problemática emocional y en crisis.*

*Identificación de los riesgos de sufrir síndromes geriátricos, el identificar la causa o las causas que los pueden originar, el hacer ajuste en el tratamiento no farmacológico y hacer referencias a especialistas. Es una herramienta que nos facilita el abordaje específico y disminuye la variabilidad de la práctica clínica.*

#### **5. CONCLUSIONES**

En la sesión final de la investigación acción participativa se plantearon preguntas sobre las experiencias individuales en el curso, aspectos centrales que más llamaron la atención, el cumplimiento del objetivo del curso, su trascendencia, importancia y utilidad.

El equipo de profesores-investigadores y los participantes en la última sesión zoom manifestaron su satisfacción por los contenidos y dinámicas que lograron las expectativas de este curso taller. Ante los problemas emergentes de salud pública que afectan la población vulnerable de adultos mayores el personal de salud y especialmente los investigadores tienen una labor activa para vincular el aprendizaje con la investigación y enseñanza a través de estrategias de acercamiento a la distancia mediante las TICs estableciendo vínculos de trabajo y organización que permitan la actualización a través de estos medios.

Se enfatizó el valor de la investigación acción participativa como estrategia de acción aprendizaje colectivo donde los participantes investigan su propia realidad y analizan las causas de sus problemas (en este caso los que afectan al adulto mayor vulnerable al COVID 19).

Finalmente se consideró la pertinencia de la *Valoración cognitiva funcional de adultos mayores para el desarrollo y fortalecimiento de estrategias de afrontamiento de ansiedad por COVID-19* dada la prolongación de esta catástrofe sanitaria con una morbilidad y mortalidad muy lamentable para la humanidad. Además, se justificó la evidencia científica en la intervención para la Atención Primaria de la Salud Integral del actual Programa Sectorial de Salud.

#### **6. REFERENCIAS**

- [1] Tarrazona S.F.J, Martínez V.N, Vidán M.T, García N.J.A. "COVID -19, adulto mayor y edadismo: errores que nunca han de volver a ocurrir". España: Rev Esp [Geriatr Gerontol](https://www.ncbi.nlm.nih.gov/pmc/articles/PMC7188650/) 55(4): 191–192. (2020 July-August)
- [2] Vega R.J.A, Rubalcaba L.J.A, Hernández P.I, Acuña G.M.R, López P.L. "La Salud de las Personas Adultas Mayores durante la Pandemia de Covid-19". Journal Volumen 5 Numero 7 pp 726-739 (JULIO 2020)
- [3] Kurt Lewin. Investigación acción-participativa. España: Editorial Popular Capitulo 1. (1946)
- [4] Guevara A.G.P, Verdesoto A.A.E, Castro M.N.E. "Metodologías de investigación educativa (descriptivas, experimentales, participativas, y de investigaciónacción)". Revista Científica Mundo de la Investigación y el Conocimiento V.4 (3) 163-173 (2020)
- [5] Zaforteza L.C. y colaboradores. "Mejorando el cuidado a los familiares de paciente crítico: estrategias consensuadas". Enfermería Intensiva. V21 (1) 2010 11-19.
- [6] Maynard B.R.E, Barthley D.L, Hodelín C.H, Santiago P.D y Michel B.G. "Capacitación para cuidadores primarios de personas adultas mayores dependientes desde la educación popular". Guantánamo: Rev Inf Cient.; 95(2):213‐223 (2016)
- [7] Padilla C., Carlino P. "Alfabetización académica e investigación acción: enseñar a elaborar ponencias en la clase universitaria". Disponible en: <https://www.aacademica.org/paula.carlino/45>

## **IMPLEMENTACIÓN DE UN BRAZO ROBÓTICO DE 4 GRADOS DE LIBERTAD PARA VALIDAR UNA INTERFAZ CEREBRO-COMPUTADORA**

Daniel Ríos Barrientos<sup>a</sup>, M. Monserrat Morín Castillo<sup>a</sup>, J.E. Moisés Gutiérrez Arias<sup>a</sup>, Carlos A. Hernández Gracidas<sup>b</sup>, Isabel Stange Espínola<sup>c</sup>

a Facultad de Ciencias de la Electrónica, Benemérita Universidad Autónoma de Puebla, [daniel.rios@alumno.buap.mx,](mailto:daniel.rios@alumno.buap.mx) [maria.morin@correo.buap.mx,](mailto:maria.morin@correo.buap.mx) [jose.gutierrez@correo.buap.mx](mailto:jose.gutierrez@correo.buap.mx) b CONACYT - Facultad de Ciencias Físico Matemáticas, Benemérita Universidad Autónoma de Puebla, [cahernandezgr@conacyt.mx](mailto:cahernandezgr@conacyt.mx) c Facultad de Psicología, Benemérita Universidad Autónoma de Puebla, [isabel.stange@correo.buap.mx](mailto:isabel.stange@correo.buap.mx)

#### **RESUMEN**

En este trabajo se presenta el desarrollo de uno de los bloques que conforman un sistema de interfaz cerebro-computadora, a saber, bloque 1: Registro de señales eléctricas cerebrales, bloque 2: Interfaz cerebro-computadora, bloque 3: Brazo robótico. En este trabajo nos enfocaremos en la implementación de un brazo robótico de 4 grados de libertad, con sus respectivos circuitos de alimentación y control; el brazo realiza una secuencia de movimientos programados en lenguaje Arduino, cuya secuencia permite visualizar cada uno de sus movimientos posibles. La importancia del desarrollo de este sistema se debe a que las interfaces cerebro-computadora sirven como un intermediario para la comunicación entre el cerebro y un dispositivo de interés; esto puede facilitar el uso de diversos dispositivos a personas que tienen alguna dificultad en utilizar sus músculos como normalmente lo hacen los humanos.

#### **Palabras clave: Interfaz cerebro-computadora, Brazo robótico, Señales-eléctricas**

#### **ABSTRACT**

In this work, the development of one of the blocks that make up a brain-computer interface system is presented, namely block 1: Brain electrical signal recording, block 2: Braincomputer interface, block 3: Robotic arm. In this work we will focus on the implementation of a robotic arm with 4 degrees of freedom, with its respective power and control circuits; the arm performs a sequence of movements programmed in Arduino language, the sequence of which allows each of its possible movements to be visualized. The importance of the development of this system is due to the fact that brain-computer interfaces serve as an intermediary for communication between the brain and a device of interest; this can facilitate the use of various devices for people who have some difficulty using their muscles as humans normally do.

#### **Keywords: Brain-computer interface, Robotic arm, Electrical-signal**

#### **1. INTRODUCCIÓN**

Una interfaz cerebro-computadora (BCI, por sus siglas en inglés) es un sistema que le permite a un individuo una comunicación con el mundo externo a partir de la actividad eléctrica cerebral sin la ayuda de los nervios periféricos o de la actividad motora, esta actividad cerebral puede ser medida a través del estudio de electroencefalograma (EEG). Una vez adquiridas las señales provenientes de la actividad cerebral, dentro de la BCI esta información se procesa, interpreta y se asocia a intenciones voluntarias e involuntarias del sujeto para ser utilizadas como señales de mando para el control de brazos robóticos, sillas de ruedas, prótesis, comunicadores, entre otras aplicaciones importantes [1, 2, 3].

Ante la problemática de adaptabilidad de los usuarios con los sistemas BCI se plantea este proyecto; el cual tiene la finalidad de mejorar la interacción que existe entre el usuario y la interfaz. El algoritmo de control que se implementará posteriormente, utilizará la técnica de aprendizaje por refuerzo; los sistemas que la utilizan se caracterizan por tener un comportamiento inicial de prueba y error, de los cuales por cada acierto que tenga el sistema recibe una recompensa que en términos de programación se refleja a través del aumento de un contador establecido y en caso de error con una penalización, así la interfaz interpretará que la acción realizada fue errónea y necesitará probar con una acción diferente de las que posee en su base de datos, previamente definidas por el desarrollador.

Por las características de la técnica de aprendizaje, se usará una estructura de control en lazo cerrado, la cual permite tener una retroalimentación de la posición del brazo y evaluar el desempeño del sistema; el brazo implementado en este proyecto cuenta con 4 grados de libertad [4]. Adicionalmente se diseñaron e implementaron 2 sistemas de detección de posición empleando sensores de luz infrarroja, cuyo objetivo es detectar si el brazo se encuentra en la posición asociada al sensor para mandar una señal (alto/bajo). Con ello la interfaz interpreta si la acción realizada ante la entrada recibida es adecuada y así pueda asociar esa información para situaciones futuras y tener un aprendizaje automático por parte de la BCI.

#### **2. TEORÍA**

Los brazos robóticos son dispositivos programables compuestos de varias piezas que interconectadas forman una estructura similar a las de uno real, éstos son capaces de realizar movimientos de traslación y rotación, con los cuales pueden emular trayectorias de movimiento de un brazo humano. Una estructura de este tipo generalmente presenta en el extremo final una herramienta de interés para darle una funcionalidad específica al mismo y este pueda realizar una tarea de forma repetitiva sin bajar su rendimiento en cuanto a precisión y velocidad; siendo así un dispositivo útil en el sector de la industria, automatización de procesos y salud; uno de los más utilizados es el brazo robótico tipo Aura que cuenta con 6 grados de libertad y que por la combinación de movimientos que puede realizar lo hace bastante funcional; el brazo implementado en este proyecto está inspirado en

él, que a diferencia de este último, cuenta con 4 grados de libertad (rotacionales) que permiten una buena funcionalidad.

#### **3. DESARROLLO**

Se realizó la impresión en 3D de las piezas que conformarían la estructura del brazo robótico, posteriormente se ensamblaron con sus respectivos servomotores SG90 los cuales se muestran en la Figura 1, además en la Figura 2 se muestran las características de este último.

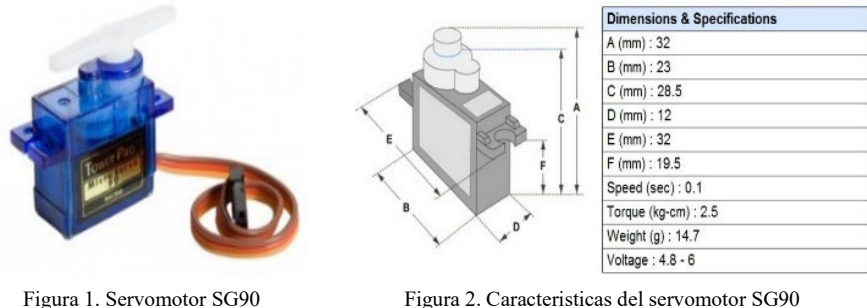

En la Figura 3 se muestra el circuito implementado para alimentar los servomotores y establecer los pines a utilizar del Arduino, para realizar este circuito se utilizaron: 1 Arduino Uno, 4 servomotores SG90, una fuente de alimentación de 5 volts, además en el circuito se observan 2 bloques referentes a los sensores los cuales contienen más elementos y conexiones, se muestran a detalle en la Figura 4.

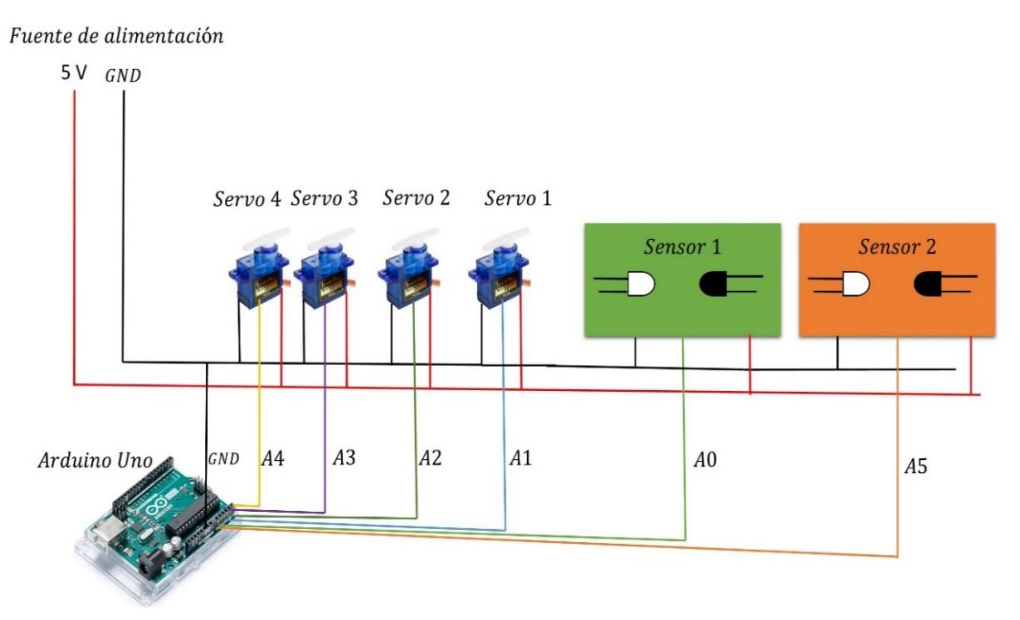

Figura 3. Circuito implementado para el funcionamiento del brazo robótico

Los bloques correspondientes a "Sensor 1" y "Sensor 2" de la Figura 3 son los sistemas de detección de posición implementados, para ello se realizó el diseño y la implementación del circuito que se muestra en la Figura 4; este último detecta si el brazo se encuentra en las posiciones de interés y genera la señal de retroalimentación al sistema de la interfaz.

El funcionamiento del circuito consiste en un emisor de luz infrarroja y un receptor de luz infrarroja; a saber en la parte izquierda del circuito se tiene un led de luz infrarroja (imperceptible por el ojo humano) y del lado derecho un fototransistor el cual es un dispositivo cuyo funcionamiento es parecido al de un interruptor, inicialmente el fototransistor funciona como un circuito abierto, esto es, no permite el flujo de la corriente y por lo tanto no se estimula la base del transistor 2N222 y no se envía señal en alto al Arduino, hasta que el led infrarrojo y el fototransistor estén alineados y este último capte la luz infrarroja entonces se estimulará la base del transistor 2N2222 y se enviará una señal en alto al Arduino de tal modo que tanto el led infrarrojo como el fototransistor fueron colocados de manera estratégica para asociar la activación de cada sensor a una posición del brazo robótico; ya sea que este último se encuentre de manera vertical u horizontal.

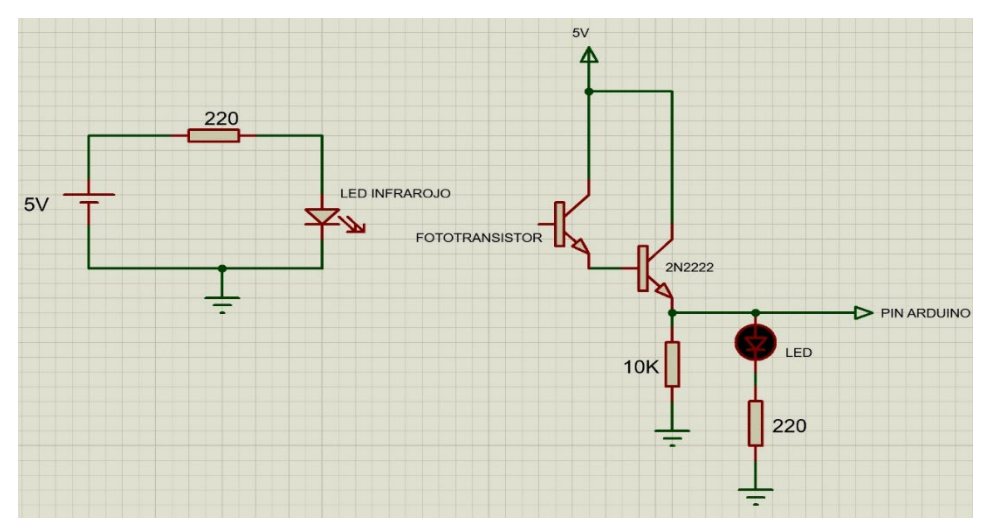

Figura 4. Circuito utilizado para implementar cada uno de los sensores

En la Figura 5 se observa el brazo robótico armado y montado sobre una tabla de madera. Si enumeramos los servomotores del 1 al 4 tomando como número 1 el servomotor que está pegado a la tabla de madera y continúa la numeración en forma ascendente hasta llegar al servomotor 4 que esta acoplado a la pinza del brazo robótico, los servomotores 1 y 3 giran respecto al eje z, el servomotor 2 gira respecto al eje  $y$  y el servomotor 4 gira respecto al eje  $x$  del sistema de referencia propuesto.

Una vez armado el brazo y el circuito, se desarrolló una rutina de prueba su funcionamiento en lenguaje Arduino; por otra parte se implementaron los sistemas de detección de posición, empleando sensores de luz infrarroja como se muestra en la Figura 6, en donde se observan 2 postes de madera en donde fueron colocados los fototransistores y sobre la estructura del brazo se acoplaron los diodos led de luz infrarroja, además en la esquina inferior derecha de la tabla se colocaron 2 diodos de luz verde y roja, los cuales encenderán cuando esté activo el sensor en cuestión y por lo tanto se estará enviando una señal en alto al Arduino.

Finalmente se desarrolló una rutina de prueba adicional a la ya implementada que consistía en que el servomotor 2 realizará un giro de -90 $^{\circ}$  y posteriormente de 90 $^{\circ}$  respecto al eje y, esto con la finalidad de verificar que el funcionamiento de los sensores implementados sea el deseado.

#### ACONTACS | VOL. 3 (2021)

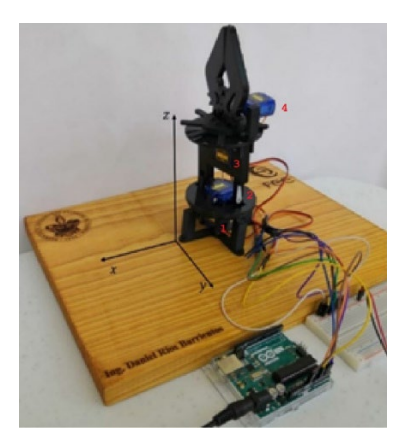

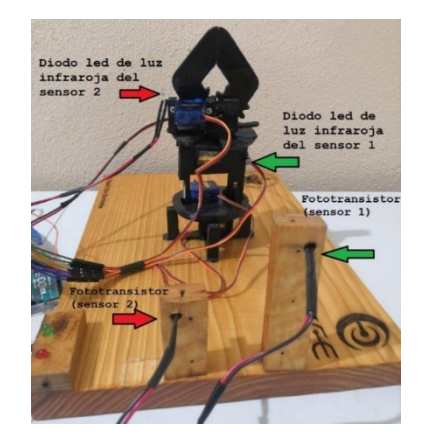

Figura 5. Brazo robótico Figura 6. Ubicación de los diodos de luz infrarroja y los fototransistores

#### **4. EXPERIMENTOS**

Una vez implementado el brazo robótico y los sensores, se realizaron pruebas de funcionamiento con la finalidad de validar un buen desempeño por parte del brazo y los sensores, en las figuras 7 y 8 se observan fotografías tomadas mientras el brazo robótico realizaba la primer secuencia de prueba, la cual consistía en tomar un bombón desde una posición establecida y colocarlo en un recipiente transparente en otra posición dentro del rango de trabajo del brazo, la rutina implementada fue desarrollada en lenguaje Arduino y dicha rutina se realizaba de forma repetitiva ya que la secuencia está dentro de un bucle, después de varios minutos realizando la rutina y moviendo los bombones sin ningún problema, se consideró que el brazo cumplió satisfactoriamente la secuencia de prueba y para los objetivos futuros del desarrollo del proyecto es bastante aceptable.

Una vez verificado el buen funcionamiento del brazo, se implementó una rutina diferente, la cual sólo consta de 2 movimientos (arriba-abajo) y en esta rutina se pudo verificar que los sistemas de detección de posición implementados están funcionando según lo esperado; dependiendo de la posición del brazo es el sensor que debe estar activo y además se interpreta por el Arduino como una señal en alto, estas señales servirán de retroalimentación a la BCI. En las figuras 9 y 10 se observan las dos posiciones en las que se activan los sensores y de igual manera se enciende el led verde o rojo según sea el caso.

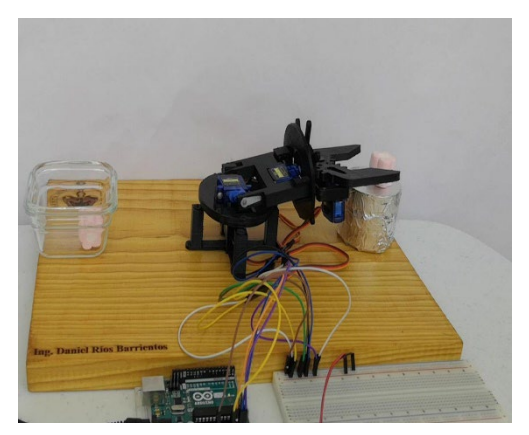

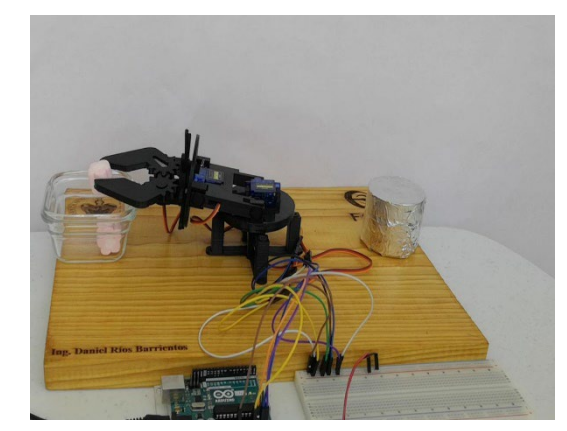

Figura 7. Brazo robótico tomando el bombón Figura 8. Brazo robótico colocando el bombón en el recipiente

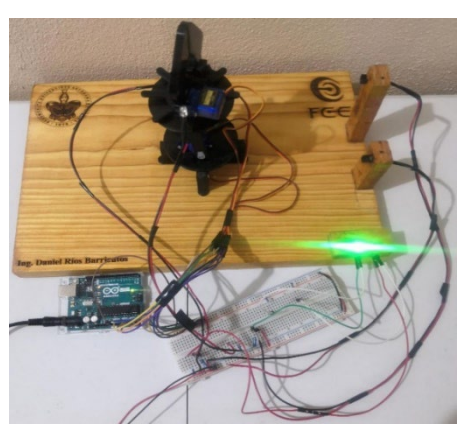

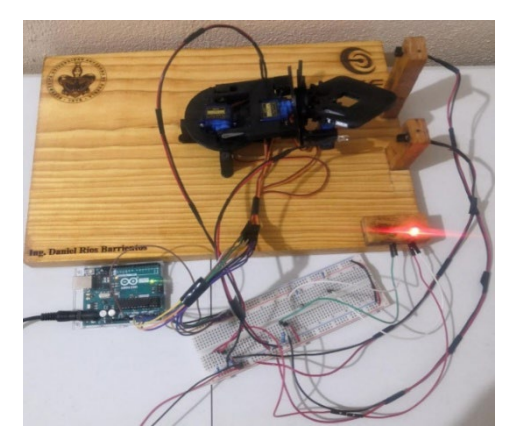

Figura 9. Posición del brazo en la que se activa el sensor 1 Figura 10. Posición del brazo en la que se activa el sensor 2

#### **5. CONCLUSIONES**

En este trabajo se implementaron un brazo robótico de 4 grados de libertad y un sistema de detección de posición. Lo más destacado es que se logró verificar el buen funcionamiento de ambos sistemas que posteriormente servirán para realizar la conectividad con la interfaz cerebro-computadora. Uno de los detalles que surgieron, al momento de probar el funcionamiento del sistema de detección de posición, fue que su rango de trabajo era muy corto y no cumplía con el objetivo de detectar las posiciones de interés; por lo que, basado en la forma usual de implementar un sensor infrarrojo, se realizaron algunas modificaciones agregando un transistor 2N2222 para lograr un mayor rango y fuese funcional para la detección de las posiciones deseadas.

#### **6. REFERENCIAS**

- [1] Moreno, I., Batista, E., Serracín S., Moreno R., Gómez L., Serracín J., Boya C., and Quintero J., "Los sistemas de interfaz cerebro-computadora basado en EEG: características y aplicaciones," Revista de I+D Tecnológico. 15 (2), 13-26 (2019).
- [2] Morín, M., Santillán, A., Sainos, S. and Oliveros, J., "Prototipo de silla de ruedas dirigida usando parpadeos". Ingeniería Biomédica, 3 (1), 1-13 (2019).
- [3] J. R. Wolpawa, N. Birbaumerc, D. J. McFarlanda, G. Pfurtschellere, T. M. Vaughana, "Brain– computer interfaces for communication and control," Clinical Neurophysiology. 113, 767–791 (2002).
- [4] Vilela M. and Hochberg L.R., "Applications of brain-computer interfaces to the control of robotic and prosthetic arms," Handb Clin Neurol. 168, 87-99 (2020).

## **EVIDENCIA CIENTÍFICA DISPONIBLE SOBRE LOS EFECTOS QUE EJERCEN LOS RAYOS ULTRAVIOLETAS TIPO C SOBRE MICROORGANISMOS INTRAHOSPITALARIOS. REVISIÓN SISTEMÁTICA**

Kevin Morales Chamorro

Universidad Católica Redemptoris Mater, Nicaragua, y MedETechni [kevin.chamorro8@gmail.com,](mailto:kevin.chamorro8@gmail.com) [kmorales6@unica.edu.ni,](mailto:kmorales6@unica.edu.ni) [kevin.chamorro8@ieee.org](mailto:kevin.chamorro8@ieee.org)

#### **RESUMEN**

Esta revisión sistemática de tipo pronóstico con objetivo de ser utilizada para soporte en investigaciones experimentales, se usaron motores de búsqueda en bases de datos por tesauros MeSH con sus operadores boléanos, se empleó los métodos de revisión de PRISMA, STROBE y se incluyeron solo los con obtuvieron puntaje máximo en estudios transversales y analíticos y de revisiones sistemáticas que contenían el uso de los rayos UVC en microorganismos intrahospitalarios en los últimos 5 años, se realizó los métodos de GRADE para medir el grado de evidencia científica de los 14 artículos que cumplieron con todos los criterios de inclusión, obteniendo resultados que los rayos UVC de 254 nm mostraron efectividad significativa del 33% a 100% en microorganismos intrahospitalarios, siendo los más comunes *S. aureus*, *E. faecalis*, *Pseudomonas* spp., *Acinetobacter* spp. En conclusión, este tipo de método tiene utilidad prometedora para aplicarlo en hospitales y centros de salud.

#### **Palabras claves: UVC, Rayos ultravioletas, microorganismos intrahospitalarios**

#### **ABSTRAC**

This systematic review of prognostic type with the objective of being used for support in experimental research, search engines were used in databases by MeSH thesaurus with its bilean operators, the review methods of PRISMA, STROBE were used and only those with maximum scores in cross-sectional and analytical studies and systematic reviews containing the use of UVC rays in in-hospital microorganisms in the last 5 years were included, GRADE methods were used to measure the degree of scientific evidence of the 14 articles that met all the inclusion criteria, obtaining results that 254 nm UVC rays showed significant effectiveness from 33% to 100% in in-hospital microorganisms, the most common being *S. aureus*, *E. faecalis*, *Pseudomonas* spp, *Acinetobacter* spp. In conclusion, this type of method has promising utility for application in hospitals and health centers

#### **Key words: UVC, ultraviolet rays, intrahospital microorganisms**

#### **1. INTRODUCCIÓN**

A nivel intrahospitalario existen microorganismos que viven o coexisten en las paredes, los pisos, las superficies de contacto, los instrumentos médicos, los equipos electrónicos, las camas, y en todo lo que rodea a los pacientes, por lo tanto, las Infecciones Asociadas a la Atención en Salud (IAAS), son cada vez más abundantes. Organización Mundial de la Salud<sup>1</sup>

Durante la actual pandemia generada por el nuevo coronavirus (COVID-19), se ha observado aumento de transmisión intrahospitalaria de bacterias como *Staphylococcus aureus*, *Streptococcus* spp., *Enterococcus* spp., *Clostridium difficile*, *Klebsiella pneumoniae*, *Klebsiella oxytoca*, *Escherichia coli*, *Proteus mirabilis*, *Enterobacter* spp., *Pseudomonas aeruginosa, Acinetobacter baumanii*, *Burkholderia cepacian* y algunas especies de la familia *Enterobacteriaceae*<sup>1</sup>

De igual manera, según <sup>1</sup>hay aumento de microorganismos multidrogo resistentes (MDRO), *Staphylococcus aureus* resistente a meticilina (MRSA), *Staphylococcus aureus* resistente a vancomicina (VRSA) y *Staphylococcus aureus* resistente intermedio a vancomicina (VISA), *Enterobacteriaceae* resistentes a cefalosporinas y betalactamasas (ESBL), *Enterococcus* spp. resistente a vancomicina (VRE), *Enterobacteriaceae* y *Acinetobacter* spp. resistentes a carbapenémicos y *Pseudomonas aeruginosa* multidrogo resistentes. No obstante, también los hongos son comúnmente IAAS, podemos mencionar principalmente *Candida albicans*, *Candida parapsilosis*, *Candida glabrata* y *Aspergillus fumigatus*. Así mismo los virus son parte de las IAAS, ejemplo de ello es el virus de la hepatitis B y C, virus de inmunodeficiencia humana (HIV) y con menor frecuencia *Rhinovirus* spp, *Cytomegalovirus* spp, *Rotavirus* spp, Herpes virus simple y el virus de la influenza.

Según<sup>2</sup> en el último informe generado respecto a la situación actual de la pandemia generada por la COVID-19, (21 de septiembre del 2020), se han registrado 30,6 millones de casos de COVID-19 y 950.000 muertes. Del 14 al 20 de septiembre, hubo casi 2 millones de nuevos casos de COVID-19, lo que representa un aumento del 6% en comparación con la semana anterior y el mayor número de casos notificados en una sola semana desde el comienzo de la epidemia. Durante el mismo período, hubo una disminución del 10% en el número de muertes, con 37.700 muertes reportadas en los últimos siete días.

Según3 otro de los causantes de las IAAS es la bacteria *Staphilococcus aureus*, un patógeno importante que causa un espectro de enfermedades que van desde infecciones leves de la piel y tejidos blandos hasta afecciones potencialmente mortales, sobre todo las infecciones del torrente sanguíneo son particularmente importantes y el enfoque de tratamiento se complica por la presencia de MRSA y la aparición de nuevos linajes genéticos que se han producido en América Latina con el surgimiento y diseminación de la variante latinoamericana USA300, asociada a la comunidad.

Según<sup>4</sup> se ha observado que patógenos gram-negativos son responsables del 63% de las IAAS, principalmente *Klebsiella* spp. y *Acinetobacter* spp. con tendencia decreciente. Así mismo MRSA con 27%, igualmente se encuentran los patógenos resistentes a carbapenémicos como los representantes de los géneros *Acinetobacter* spp. y *Pseudomonas* spp. y la familia *Enterobacteriaceae*, además de *Enterococcus* spp. resistentes a la vancomicina.

5 Demostró que los microorganismos intrahospitalarios se han vuelto resistentes a antibióticos a lo largo de la vida humana, los cuales provocan muertes por IAAS, debido a esto el control y la respuesta sobre la prevención de estas enfermedades no ha generado resultados que eviten en gran porcentaje la morbilidad y mortalidad con los métodos actuales de esterilización, desinfección y atenuación.

Desde hace muchos años se conocen los efectos de los rayos ultravioletas tipo C (UVC) con varias técnicas de implementación, en este caso su utilización ha tenido resultados positivos sobre la descontaminación y esterilización de áreas públicas como paradas de buses, instrumentos quirúrgicos a nivel mundial y potabilización de aguas de mar<sup>6</sup> por lo que durante los últimos años sobresale con gran relevancia social por ser unos de los mejores métodos de descontaminación de bajo costo evitando los efectos adversos perjudiciales sobre el ADN o ARN en los seres vivos cuando se siguen las medidas de prevención adecuadas.<sup>7</sup>

A pesar de los esfuerzos que se han realizado en países latinoamericanos por reducir los costos en esterilización de equipos de protección médica y disminución de contaminación ambiental no ha encontrado eficacia significativa en métodos químicos que realicen sinergia entre disminuir costos y disminuir la contaminación ambiental. En países de Asia y Europa el uso de los rayos UVC ha cambiado drásticamente el impacto en implicaciones prácticas. Por lo tanto, realizar una revisión sistemática sobre un innovador método de esterilización intrahospitalario, referente a los efectos que ejercen los rayos UVC sobre microorganismos hospitalarios, es importante porque permite generar una opción más adecuada para el estudio de la reducción de las IAAS y aplicarlo en Latinoamérica.

#### **2. TEORÍA**

#### **2.1 Rayos UVC**

Los investigadores han estudiado los efectos de los UVC en microorganismos de salas de hospitales y la desinfección ambiental:

Se ha convertido en la nueva frontera en la batalla continua para reducir el riesgo de IAAS y actualmente la evidencia que demuestra la contaminación persistente de superficies ambientales a pesar de la limpieza y la desinfección con métodos tradicionales, ha llevado a la aceptación generalizada de que es tanto una necesidad reevaluar los protocolos de limpieza tradicionales como de utilizar tecnologías de desinfección secundaria adecuadas. Se ha demostrado que hasta el 50% de las superficies permanecen contaminados con patógenos, incluidos los organismos multirresistentes como MRSA, a pesar del seguimiento regular de los protocolos de limpieza. Además, ha quedado claro que hay múltiples reservorios de estos patógenos dentro del entorno sanitario, desde tensiómetros portátiles hasta llaves de paso intravenosas, que no se desinfectan adecuadamente incluso con el manual mejorado de los protocolos de limpieza. La desinfección por UVC es un tipo de tecnología sin contacto que ha demostrado ser un complemento exitoso de la limpieza manual para reducir la biocarga ambiental y el dilema del preventivo de infecciones.<sup>8</sup>
Según<sup>9</sup> La capacidad de muchos patógenos para sobrevivir durante períodos prolongados de tiempo en superficies inanimadas contribuye a este problema, pero la insuficiencia de los protocolos de limpieza y la falta de coherencia con la implementación del protocolo son factores claramente importantes.

Los investigadores han estudiado sobre el desafío del trabajador del servicio ambiental (SVE):

Los principales desafíos del trabajador son cubrir todas las superficies y dejar suficiente tiempo de contacto el limpiador o desinfectante según las recomendaciones del fabricante. Las preocupaciones sobre el cumplimiento deficiente de los protocolos de limpieza por parte del personal y el reconocimiento de los patógenos pueden propagarse por medios distintos del contacto directo, incluida la diseminación aérea, han puesto de relieve aún más la necesidad de complementar los métodos de limpieza manual. La necesidad continua de prevenir las IAAS, particularmente las causadas por patógenos difíciles de eliminar como *Clostridium difficile*, ha llevado a una creciente demanda de tecnologías de desinfección automatizadas complementarias, incluida la desinfección UVC.<sup>8,10,11</sup>

### **2.2 Efectos de los rayos UVC sobre microorganismos**

Según<sup>12</sup> la función germicida de la luz UVC, es en gran parte resultado de la formación de dímeros de timina, que inactivan el ADN y el ARN del organismo. Se ha demostrado que la irradiación germicida UV para la desinfección de superficies es muy eficaz al eliminar ambos patógenos vegetativos, incluidos MRSA, VRE, *Enterobacteriaceae* resistentes a carbapenémicos y *Acinetobacter baumannii* resistente a múltiples fármacos y esporas de *C. difficile.*<sup>8</sup>

Las partículas de aire viables representan un riesgo en áreas donde se combinan preparaciones estériles, <sup>13</sup> lograron medir la eficacia de una tecnología innovadora de purificación de aire que utiliza UVC protegida para purificar continuamente el aire, en una farmacia para pacientes hospitalizados donde muestrearon las unidades formadoras de colonias de hongos y bacterias transportadas por el aire durante la reinstalación del equipo y nuevamente en seis meses. Al exponerlo con UVC se observó una disminución estadísticamente significativa del 78% y 62% para las partículas fúngicas y bacterianas, respectivamente. Este estudio demuestra un papel potencial de esta nueva tecnología en la disminución de la propagación de patógenos en el aire.

Las enfermedades microbianas transmitidas por el aire, como la influenza y la tuberculosis, representan importantes desafíos para la salud pública; un enfoque directo para prevenir la transmisión aérea es la inactivación de patógenos transportados por el aire. El potencial antimicrobiano de UVC, se ha establecido desde hace mucho tiempo; sin embargo, su uso generalizado en entornos públicos es limitado porque las fuentes de luz UVC convencionales son cancerígenas y cataractógenas. Por el contrario según <sup>14</sup> la luz lejana de UVC en rango (207–222 nm) inactiva eficazmente las bacterias sin dañar la piel expuesta de los mamíferos y esto se debe a que, debido a su fuerte absorbancia en materiales biológicos, la luz UV lejana no puede penetrar ni siquiera en las capas externas (no vivas) de la piel ni los ojos humanos, sin embargo, debido a que las bacterias y los virus tienen dimensiones micrométricas o más pequeñas, los UVC lejanos pueden penetrarlos e inactivarlos, este estudio mostró por primera vez que la UVC lejana inactiva de manera eficiente los virus aerotransportados en aerosol, con una dosis muy baja de 2 mJ / cm2 de luz de 222 nm inactivando > 95% del virus de la influenza  $H1N1$  en aerosol dando las mismas conclusiones que<sup>15</sup> donde exponen que la luz UVC lejana a dosis muy bajas y de manera continua en lugares públicos interiores, es una herramienta prometedora, segura y económica para reducir la propagación de enfermedades microbianas transmitidas por el aire.

Además<sup>7</sup> utilizaron un modelo de ratón sin pelo con una infección de heridas superficiales, probaron de que 222 nm mata al MRSA al posarse en incisiones superficiales en la piel es igual de eficaz que la luz germicida típica (254 nm), pero sin inducir daño cutáneo, donde simularon un escenario en el que las incisiones se infectan durante los procedimientos quirúrgicos cuando los patógenos en la habitación se posan sobre una herida, el cual se extendió MRSA en un área definida de la piel dorsal del ratón que se suturó inmediatamente. Dos y siete días posterior al procedimiento, la eficacia bactericida se midió como Unidad de Formación de Colonias (UFC) de MRSA por gramo de piel recolectada, mientras que se usaron muestras fijas para evaluar el daño cutáneo medido en términos de espesor epidérmico y foto daño del ADN.

## **3. PARTE EXPERIMENTAL**

## **3.1 Tipo de estudio**

Revisión sistemática de pronóstico con enfoque cualitativo.

## **3.2 Criterios de elegibilidad**

Selección de estudios mediante el establecimiento de criterios de inclusión y de exclusión.

## **3.3 Criterios de inclusión**

- Estudios que contienen los efectos de los rayos UVC sobre microorganismos intrahospitalarios.
- Investigaciones de tipo observacional, transversal, analíticas (caso y control, cohortes), y descriptivas sobre efectos de los UVC sobre microorganismos.
- Estudios que relacionen los UV con esterilización.
- Estudios que cumplan la puntuación máxima de STROBE, PRISMA
- Estudios de acceso abierto y por suscripción

## **3.4 Criterios de exclusión**

- Estudios que no contienen los efectos de los rayos UVC sobre microorganismos intrahospitalarios.
- Investigaciones sobre los efectos UV tipo A y B.
- Investigaciones ensayos clínicos aleatorizados sobre efectos UVC
- Estudios que no relacionen los rayos UV con la esterilización.

• Estudios que no cumplan la puntuación la puntuación máxima de STROBE y PRISMA

| Comparativos de Tesauros utilizados para la búsqueda bibliográfica                                                                                                    |                                                 |                                                                                                    |  |  |  |  |  |
|----------------------------------------------------------------------------------------------------|-------------------------------------------------|----------------------------------------------------------------------------------------------------|--|--|--|--|--|
| <b>Palabras Claves</b>                                                                                                    | <b>DeSC</b>                                     | <b>MeSH</b>                                                                                                    |  |  |  |  |  |
| UVC, Rayos                                                                                                    | "Ultraviolet Rays"                              | "Ultraviolet Rays"                                                                                                    |  |  |  |  |  |
| Ultravioletas                                                                                                    |                                                 |                                                                                                    |  |  |  |  |  |
| Microorganismos                                                                                                    | "Environmental                                  | "Environmental Microbiology"                                                                                                    |  |  |  |  |  |
| intrahospitalarios,                                                                                                    | Microbiology"                                   | "Bacteria", "Viruses",                                                                                                    |  |  |  |  |  |
| patógenos, nosocomiales                                                                                                    | "Bacteria", "Viruses",                          | "Fungi", "Parasite"                                                                                                    |  |  |  |  |  |
|                                                                                                    | "Fungi", "Parasite"                             |                                                                                                    |  |  |  |  |  |
| Lectura crítica y exhaustiva de los<br>artículos<br>incluidos<br>sobre<br>la<br>definición<br>criterios<br>de<br>de<br>elegibilidad<br>PRISMA y STROBE.<br>Establecimiento de los límites de | <b>DISEÑO METODOLÓGICO</b><br>Control de sesgos | Principios de la World<br>Medical<br>Association<br>Declaration of<br>Ethical<br>Helsinki:<br>Principles for Medical<br>Research<br>Involving<br>Human Subjects<br>Consideraciones<br>m<br>(2013)<br>éticas<br>Aspectos bioéticos<br>según López (2012) |  |  |  |  |  |

Tabla 1. Comparativos de Tesauros utilizado en búsquedas

Figura 1. Resumen de diseño metodológico

búsqueda

Se utilizó la biblioteca nacional de Estados Unidos (NCBI), mediante PubMed la cadena de búsqueda con sus operadores boléanos AND, NOT y calificadores de contenido como MeSH Terms: ((ultraviolet ray [MeSH Terms]) AND (environmental microbiology [MeSH Terms])) NOT (plants [MeSH Terms])

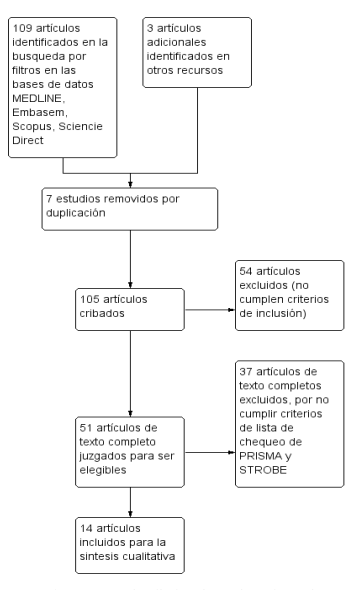

Figura 2. Diagrama de flujo de selección de estudios

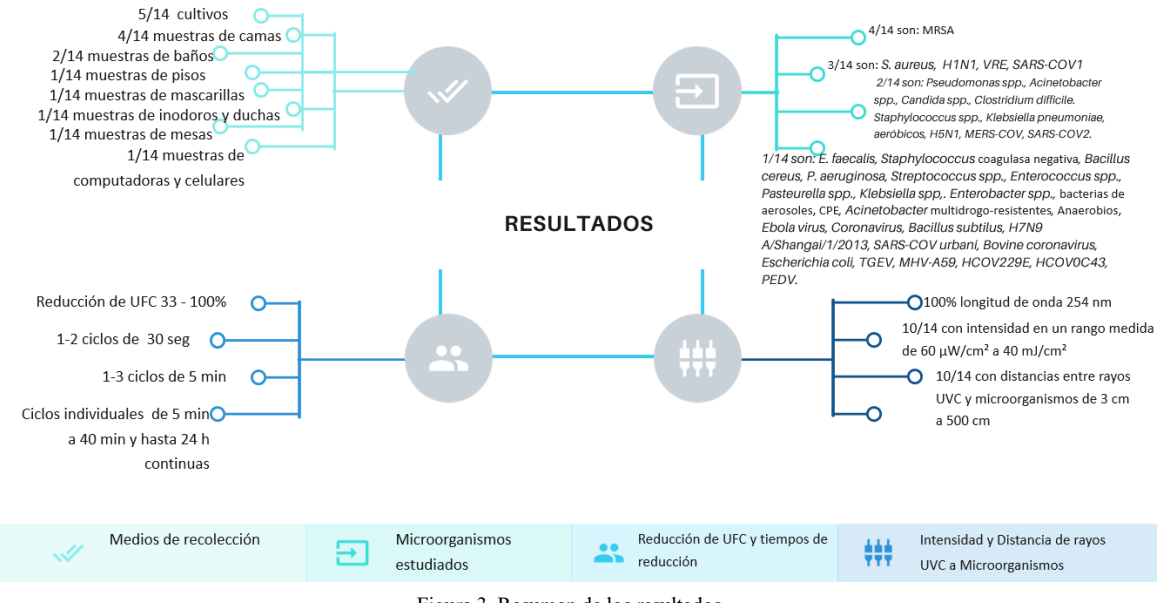

Figura 3. Resumen de los resultados

## **4. CONCLUSIONES**

- Se ha identificado la evidencia científica de los efectos de los rayos UVC a través de los estudios evaluados, en esterilización de salas de hospitales, en instrumentos de contacto con reducciones significativas de Log y unidades formadoras de colonias debido a la inactivación por radiación a los virus, bacterias y levaduras.
- La longitud de onda de los rayos UVC homogénea en los 14 estudios evaluados es de 254 nm, lo que demuestra su efectividad y al ser la más estudiada resulta ser prometedora para la utilización en hospitales y en lugares de espacios públicos.
- Las distancias cortas menores de 200 cm desde las lámparas UVC hacia los microorganismos son más eficaces en comparación a distancias mayores de 300 cm para ejercer su efecto desinfectante.
- Los microorganismos multidrogo-resistente y su eliminación máxima fue de 78% y sobre virus en aerosoles hasta el 100%, cifras que son muy prometedoras para su implementación práctica del uso de esta tecnología de rayos UVC y para eliminar patógenos en los hospitales en Nicaragua y Latinoamérica.
- Los estudios fueron heterogéneos en las variables por lo cual los resultados obtenidos fueron significativos y de gran calidad científica según GRAGE de moderada a alta.

### **5. REFERENCIAS**

- [1] OMS., "OMS | Carga mundial de infecciones asociadas a la atención sanitaria," WHO (2017).
- [2] World Health Organization., "WHO Coronavirus Disease (COVID-19) Dashboard," World Heal. Organ., 2020.
- [3] Arias, C. A., Reyes, J., Carvajal, L. P., Rincon, S., Diaz, L., Panesso, D., Ibarra, G., Rios, R., Munita, J. M., Salles, M. J., Alvarez-Moreno, C., Labarca, J., Garcia, C., Luna, C. M., Mejia-Villatoro, C., Zurita, J., Guzman-Blanco, M., Rodriguez-Noriega, E., Narechania, A., et al., "A prospective cohort multicenter study of molecular epidemiology and phylogenomics of Staphylococcus aureus bacteremia in nine Latin American countries," Antimicrob. Agents Chemother. (2017).
- [4] Balkhy, H. H., El-Saed, A., Alshamrani, M. M., Alsaedi, A., Al Nasser, W., El Gammal, A., Aljohany, S. M., Almunif, S., Arabi, Y., Alqahtani, S., Bonnie, H. B., Alghoribi, M., Alothman, A. and Almohrij, S. A., "Ten-year resistance trends in pathogens causing healthcare-associated infections; Reflection of infection control interventions at a multi-hospital healthcare system in Saudi Arabia, 2007-2016," Antimicrob. Resist. Infect. Control (2020).
- [5] Hu, X. R., Han, M. F., Wang, C., Yang, N. Y., Wang, Y. C., Duan, E. H., Hsi, H. C. and Deng, J. G., "A short review of bioaerosol emissions from gas bioreactors: Health threats, influencing factors and control technologies," Chemosphere (2020).
- [6] Nyangaresi, P. O., Qin, Y., Chen, G., Zhang, B., Lu, Y. and Shen, L., "Effects of single and combined UV-LEDs on inactivation and subsequent reactivation of E. coli in water disinfection," Water Res. (2018).
- [7] Ponnaiya, B., Buonanno, M., Welch, D., Shuryak, I., Randers-Pehrson, G. and Brenner, D. J., "Far-UVC light prevents MRSA infection of superficial wounds in vivo," PLoS One (2018).
- [8] Spencer, M., Vignari, M., Bryce, E., Johnson, H. B., Fauerbach, L. and Graham, D., "A model for choosing an automated ultraviolet-C disinfection system and building a case for the C-suite: Two case reports," Am. J. Infect. Control (2017).
- [9] Gostine, A., Gostine, D., Donohue, C. and Carlstrom, L., "Evaluating the effectiveness of ultraviolet-C lamps for reducing keyboard contamination in the intensive care unit: A longitudinal analysis," Am. J. Infect. Control 44(10), 1089– 1094 (2016).
- [10] Casini, B., Tuvo, B., Cristina, M. L., Spagnolo, A. M., Totaro, M., Baggiani, A. and Privitera, G. P., "Evaluation of an ultraviolet C (UVC) light-emitting device for disinfection of high touch surfaces in hospital critical areas," Int. J. Environ. Res. Public Health (2019).
- [11] Rashid, T., Poblete, K., Amadio, J., Hasan, I., Begum, K., Alam, M. J. and Garey, K. W., "Evaluation of a shoe sole UVC device to reduce pathogen colonization on floors, surfaces and patients," J. Hosp. Infect. (2018).
- [12] Kim, D. K. and Kang, D. H., "UVC LED irradiation effectively inactivates aerosolized viruses, bacteria, and fungi in a chamber-type air disinfection system," Appl. Environ. Microbiol. (2018).
- [13] Guimera, D., Trzil, J., Joyner, J. and Hysmith, N. D., "Effectiveness of a shielded ultraviolet C air disinfection system in an inpatient pharmacy of a tertiary care children's hospital," Am. J. Infect. Control (2018).
- [14] Welch, D., Buonanno, M., Grilj, V., Shuryak, I., Crickmore, C., Bigelow, A. W., Randers-Pehrson, G., Johnson, G. W. and Brenner, D. J., "Far-UVC light: A new

tool to control the spread of airborne-mediated microbial diseases," Sci. Rep. (2018).

[15] Welch, D., Spotnitz, H. M., Brenner, D. J., Randers-Pehrson, G., Buonanno, M. and Shuryak, I., "Far-UVC light applications: sterilization of MRSA on a surface and inactivation of aerosolized influenza virus," 2018.

# **USO DE UN HEALTHBOT PARA LA EVALUACIÓN DE FACTORES DE RIESGO ASOCIADOS A VIOLENCIA DE GÉNERO EN ESTUDIANTES DE PRIMER AÑO DE LA FACULTAD DE MEDICINA**

Arturo Jair Soto Bahena<sup>a</sup>, Dania Nimbé Lima Sanchez<sup>b</sup>, Mahuina Campos<sup>b</sup>, Jennifer Hincapié<sup>c</sup>,

a Facultad de Psicología, Universidad Nacional Autónoma de México, [light\\_aeon@comunidad.unam.mx](mailto:light_aeon@comunidad.unam.mxs) <sup>b</sup>Departamento de Informática Biomédica, Facultad de Medicina, UNAM, México. [dibfm@unam.mx](mailto:dibfm@unam.mx) c Programa Institucional Ética y Bioética, Facultad de Medicina, UNAM, México. [jhincapie@unam.mx](mailto:jhincapie@unam.mx)

### **RESUMEN**

Desde hace mucho tiempo ha existido una cultura que desgraciadamente ha fomentado la violencia y discriminación de género, sin embargo, en años más recientes, la visibilidad de este problema se ha hecho más grande, lo que ha permitido a la sociedad realizar acciones para combatirlo. De esta manera y gracias al avance tecnológico, es que se ha creado a Amelia, una healthbot hecha con Inteligencia Artificial de IBM cuyo propósito es aprovechar la tecnología para apoyar al profesional de la salud en cuanto a la detección, diagnóstico y prevención de la violencia de género.

### **Palabras clave: Género, Chatbot, IA**

## **ABSTRACT**

Since a long time ago has existed a culture that unfortunately has promoted gender violence and discrimination. Nonetheless, in recent years, visibility of this problem has raised, allowing society to take action on it. In this manner, and thanks to technological advancement, is that Amelia was created, a healthbot made with Artificial Intelligence by IBM which purpose is to take advantage of technology to support healthcare professionals regarding to detection, diagnostic and prevention of gender violence.

## **Key words: Gender, Chatbot, AI**

## **1. INTRODUCCIÓN**

Ante el reciente incremento de la violencia de género en el país, catalizado por tiempos de cuarentena, es pertinente para todo profesional de la salud, ya sea psicólogo, médico o incluso trabajador social, mejorar y agilizar sus estrategias de detección e intervención. Sin embargo, tanto en medicina como en psicología, al ser disciplinas dominadas por la intervención práctica del ser humano, pocas veces se toma en cuenta el papel que la tecnología puede jugar. En este caso, gracias a herramientas en línea, como Watson Assistant, de IBM, es que ha sido posible crear chatbots especializados en el cuidado de la salud, como Amelia, cuyo propósito y capacidad le permiten charlar con cualquier usuario que disponga de un dispositivo inteligente con acceso a internet, brindándole suficientes datos para determinar si necesita la intervención de un profesional o no.

## **2. TEORÍA**

Fue en los 40 cuando el pionero de la computación y considerado padre de la Inteligencia Artificial, Alan Turing, rompió la línea entre ficción y realidad al escribir acerca de la inteligencia de las máquinas y la creación de un test capaz de atribuir el status de máquina pensante a una computadora; fue así como se creó el Test de Turing, una prueba que consiste en la interacción entre un chatbot generado por computadora, una persona real y un juez real, donde los primeros dos conversan y el último debe identificar quién es la persona, y si resulta que no lo logra, entonces la máquina habrá engañado a la percepción del ser humano. Al principio fue muy complicado para muchas máquinas obtener un buen puntaje en dicho test, y ninguna lo logró. Sin embargo, con el tiempo, la tecnología fue avanzando, hasta que, en  $2001<sup>1</sup>$  un bot denominado Eugene Goostman, logró superar el Test de Turing con un 33% de éxito, lo cual es suficiente para considerársele inteligente. El avance no terminó con Goostman, sino todo lo contrario, pues paralelamente IBM, o International Business Machines Corporation, se encontraba desarrollando computadoras cada vez más capaces de desafiar a la inteligencia natural humana, como Deep Blue, la cual se coronó con el campeonato mundial de ajedrez de 1997, o incluso Watson, el software con el que se trabaja en esta investigación, que fue capaz de finalizar el concurso de conocimientos estadounidense Jeopardy!<sup>2</sup> para luego ser liberado al público como herramienta de libre acceso.

En los años 2020 y 2021, en plena pandemia por SARS-CoV-2, es cuando los healthbots, que son chatbots destinados a la atención especializada para la salud, cobraron vital importancia, pues ante un contexto donde difícilmente las personas pueden salir de casa, su único recurso es la comunicación vía infraestructura, como es el internet. Los healthbot, al ser principalmente código de programación, la mayoría están disponibles en la red, por lo que son capaces de ayudar en diversas tareas, ya sea de manera independiente, retroalimentando las respuestas de los usuarios, o de manera dependiente, funcionando como atención a clientes para conectar con agentes humanos.<sup>3</sup> Algunos de los healthbots más conocidos son Yana o Violetta, que son de origen mexicano y ayudan al acompañamiento emocional y la psicoeducación de género, respectivamente.

### **3. PARTE EXPERIMENTAL**

Se trabajó con una muestra de 55 participantes, todos pertenecientes al primer año del nivel licenciatura en la Facultad de Medicina de la UNAM. Como criterios de exclusión hubo que no fueran menores de 18 años o no pertenecieran a la carrera de Medicina.

Se trabajó con la Escala de Factores de Riesgo Asociados a Violencia de Género y la Escala de Autoestima de Rosenberg, ambos ya validados para su uso. El primero con el fin de encontrar factores de riesgo asociados a violencia de género en relaciones de pareja y el segundo para medir puntajes de autoestima. En el caso de ambas escalas, se convirtieron sus preguntas a un lenguaje informal que fuera más compatible con los fines del experimento.

Se utilizó el software de uso abierto Watson Assistant, de IBM, el cual brinda la posibilidad de programar de manera simple un chatbot. En el caso del experimento, se utilizó para crear a "Amelia", a donde se implementarían los dos instrumentos anteriores.

En la programación de Amelia se incluyeron funcionalidades adicionales a las de generar puntajes correspondientes a las dos escalas. Entre estas funcionalidades se encuentra la posibilidad de reconocer el nombre del usuario y guardarlo en una variable cuando este se lo dice.

Adicionalmente, Amelia es capaz de guardar otras variables, tales como la edad, el consumo de alcohol, el permiso para recabar datos y cada uno de los puntajes que se obtienen con los 50 reactivos. Es decir; si en una pregunta la respuesta es "Totalmente", se genera una variable que vale 5 puntos, y si en la siguiente pregunta se recibe la misma respuesta, ambas variables se sumarán, creando un resultado de 10 puntos, que posteriormente servirán para determinar resultados.

Antes de comenzar el cuestionario, se le muestra un tratado de privacidad respecto al uso de sus datos personales. Como se muestra en la figura 1.

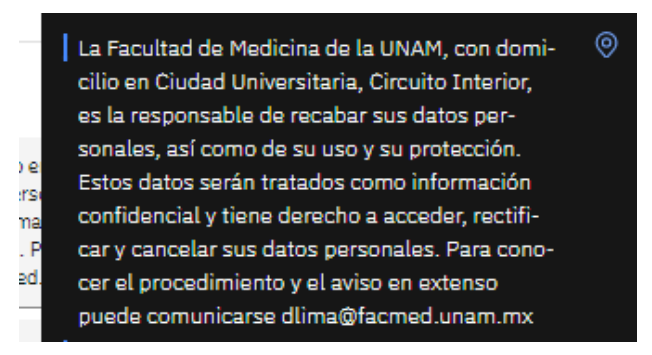

Figura 1: Ejemplo del tratado de privacidad que se muestra al usuario después de contestar que sí permite que se recopilen sus datos

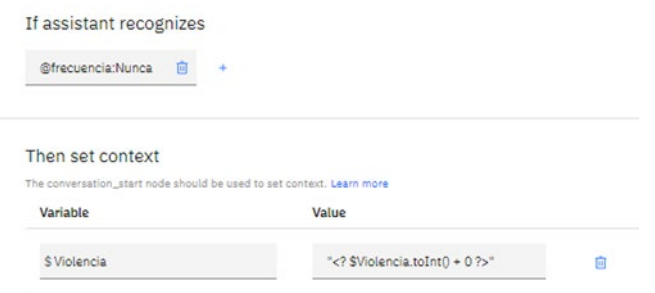

Figura 2: Ejemplo de la variable \$Violencia, para la cual se utiliza la línea de código [valor = "<? \$valor.toInt() + 1 ?>"] para sumar un puntaje de 1 en caso de que la respuesta sea "Nunca"

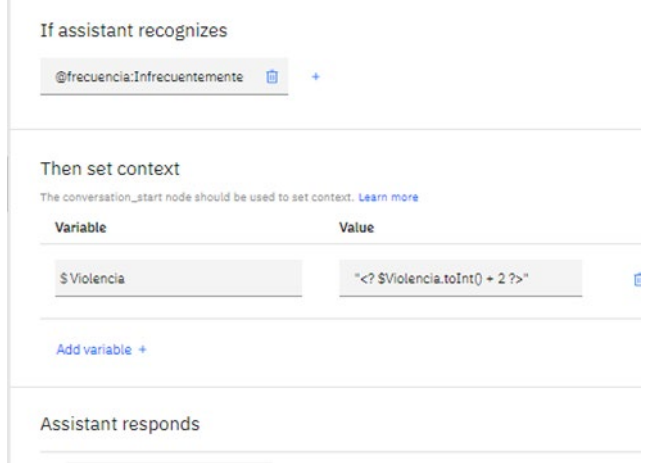

Figura 3: Ejemplo de la variable \$Violencia, para la cual se utiliza la línea de código [valor = "<? \$valor.toInt() + 2 ?>"] para sumar un puntaje de 2 en caso de que la respuesta sea "Infrecuentemente"

El siguiente paso consistió en programar al algoritmo de Amelia para que reconociera más opciones de respuesta. Así, el usuario podría responder "Nunca" o "Jamás" o cualquier sinónimo, y el chatbot lo detectaría como la misma entrada, por lo que sumaría el mismo puntaje. Esto con el fin de hacer más amigable la interacción con el usuario.

#### **3.1 Resultados**

Al finalizar el cuestionario, al usuario se le muestra una recopilación de las variables guardadas durante su interacción con Amelia, como se muestra en la Figura 4.

| Antes de que te vayas, los datos que recopilé fueron:    |  |  |
|----------------------------------------------------------|--|--|
| Edad: \$edad / \$EdadN Sexo: \$Sexo Género: \$Genero     |  |  |
| Consumo de Alcohol: \$AlcoholI / \$AlcoholP              |  |  |
| Cuestionario contestado con anterioridad: \$Hacontestado |  |  |
| Puntajes AE v DV: \$Autoestima / \$Violencia             |  |  |

Figura 4: Las variables que se muestran al usuario son: Edad, Sexo, Género, Consumo de Alcohol propio y de pareja, Si ha contestado antes el mismo cuestionario y finalmente los puntajes, uno de autoestima y otro de violencia

Como punto final, respecto a los puntajes; si el usuario obtiene un puntaje de Violencia de Género equivalente o mayor a 17, que fue el que se manejó con la escala original, se le ofrece la posibilidad de contactar o ser contactado por un profesional.

En el caso de elegir "Contactar", se le muestran dos opciones distintas; una siendo el correo de la Dra. Dania, que es colaboradora del proyecto, y el otro número referente a la línea de atención psicológica a distancia de la Facultad de Psicología de la UNAM

En el caso de elegir "Ser contactado/a", Amelia le solicita al usuario su correo electrónico y número de teléfono, los cuales se guardan como nuevas variables para que los encargados del proyecto recopilen y trabajen.

#### **3.2 Análisis de Datos**

Watson Assistant permite la visualización de resultados en cuanto a reconocimiento de mensajes del usuario, es decir, cada que el chatbot reconoce lo que significa un mensaje de usuario y logra transformarlo a una variable cuantitativa.

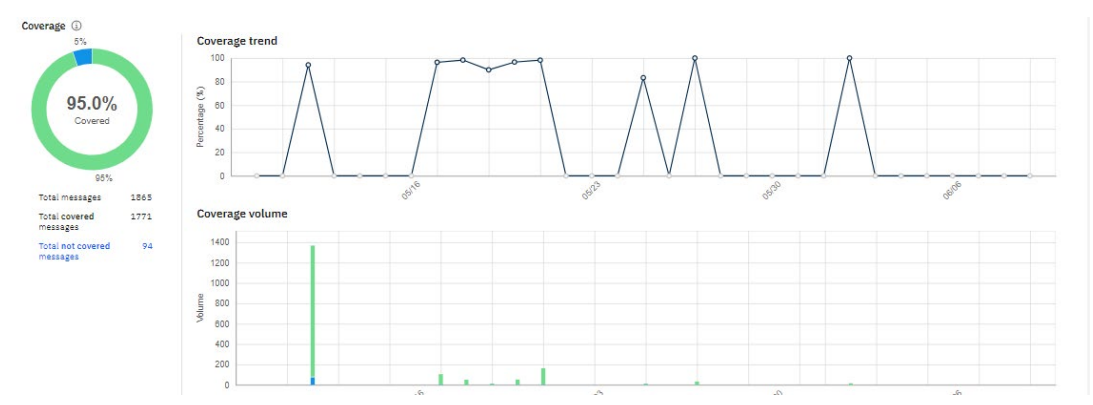

Figura 4: En la plataforma de IBM se muestra una gráfica de conversaciones y reconocimiento de palabras. Hasta el día de hoy, Amelia ha sido capaz de reconocer el 95% de los mensajes, que equivalen a 1778 mensajes de usuarios

### **4. CONCLUSIONES**

Aunque los bots con Inteligencia Artificial aún están lejos de poseer las capacidades comunicativas de una persona real, sí han demostrado ser más eficientes en cuanto a velocidad y accesibilidad que las aplicaciones clásicas de cuestionarios en aquellas disciplinas cuya tradición se basa principalmente en la interacción persona a persona, como la medicina o la psicología.

Gracias al uso de tecnología vinculada a las redes sociales y dispositivos inteligentes, se ha permitido a profesionales de la salud acceder a nuevas oportunidades que les permiten agilizar su proceso de intervención, pues la implementación de chatbots no significa que su labor se vea reemplazada, sino más bien, complementada.

De igual forma, para aquellos usuarios que por alguna razón no tenían la oportunidad de trasladarse a un consultorio para una evaluación, ya sea por tiempo o falta de recursos, basta con tener una computadora o un celular con acceso a internet para disponer del apoyo inmediato de un chatbot.

En este caso, Amelia ha demostrado ser de gran apoyo, gracias al alto porcentaje de reconocimiento de palabras y al algoritmo de la Inteligencia Artificial de IBM que le permiten, con ayuda del usuario programador, eventualmente aprender más palabras y expresiones que permitirán una mejora de su funcionalidad, lo que permitiría no solamente utilizar al chatbot como aplicador de instrumentos, sino complemento profesional para el médico o el psicólogo.

### **5. REFERENCIAS**

- [1] Fresneda, C. Un ordenador logra superar por primera vez el test de Turing. (2014)[.https://www.elmundo.es/ciencia/2014/06/09/539589ee268e3e096c8b4584.](https://www.elmundo.es/ciencia/2014/06/09/539589ee268e3e096c8b4584.html#:%7E:text=Por%20primera%20vez%20desde%20que,al%20nombre%20de%20Eugene%20Goostman) [html#:~:text=Por%20primera%20vez%20desde%20que,al%20nombre%20de%20](https://www.elmundo.es/ciencia/2014/06/09/539589ee268e3e096c8b4584.html#:%7E:text=Por%20primera%20vez%20desde%20que,al%20nombre%20de%20Eugene%20Goostman) [Eugene%20Goostman](https://www.elmundo.es/ciencia/2014/06/09/539589ee268e3e096c8b4584.html#:%7E:text=Por%20primera%20vez%20desde%20que,al%20nombre%20de%20Eugene%20Goostman)
- [2] Rennie, J. How IBM´s Watson Computer Excels at Jeopardy!. PLOS Blogs. (2011). [http://www.cs.cornell.edu/courses/cs6700/2013sp/readings/01-a-Watson-](http://www.cs.cornell.edu/courses/cs6700/2013sp/readings/01-a-Watson-Short.pdf)[Short.pdf](http://www.cs.cornell.edu/courses/cs6700/2013sp/readings/01-a-Watson-Short.pdf)
- [3] Morris, R. R., Kouddous, K., Kshirsagar, R., & Schueller, S. M. Towards an Artificially Empathic Conversational Agent for Mental Health Applications: System Design and User Perceptions. Journal of medical Internet research, 20(6), e10148.<https://doi-org.pbidi.unam.mx:2443/10.2196/10148> (2018).

# **ALGORITMO DE DETECCIÓN DE EVENTOS EPILÉPTICOS DE AUSENCIA**

Luis F. Regino Medina <sup>a</sup>, María M. Morín Castillo <sup>a</sup>, Alina Santillán Guzmán <sup>b</sup>, Carlos L. Pando Lambruschini<sup>a</sup>, J. Jacobo Oliveros Oliveros<sup>a</sup>, José E. M. Gutiérrez Arias<sup>a</sup>

<sup>a</sup> Benemérita Universidad Autónoma de Puebla, Pue. Puebla, [luis.regino@alumno.buap.mx,](mailto:luis.regino@alumno.buap.mx) [maria.morin@correo.buap.mx,](mailto:maria.morin@correo.buap.mx) [carlos@ifuap.buap.mx,](mailto:carlos@ifuap.buap.mx) [jose.oliveros@correo.buap.mx,](mailto:jose.oliveros@correo.buap.mx) jose.gutierrez@correo.buap.mx; <sup>b</sup> Universidad Popular Autónoma del Estado de Puebla, alina.santillan@upaep.mx

### **RESUMEN**

En este artículo se muestra un algoritmo de detección de eventos epilépticos de ausencia en señales electroencefalográficas (EEG). Para el desarrollo de éste, se clasificaron por un lado las señales EEG consideradas normales y por otras señales epilépticas de ausencia. Técnicas estadísticas como la varianza y la curtosis, además de la densidad espectral de potencia, la banda de potencia y la entropía espectral de las señales fueron usadas para la extracción de características. Analizándolas en su conjunto, se escogieron ciertos umbrales para clasificar a las señales y detectar así los eventos epilépticos, evitando falsos positivos.

### **Palabras clave: Ausencia, Epilepsia, Algoritmo de detección**

### **ABSTRACT**

This article presents an algorithm for detecting absence epileptic events in electroencephalographic (EEG) signals. In order to achieve this purpose, a characterization was carried out to differentiate between normal and epileptic signals. Statistical techniques, such as variance and kurtosis, in addition to the power spectral density, the power band and the spectral entropy of the signals were used in the feature extraction step. By analyzing the extracted features, certain thresholds were chosen to classify the signals and detect the epileptic events and avoid false positives.

### **Keywords: Absence, Epilepsy, detection Algorithm**

## **1. INTRODUCCIÓN**

La electroencefalografía (EEG) se usa comúnmente para analizar las señales cerebrales y determinar si la persona en estudio padece algún trastorno o enfermedad, tal como la epilepsia [1]. La epilepsia puede entenderse como un trastorno cerebral que trae consigo una serie de ataques o crisis debidos a una falla en las funciones normales de un conglomerado de neuronas, las cuales emiten muchas señales al mismo tiempo y más rápido de lo normal [2, 3]. En general, se pueden distinguir tres ritmos cerebrales normales característicos: ondas alfa que representan el estado de reposo con ojos cerrados. Su frecuencia varía entre 8-12 Hz. La onda beta aparece para alguien que está enfocado en resolver problemas. Su frecuencia varía de 13 Hz a 30 Hz. La onda teta de 4 a 7 Hz ocurren en niños y adolescentes, mientras se mantengan de manera constante suelen ser un signo de inmadurez cerebral [4].

Los tipos de epilepsia pueden ser parciales (la actividad neuronal anormal puede ocurrir en una o más áreas del cuero cabelludo) y generales (la actividad neuronal anormal se refleja en todo el cerebro, lo que puede causar pérdida del conocimiento o una gran cantidad de espasmos musculares). La epilepsia de ausencia es generalizada, la cual se manifiesta como un complejo de punta-onda lenta en el EEG, con una frecuencia de 3-5 Hz, que suele durar de 4 a 30 segundos, con un promedio de 16 segundos [1, 5]. En mujeres es más común que en hombres; muchas veces suele pasar desapercibida lo que puede conducir a un bajo rendimiento académico al confundirse con otro tipo de enfermedades (como los déficits) [6]. La crisis de ausencia se manifiesta como una disminución o pérdida del conocimiento, presenta un inicio y final repentinos. El paciente muestra una interrupción significativa de la actividad motora. El inicio de las crisis de absentismo suele presentarse entre los cuatro y nueve años, aunque puede comenzar antes de los tres años u ocurrir a los once años [7]. Dado que este tipo de crisis suele conducir a la pérdida del conocimiento, convierte las actividades cotidianas en situaciones peligrosas, como bajar escaleras, cruzar la calle o incluso cocinar. Es por ello que es necesario realizar una detección de cada episodio de ausencia para poder alertar al cuidador del paciente para así brindar ayuda, como se describe en el siguiente texto [8].

Caracterizar la señal de EEG en tiempo y frecuencia nos brinda el primer paso para detectar eventos epilépticos. Existen muchas formas de caracterizar señales, como correlación cruzada, densidad espectral de potencia, cálculos estadísticos, entre otros. En [9], se muestran diferentes formas de extraer características de las señales de convulsivas, como el uso de wavelet, que generalmente se considera como una extensión de la transformada de Fourier. En [8] se encuentran sistemas de detección de convulsiones en las cuales se puede encontrar diversos métodos como lo son redes neuronales artificiales, correlaciones lineares, máquinas de vector soporte entre otras. Algunos de estos trabajos suelen ser invasivos y/o en el análisis para la realizar la detección suelen utilizar más de un canal (electrodo). El método propuesto destaca por su sensibilidad al detectar eventos epilépticos de ausencia, al ser no invasivo presenta una ventaja considerable a métodos descritos en [8] como lo son el método de Liu en 2012 y Kharbouch en 2011. De igual forma el método propuesto solo utiliza un canal para la detección de eventos epilépticos teniendo un impacto de 3 factores (sensibilidad, no invasivo, un canal) que permite destacarse de entre los métodos encontrados en [8]. A continuación, se describirá el desarrollo de nuestro algoritmo de detección junto con sus rendimientos.

### **2. PROCESAMIENTO DE SEÑALES**

Para el procesamiento de las señales se realiza una normalización de la señal a analizar. La normalización se desarrolló haciendo el valor promedio de la señal a cero y su varianza total a uno. El siguiente paso fue aplicar un filtro Butterworth pasa-bajas de orden 4 y una frecuencia de corte de 20 Hz, con ello eliminar los artefactos musculares que pudieran aparecer en el registro EEG. Es de vital importancia aclarar que el filtro no intervendrá en las señales convulsivas de ausencia ya que como se mencionó con anterioridad estas suelen tener una frecuencia de 3-5 Hz.

Los segmentos utilizados para realizar esta caracterización fueron los siguientes: antes del evento epiléptico de ausencia (con una duración de 5 segundos), durante la crisis epiléptica (con una duración de 3-15 segundos dependiendo la duración de la crisis) y señales consideradas como normales; es decir segmentos donde no se presenta alteración ni distorsión (duración de 5 segundos).

Los detalles de cómo fueron calculadas la varianza, curtosis, densidad espectral de potencia y la potencia de banda se pueden encontrar en caracterización en tiempo y frecuencia de señales EEG de pacientes con epilepsia de ausencia [10]. Para robustecer el algoritmo, también se calculó la entropía espectral. En el análisis de frecuencia fueron consideradas tres bandas: La banda teta, alfa, y beta tal como se explicará más adelante.

#### *A. Entropía espectral*

La entropía espectral de una señal es una medida de distribución de potencia espectral. El concepto se basa en la entropía de Shannon [11]. La entropía espectral trata la distribución de energía normalizada de la señal en el dominio de la frecuencia como la función de masa de probabilidad  $p(x)$  y calcula la entropía de Shannon. Esta propiedad puede ser útil para la extracción de características de detección y diagnóstico de errores [12, 13]. La entropía espectral está dada por la ecuación de espectro de potencia (1) y la distribución de probabilidad de una señal. Para una señal  $s_i(m)$ , teniendo el cálculo de la densidad espectral de potencia (PDS) como  $P_S$ , la entropía espectral estará dada por (2).

$$
P_s = \frac{1}{M} \left| \sum_{m}^{M} s_i(m) e^{-j2\pi f \Delta t} \right|^2 \tag{1}
$$

$$
H_X = -\sum_{m=1}^{N} P_s(x) \log (P_s(x))
$$
 (2)

#### *B. Algoritmo de detección*

Se utilizó la caracterización descrita anteriormente con el fin de desarrollar un algoritmo que nos permita detectar un evento epiléptico de ausencia. Para funcionamiento del algoritmo es necesario indicar que trabaja en función de umbrales, en otras palabras, se estableció un parámetro para cada característica (varianza, curtosis, etc.) el cual cuando es superado determina el inicio de un evento epiléptico, se realizarán evaluaciones cada 0.5 segundos. El inicio de un evento epiléptico se denotará única y exclusivamente cuando en cada evaluación los cuatro parámetros sean superados. Donde los recuadros azules son el valor del umbral y el recuadro verde es la superación.

#### **3. RESULTADOS**

Se utilizaron registros de EEG de nueve niños de entre 6 y 11 años con epilepsia para caracterizar y analizar las señales epilépticas, para un total de 37 eventos epilépticos. La frecuencia de muestreo para todos los registros es de 256 Hz. Los segmentos de eventos de ausencia duran de 3 a 16 segundos. Para las señales representadas como normales, se tomaron tres segmentos de cada registro de EEG con una duración de 5 segundos y sin señales epilépticas cercanas. Para los segmentos antes y durante se utilizaron los eventos epilépticos de cada registro teniendo una duración de 5 segundos y la duración del evento respectivamente. Se calcularon los valores mencionados en la sección II y se realizó un promedio de cada característica con los resultados obtenidos.

Los eventos de ausencia generalmente ocurren en todo el cuero cabelludo, por lo que en este estudio en particular se utilizó el canal O1. Una consideración importante es que para el cálculo de la potencia de banda se utilizó la banda teta ya que fue la banda que mostraba cambios más significativos en la potencia. La importancia de esta caracterización es encontrar una diferencia notable entre un evento y una señal normal.

A continuación, en la tabla 1 se muestran los promedios de los segmentos ya mencionados junto con las características ya descritas. De acuerdo a los resultados se puede notar una clara diferenciación entre señales normales y epilépticas. En la varianza podemos observar que al igual que en la potencia de banda existe un incremento del valor de los segmentos antes del evento comparado con las señales normales, para posteriormente elevar aún más su valor cuando se presenta un evento epiléptico de ausencia. Ahora bien, la curtosis denota un crecimiento en el valor instantes antes del evento epiléptico y un decremento drástico cuando inicia la ausencia. Por último, en la entropía espectral se observa un ligero decremento en momentos antes del evento comparado con señales normales para después incrementarse en el momento que inicia el evento de ausencia.

| Característica        | Antes  | Durante | <b>Normales</b> |
|-----------------------|--------|---------|-----------------|
| Varianza              | 2.2618 | 9.2105  | 0.2356          |
| <b>Curtosis</b>       | 3.3517 | 0.1799  | 0.4656          |
| Potencia de<br>handa  | 0.1364 | 0.6092  | 0.010           |
| Entropía<br>espectral | 0.5886 | 0.6244  | 0.5999          |

Tabla 1. Promedio de la extracción de características y las diferencias entre segmentos

Los diferenciadores son claros, es posible utilizar estos criterios para así utilizarlos en el algoritmo y de esta forma robustecer la detección de eventos epilépticos de ausencia. Se puede observar que se tiene un resultado similar que en [14] sobre la entropía espectral, aunque cabe aclarar que las condicionales de los pacientes son totalmente diferente.

En la figura 1 se muestra un ejemplo de detección que realiza el algoritmo teniendo del lado izquierdo las señales epilépticas denotadas con el cuadro rojo y del lado derecho la forma en las cuales las detecta, tomando dos valores en los cuales el 0 representa las señales normales y el 1 señales epilépticas de ausencia. Donde el inicio el evento epiléptico de ausencia para este ejemplo se presenta en el segundo 557.

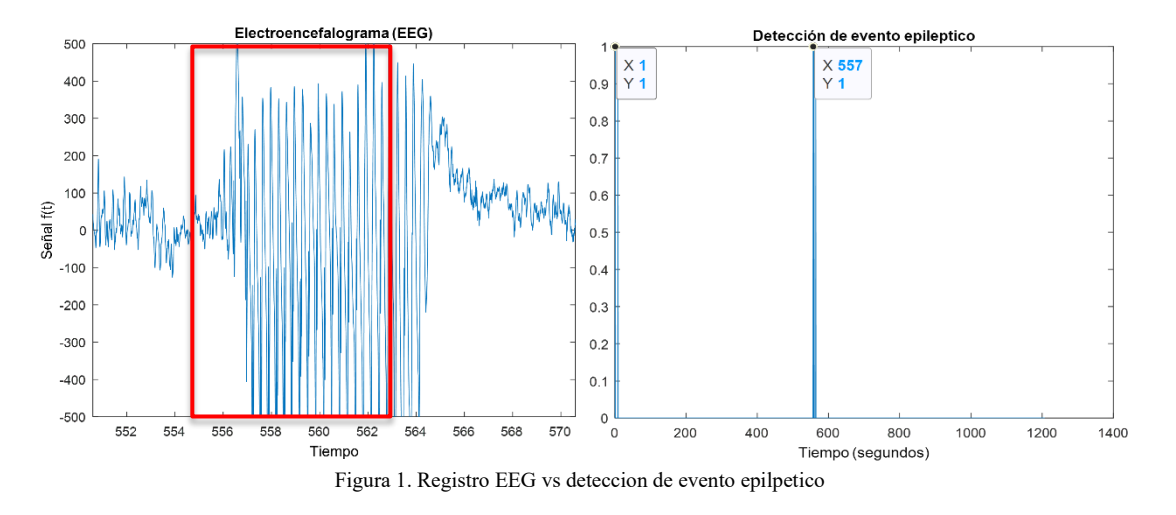

#### *A. Medidas de desempeño para el algoritmo*

Para medir el desempeño del presente algoritmo se calculó la tasa de verdaderos positivos y de falsos positivos de la siguiente manera:

• Tasa de verdaderos positivos (TVP). Cuantifica la precisión del algoritmo al detectar un evento epiléptico de ausencia. Se calcula con los eventos que son identificados de manera correcta divido por los eventos totales.

$$
TVP = \frac{VP}{VP + FN} \tag{5}
$$

• Tasa de falsos positivos (TFP). Cuantifica la proporción de eventos detectados erróneamente como falsos por el algoritmo con respecto al caso total de eventos.

$$
TFP = \frac{FP}{VP + FP} \tag{6}
$$

Por último es importante cuantificar el rendimiento del algoritmo de detección es por ello que en la tabla 2 muesta TVP y TFP.

Tabla 2. Medidas de desempeño del algoritmo de detección de eventos epilépticos de ausencia

| Eventos reales   Eventos detectados   TVP   TFP |           |  |
|-------------------------------------------------|-----------|--|
| 34                                              | 91.89% 0% |  |

La TVP es del 91.89%, teniendo así una cuantificación de la sensibilidad de nuestro algoritmo. La TFP o especificidad nos deja un margen de 0% al no tener falsos positivos, asegurando que el algoritmo cuando detecta un evento podemos estar seguro que es un evento epiléptico y teniendo en cuenta que se tienen analizados 3 horas, 1 minutos y 13 segundos.

### **4. CONCLUSIONES**

La caracterización de las señales permitió encontrar criterios para poder diferenciar las señales epilépticas de las consideradas normales, tal como que: la varianza y la potencia de banda suelen ser considerablemente más grandes en un evento epiléptico de ausencia. La curtosis suele ser más pequeña en un evento epiléptico y por último que la entropía espectral suele ser más grande en una forma mesurada.

De igual forma es importante establecer un lapso de tiempo en el que van a ser calculados estos criterios ya que en el caso particular de este trabajo se utilizaron tres, un segundo, 0.5 segundos y .25 segundos, obteniendo una mejor respuesta del algoritmo con el segundo ya mencionado.

La unificación de cuatro criterios brindo la robustez que se buscaba desde un inicio, con una detección de 34 eventos de 37 totales es importante destacar la caracterización de las señales ya que brindo el primer paso para obtener criterios de diferenciación de señales epilépticas. Una vez teniendo los criterios de diferenciación.

Para trabajo futuro se pretende implementar un sistema vestible acompañado de una interfaz gráfica de monitorización de señales electroencefalográficas que active una alarma (ya se una alarma en forma de mensaje envió de ubicación, etc.) para que la persona a cargo de los pacientes pueda atenderlo cuando se detecte el inicio de un evento epiléptico o se pueda saber la ubicación del paciente.

#### **5. REFERENCIAS**

- [1] S. Sanei, J.A. Chambers. EEG Signal Processing. John Wiley & Sons, England, 2007
- [2] M. J. Mas, Neuronas de crecimiento epilepsia: crisis de ausencia. Disponible en: <https://neuropediatra.org/2015/12/02/epilepsia-crisis-de-ausencia/>
- [3] Las epilepsias y las crisis: Esperanza en la investigación, National Institute of Neurological Disorders and Stroke. Disponible en: [https://espanol.ninds.nih.gov/trastornos/crisis\\_epilepticas.htm](https://espanol.ninds.nih.gov/trastornos/crisis_epilepticas.htm)
- [4] Murillo, L. E. Análisis visual del electroencefalograma. *Guía Neurológica,* 2010.
- [5] Fisher, R. B. Epileptic Seizures and Epilepsy: Definitions Proposed by International Bureau for Epilepsy (IBE). *International League Against Epilepsy*, 2005.
- [6] Mena A. David P., A. F. Ausencias Epilépticas Infantiles: Revisión actualizadas. *Revista chilena de epilepsia,* 2015.
- [7] Valdivia, A. I. Epilepsia de ausencia de inicio precoz: a propósito de un caso. *Revista Cubana de Pediatría*, 2007.
- [8] Sriram Ramgopal et al., "Seizure detection, seizure prediction, and closed-loop warning systems in epilepsy", Epilepsy & Behavior, 2014.
- [9] Varsavsky A, .. M. Epileptic seizures and the EEG: measurement, models, detection and prediction. *CRC Press*, 2011.
- [10] L. F. Regino Medina, M. M. Morín Castillo, A. Santillán Guzmán, Caracterización en tiempo y frecuencia de señales EEG de pacientes con epilepsia de ausencia. Memoria en 4to. Congreso Nacional de Investigación Interdisciplinaria. Ciudad de México, oct. 2020
- [11] Jörgen Bruh, Lutz E Lehmann, Heiko Röpcke, Thomas W. Bouillon, Andreas Hoeft. "Shannon Entropy Applied to the Measurement of the Electroencephalographic Effects of Desflurane, Anesthesiology. Vol. 95, 30–35. July 2001,
- [12] Sharma, V., and A. Parey. "A Review of Gear Fault Diagnosis Using Various Condition Indicators." Procedia Engineering. Vol. 144, pp. 253–263, 2016.
- [13] Pan, Y. N., J. Chen, and X. L. Li. "Spectral Entropy: A Complementary Index for Rolling Element Bearing Performance Degradation Assessment." Proceedings of the Institution of Mechanical Engineers, Part C: Journal of Mechanical Engineering Science. Vol. 223, Issue 5, pp. 1223–1231, 2009.
- [14] Helakary, H. et al. "Spetral entropy indicates electrophysiological and hemodynamic changes un drug resistant epilepsy- A multimodal MREG study". NueroImage:Clinical, 2019.

# **IMPACTO DE LA PANDEMIA DE COVID-19 EN LA SALUD MENTAL DE UNIVERSITARIOS**

Adela Alba Leonel<sup>a,b</sup>, Joaquín Papaqui Hernández<sup>c</sup>, Samantha Papaqui Alba<sup>d</sup>

<sup>a</sup>UNAM, ENEO, <sup>b</sup>Facultad de Medicina [adelaalbaleonel65@gmail.com](mailto:adelaalbaleonel65@gmail.com) c IMSS, [joaquinpapaqui@gmail.com](mailto:joaquinpapaqui@gmail.com) d Escuela de Medicina Saint Luke, [sampapaqui1999@gmail.com](mailto:sampapaqui1999@gmail.com)

### **RESUMEN**

**Introducción:** La UNICEF mediante un sondeo sobre el impacto del COVID-19 y salud mental en adolescentes reportó que el 27% siente ansiedad y 15% depresión. **Objetivo:** Conocer el impacto de la pandemia de COVID-19 en la salud mental específicamente depresión en universitarios. **Metodología:** Se realizo un estudio transversal, de octubre 2020 a marzo de 2021. Criterios de inclusión universitarios de la CDMX de ambos sexos; criterios de eliminación que no contestaran. La muestra fue de 235 universitarios. Se aplico el test de Beck validado por la OMS, mediante Google forms. **Resultados:** El 62% son del sexo femenino, 66% tiene de 20 a 25 años y el 96% es soltero. El 15% de los universitarios presento depresión grave, 24% moderada. El 28% ha pensado en quitarse la vida. **Conclusiones:** La pandemia si ha tenido un impacto en la salud mental de los universitarios.

### **Palabras clave: salud mental, depresión, COVID-19**

## **ABSTRACT**

**Introduction**: UNICEF, through a survey on the impact of COVID-19 and mental health in adolescents, reported that 27% feel anxiety and 15% depression. **Objective**: To know the impact of the COVID-19 pandemic on mental health, specifically depression in university students. **Methodology**: A cross-sectional study was carried out, from October 2020 to March 2021. University inclusion criteria of the CDMX of both sexes; elimination criteria that will not answer. The sample was 235 university students. The Beck test validated by the WHO through Google forms was applied. **Results**: 62% are female, 66% are between 20 and 25 years old and 96% are single. 15% of the university students presented severe depression, 24% moderate. 28% have thought about taking their own lives. **Conclusions**: The pandemic has had an impact on the mental health of university students.

## **Keywords: mental health, depression, COVID-19**

## **1. INTRODUCCIÓN**

De acuerdo con un sondeo sobre el impacto del COVID-19 y salud mental en adolescentes y jóvenes realizado por UNICEF reporto que el 27% siente ansiedad y 15% depresión en los últimos siete días. Los jóvenes mencionaron que la principal razón que influye en sus emociones es la situación económica<sup>1</sup>.

El 46% de los jóvenes reporto tener menos motivación para realizar las actividades que normalmente disfrutaba y el 36% menciono que se siente menos motivada para realizar sus actividades cotidianas.

La Organización Mundial de la Salud define a la depresión como un trastorno mental, que se caracteriza por la presencia de tristeza, pérdida de interés o placer, sentimientos de culpa o falta de autoestima, trastornos del sueño o del apetito, sensación de cansancio y falta de concentración<sup>2</sup>.

Cabe señalar que la depresión puede llegar a hacerse crónica o recurrente y por lo tanto puede modificar sensiblemente el desempeño escolar o laboral, así como también afrontar la vida diaria. Es importante señalar que cuando la depresión es grave, puede ser que se presenten ideas o conducir al suicidio. Si es leve, esta se puede tratar sin medicamentos; cuando esta tiene un carácter moderado o grave se puede requerir de medicamentos y psicoterapia profesional.

Hoy en día la depresión es un problema de salud pública que ha adquirido gran importancia en los últimos años por su alta prevalencia, y especialmente por el impacto que tiene en la sociedad y los costos que implican en los sistemas de salud<sup>3</sup>. De acuerdo con la Encuesta Mexicana de Salud Mental Adolescente realizada en la Ciudad de México, se reportó que 10.5% de los adolescentes entre 12 y 17 años de edad presentaron depresión mayor, distimia y trastorno bipolar I y  $II<sup>4</sup>$ .

Uno de los principales factores de riesgos en la depresión de los adolescentes fueron los diferentes cambios como: la forma o modalidad de impartición de clases, la muerte de un familiar o un ser querido, un acontecimiento familiar estresante, problemas económicos por perdida de trabajo o ruptura de la relación de pareja entre otros. Por lo que el objetivo de esta investigación fue conocer el impacto de la pandemia de COVID-19 en la salud mental de los universitarios principalmente depresión. Es importante señalar que si se realiza la detección temprana ayuda a prevenir trastornos depresivos graves.

## **2. METODOLOGÍA**

Se realizo un estudio cuantitativo descriptivo transversal, de octubre del 2020 a marzo de 2021. El universo de estudio fueron universitarios de la CDMX. Criterios de inclusión universitarios de ambos sexos; criterios de eliminación que no hayan contestado la encuesta o que no quisieran participar. La muestra fue de 235 universitarios. Se utilizo como instrumento de medición de depresión el inventario de Beck<sup>5</sup>, el cual fue validado por la OMS, el cual consta de 21 ítems (cada ítem tiene una serie de afirmaciones, por lo que debe

señalar cuál de las afirmaciones lo describe mejor de cómo se ha sentido durante la última semana, incluyendo el día en que se aplicó), se adiciono 3 ítems sobre características sociodemográficas y este aplico mediante Google forms. Cada ítem se le dio una puntuación de 0 a 3.

## **3. RESULTADOS**

El 62% de la población es del sexo femenino, el 66% tiene entre 20 y 25 años y el 96% es soltero. En lo que respecta al nivel de depresión se observó que el 15% de los universitarios tienen depresión grave, 24% moderada, 26% leve, de acuerdo con él test de Beck. (Ver figura 1)

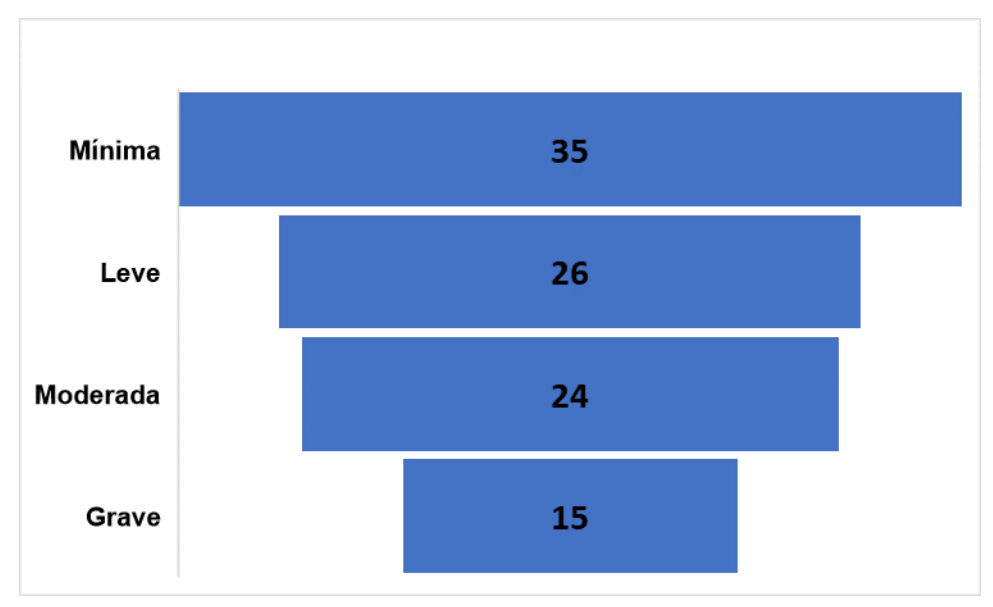

Por otro lado, es importante señalar, que el 28% ha tenido ideas suicidas.

Figura 1: Porcentaje de depresión en estudiantes universitarios durante la pandemia COVID-19

# **4. DISCUSIÓN**

Gran parte de los estudios han reportado una prevalencia del 15% de depresión en adolescentes<sup>1,4</sup>. Sin embargo, en nuestro estudio la prevalencia fue del 65%, por lo que se observa que la pandemia de COVID-19 ha tenido un gran impacto en la salud mental de los adolescentes. En nuestro estudio se reportó que el 15% tiene depresión grave, este mismo porcentaje se ha reportado en otros estudios como depresión total<sup>6</sup>, lo que significa que la pandemia del COVID-19 ha incrementado la prevalencia de depresión en adolescentes universitarios. Por otro lado, se observa que la incidencia ha aumentado en los últimos años.

## **5. CONCLUSIONES**

La pandemia si ha tenido un gran impacto en la salud mental de los adolescentes universitarios de la CDMX. Los resultados son un llamado a promover la participación y acceso a los servicios de salud mental. Cabe señalar que la Universidad Nacional Autónoma de México, está brindando este servicio mediante el Call Center de Contención emocional a través de las facultades de Psicología, Medicina y de la Escuela Nacional de Enfermería y Obstetricia.

## **6. REFERENCIAS**

- [1] UNICEF, El impacto del covid-19 en la salud mental de adolescentes. Disponible en [https://www.unicef.org/lac/el-impacto-del-covid-19-en-la-salud-mental-de](https://www.unicef.org/lac/el-impacto-del-covid-19-en-la-salud-mental-de-adolescentes-y-j%C3%B3venes#:%7E:text=UNICEF%202020%20Entre%20las%20y,en%20los%20%C3%BAltimos%20siete%20d%C3%ADas)[adolescentes-y](https://www.unicef.org/lac/el-impacto-del-covid-19-en-la-salud-mental-de-adolescentes-y-j%C3%B3venes#:%7E:text=UNICEF%202020%20Entre%20las%20y,en%20los%20%C3%BAltimos%20siete%20d%C3%ADas)[j%C3%B3venes#:~:text=UNICEF%202020%20Entre%20las%20y,en%20los%20](https://www.unicef.org/lac/el-impacto-del-covid-19-en-la-salud-mental-de-adolescentes-y-j%C3%B3venes#:%7E:text=UNICEF%202020%20Entre%20las%20y,en%20los%20%C3%BAltimos%20siete%20d%C3%ADas) [%C3%BAltimos%20siete%20d%C3%ADas.](https://www.unicef.org/lac/el-impacto-del-covid-19-en-la-salud-mental-de-adolescentes-y-j%C3%B3venes#:%7E:text=UNICEF%202020%20Entre%20las%20y,en%20los%20%C3%BAltimos%20siete%20d%C3%ADas)
- [2] OMS, depresión. Disponible en [https://www.who.int/es/news-room/fact](https://www.who.int/es/news-room/fact-sheets/detail/depression)[sheets/detail/depression](https://www.who.int/es/news-room/fact-sheets/detail/depression)
- [3] LARA MC, ROBLES R, OROZCO R, REAL T et al. Estudio de costo-efectividad del tratamiento de la depresión en México. Salud Mental 2010;33:301-308.
- [4] VEYTIA L. M., GONZALEZ ARRATIA L. F. N. I., ANDRADE P. P. y OUDHOF, H. Depresión en adolescentes: El papel de los sucesos vitales estresantes. *Salud Ment* [online]. 2012:35(1): 37-43 [citado 2021-08-04], ISSN 0185-3325 Disponible en:

[http://www.scielo.org.mx/scielo.php?script=sci\\_arttext&pid=S0185-](http://www.scielo.org.mx/scielo.php?script=sci_arttext&pid=S0185-33252012000100006&lng=es&nrm=iso) [33252012000100006&lng=es&nrm=iso.](http://www.scielo.org.mx/scielo.php?script=sci_arttext&pid=S0185-33252012000100006&lng=es&nrm=iso)

- [5] BELTRAN, M C.; FREYRE, M. Á. y HERNANDEZ-GUZMAN, L.El Inventario de Depresión de Beck: Su validez en población adolescente. Ter Psicol [online]. 2012;30(1):5-13
- [6] HEGEMAN JM, KOK R M, VANDER Mast R C, GILTAY E J. Phenomenology of depression in older compared with younger adults: meta-analysis. Br J Psychiatry. 2012;200(4):275-81.

# **MACHINE LEARNING BASED PRIORITY READ LIST FOR THE DETECTION OF PNEUMONIA IN CHEST X-RAY IMAGES**

Juan Irving Vasquez-Gomez<sup>a</sup>, Hind Taud<sup>b</sup>

a Consejo Nacional de Ciencia y Tecnología (CONACYT)-Instituto Politécnico Nacional (IPN), Ciudad de México, México,  $ivasquezg@ipn.mx$ <sup>b</sup> Instituto Politécnico Nacional (IPN), Ciudad de México, México [htaud@ipn.mx](mailto:htaud@ipn.mx)

### **RESUMEN**

Para combatir la neumonía de forma efectiva es necesario contar con diagnósticos rápidos y precisos. Sin embargo, el número de radiólogos es limitado y suelen gastar su tiempo en revisar casos negativos. Por lo tanto, hacer una selección previa de los casos con mayor probabilidad de ser positivos para que sean analizados por los radiólogos puede agilizar el tratamiento de los casos críticos. Por otro lado, los algoritmos de visión basados en aprendizaje profundo han probado su efectividad en tareas de clasificación de imágenes. Sin embargo, a pesar de sus prometedores resultados, en el área de aplicaciones médicas, los resultados distan de ser perfectos. Por lo tanto, en este trabajo en lugar de realizar la clasificación de las imágenes utilizamos los métodos de aprendizaje profundo para establecer una lista de prioridad de lectura basada en los 'logits' de salida predichos por una red neuronal reciente. El método propuesto fue ajustado de acuerdo a las métricas de sensibilidad, especificidad y calificación F1 alcanzada por la red VGG en la clasificación de neumonía en el conjunto de datos 'NIH Chest X-ray Dataset'.

#### **Palabras claves: Neumonía, clasificación, x-ray, VGG, prioridad**

### **ABSTRACT**

To fight pneumonia fast and accurate diagnoses are required. However, the number of radiologists is limited, and their work time is usually spent in negative diagnostics. Therefore, selecting the most probable cases for being first analyzed by the radiologist can speed up the treatment of critical cases. On the other hand, deep learning algorithms have proved to be very efficient in the classification of images, however, their performance is still limited in medical applications given that they are usually pre-trained in natural environments, e.g. ImageNet, and the amount of available medical images is still small with respect to current natural environments databases. Therefore, instead of directly classifying images we use deep learning methods to provide a priority read list based on the logits inferred by a state-of-the-art neural network. Our method is set according to an evaluation of the sensibility, specificity

and F1 scores reached by VGG for the classification of Pneumonia in the NIH Chest X-ray Dataset.

#### **Key words: Pneumonía, classification, x-ray, VGG, priority**

### **1. INTRODUCCIÓN**

Una de las acciones que mayor impacto tiene en el tratamiento de muchas enfermedades, en especial la neumonía, es la detección temprana y precisa del padecimiento. Actualmente, la detección se realiza en la mayoría de los casos apoyada por la valoración de un radiólogo que analiza una placa de rayos-x de tórax del paciente.

La problemática reside en los siguientes puntos. Primero, el número de radiólogos es pequeño comparado con la cantidad de placas que se tienen que analizar, sobre todo en regiones marginadas. Esto provoca un retraso generalizado en el proceso, generando una cola de imágenes que se tienen que analizar. Segundo, en la mayoría de los casos se trata de diagnósticos negativos, como se puede observar en la distribución de hallazgos en [1]. En consecuencia, los radiólogos gastan gran parte de su tiempo en revisar placas de casos negativos, mientras los casos positivos son postergados. Aun así, se debe recurrir al diagnóstico del experto dado que actualmente éste provee los diagnósticos más acetados y además puede proveer una explicación de su dictamen [6].

Por otro lado, las técnicas actuales de visión computacional basada en aprendizaje profundo con redes neuronales [2] han mostrado resultados importantes en tareas de clasificación, detección y segmentación de diversas entidades en imágenes. Sin embargo, su efectividad en las aplicaciones de cuidado de la salud es limitado. Dichas limitaciones se deben en parte a que el número de imágenes públicas para investigación y desarrollo tecnológico en estos temas es pequeño. Por lo tanto, se ha recurrido al uso del aprendizaje por transferencia, sin embargo, no ha sido de total efectividad debido a que las imágenes con las cuales se pre-entrenaron los modelos, son muy diferentes a las imágenes de rayos-x. e.g. ImageNet la base de datos pública más popular contiene imágenes de ambientes naturales, rurales o urbanos, los cuales distan de semejarse a las imágenes de rayos-x. En consecuencia, aplicar aprendizaje profundo directamente para resolver el problema de clasificación automática de neumonía no es recomendable, pero se pueden desarrollar métodos que asistan el diagnóstico.

En este trabajo proponemos un método para asignar a cada una de las placas radiográficas un peso para que sean ordenadas en la lista de lectura. De tal forma que los radiólogos revisen primero los casos estimados como prioritarios. Nuestro método se basa en el sistema 'Neumonitor', el cual fue desarrollado en nuestro laboratorio a partir del uso del aprendizaje por transferencia. En específico, utilizamos como base la red neuronal VGG16[2] pre-entrenada en el conjunto de datos ImageNet y cambiamos el perceptrón multicapa (MLP) de clasificación por una de las mismas dimensiones, pero sin entrenar. En un segundo paso, entrenamos el nuevo MLP con ejemplos de la base de datos *NIH chest X-ray*[1]. Nuestro sistema fue ajustado de acuerdo con la calificación F1 y muestra prometedores resultados.

### **2. MARCO TEÓRICO**

#### **2.1 Aprendizaje por transferencia**

El aprendizaje por transferencia reúsa modelos pre-entrenados en una tarea base para resolver una tarea objetivo, donde ambas tareas comparten similitudes. En este trabajo utilizamos un modelo de red neuronal profunda para estimar la "probabilidad" de que un paciente presente neumonía a partir de la observación de su placa de rayosx de torso. Existen al menos dos tipos de aprendizaje por transferencia en el aprendizaje profundo.

#### **2.2 VGG16.**

La arquitectura VGGNet presentada en [5], es una arquitectura de red neuronal convolucional clásica. Su particularidad se fundamenta en el concepto del uso, en dos capas sucesivas, un filtro de tamaño pequeño (3 x 3) en cada capa, en el lugar de usar, en una sola capa, un solo filtro de mayor tamaño (5x 5). Lo que implica un aumento de la profundidad de dicha red y una disminución del número de parámetros aumentando su rendimiento.

Se han desarrollados varias variantes de esta arquitectura, aumentando sus capas a 16 y 19 capas. De esta manera, el VGG16 es formada de manera sucesiva de bloques de convolución, cada bloque tiene la forma de A × convT-P, donde A es el número de capas usadas, T tamaño del filtro y P la profundidad del filtro. El VGG16 es propuesto de la siguiente manera:  $2 \times \text{conv3-64}$ ,  $2 \times \text{conv3-128}$ ,  $3 \times \text{conv3-256}$ ,  $3 \times$ conv3-512 y 3  $\times$  conv3-512. Finalizando con 3 capas densamente conectadas.

### **3. NEUMONITOR**

El sistema propuesto lleva por nombre Neumonitor. Este sistema está desarrollado en tres etapas: transferencia del conocimiento, validación y predicción. Observe la figura 1. La etapa de transferencia consiste en implementar la red neuronal VGG16 e instanciarla con los pesos provistos por el paquete "Keras" opción "ImageNet"[4]. Estos pesos corresponden al entrenamiento para la clasificación de imágenes del concurso Imagenet. En la segunda etapa, 'validación', reemplaza el clasificador por MLP con un nuevo MLP instanciado con pesos aleatorios y se procede a entrenar la red neuronal. En la última etapa, predicción, el sistema se pone a trabajar en línea de producción, éste recibe una imagen de tipo DICOM, se extrae el mapa de bits correspondiente a la radiografía del tórax y se hace pasar por la red neuronal. La red da como resultado un valor denominado 'logit' para cada una de las posibles clases; dicho valor entre más se acerque a 1 es más probable que la imagen pertenezca a esa clase, es decir:

$$
L(x) = Sigmoid\left(MLP_{\theta}(Conv_{\theta}(x))\right)
$$
 (1)

donde x es la imagen de entrada  $Conv_{\theta}$  () es la etapa de extracción de características convolucional con los parámetros  $\theta$ ,  $MLP_{\theta}$  es el perceptrón multicapa con los parámetros  $\theta$  y *Sigmoid* es la función sigmoide.

Una vez que se obtiene el valor del logit, este se asigna al archivo DICOM como un campo extra denominado 'prioridad' y se actualiza el orden de lectura.

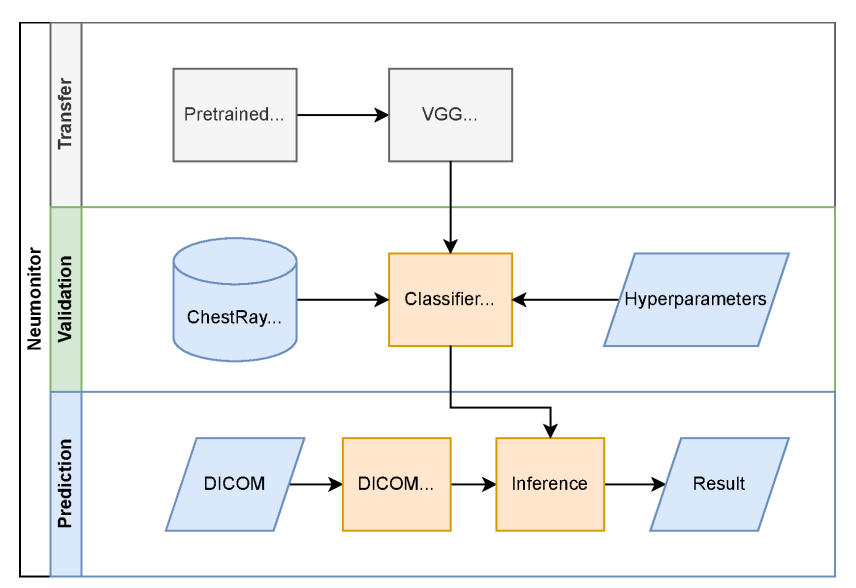

Figura 1. Sistema Neumonitor

### **4. EXPERIMENTOS**

La red neuronal VGG16 fue implementada usando Python y el paquete de aprendizaje profundo 'Keras'. La implementación se puede descargar desde: [https://github.com/irvingvasquez/neumonitor.](https://github.com/irvingvasquez/neumonitor) Los datos de entrenamiento fueron preprocesados con los siguientes pasos: seleccionar únicamente la clase 'neumonía' y tomar ejemplos de las otras clases como una nueva clase 'no neumonía'. Balancear los datos a través de submuestreo incluyendo estratificación. Incluir aumentación de datos con espejo horizontal aleatorio, desplazamiento vertical con máximo 10% de la imagen, desplazamiento horizontal de máximo 10%, rotación aleatoria de máximo 20 grados, distorsión afina de máximo 10% y zoom de 10%.

VGG fue entrenada usando el optimizador Adam, pérdida de entropía cruzada binaria y tamaño de lote de 200 durante un máximo de 100 épocas usando terminación temprana.

Los resultados del entrenamiento se muestran en las figuras 2 y 3. Como podemos observar en las figuras, el criterio de terminación temprana detiene el entrenamiento alrededor de las 50 épocas. La terminación temprana es un método simple de regularización que cuando detecta sobreajuste de termina el entrenamiento. La exactitud alcanzada en el conjunto de validación fue de 0.7. Se usó un umbral de 0.5 para separar predicciones positivas y negativas. Aunque pareciera que dicha exactitud es baja, cabe señalar que el objetivo no es directamente clasificar, si no, proveer un peso que estime el orden de la lista de prioridad. Es decir, en el peor de los casos los falsos negativos serán revisados después de los positivos predichos.

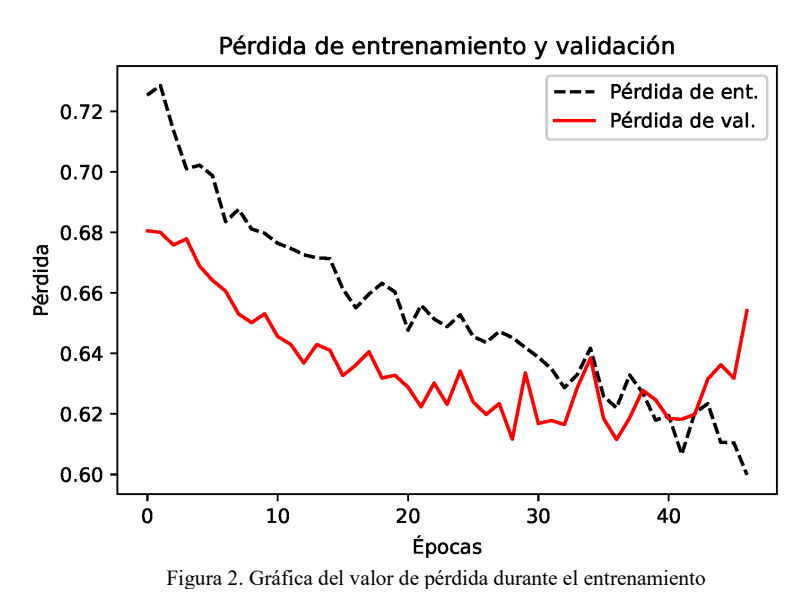

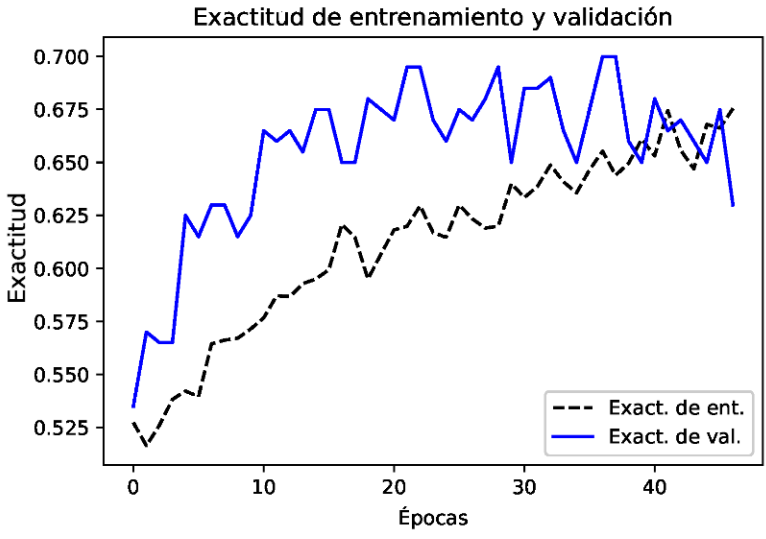

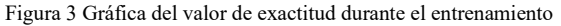

#### **5. CONCLUSIONES**

Se presentó un método basado en aprendizaje profundo por transferencia para construir una lista de prioridad en la lectura de imágenes de rayos x en la clasificación de neumonía. El método usa los 'logits' obtenidos por la red neuronal para determinar la prioridad en la lista. El siguiente paso es realizar un estudio para garantizar que todas las imágenes sean leídas incluso aunque su prioridad sea baja.

#### **6. REFERENCIAS**

- [1] Wang X, Peng Y, Lu L, Lu Z, Bagheri M, Summers RM. ChestX-ray8: Hospital-scale Chest X-ray Database and Benchmarks on Weakly-Supervised Classification and Localization of Common Thorax Diseases. IEEE CVPR 2017.
- [2] LeCun, Yann, Yoshua Bengio, and Geoffrey Hinton. "Deep learning." *Nature* 521.7553 (2015): 436-444.
- [3] Simonyan, Karen, and Andrew Zisserman. "Very deep convolutional networks for large-scale image recognition." *arXiv preprint arXiv:1409.1556* (2014).
- [4] J. Deng, W. Dong, R. Socher, L.-J. Li, K. Li and L. Fei-Fei, ImageNet: A Large-Scale Hierarchical Image Database. *IEEE Computer Vision and Pattern Recognition (CVPR), 2009.*
- [5] K. Simonyan and A. Zisserman, "Very deep convolutional networks for large-scale image recognition," in3rd International Conference on Learning Re-presentations, ICLR 2015, San Diego, CA, USA, May 7-9, 2015, ConferenceTrack Proceedings (Y. Bengio and Y. LeCun, eds.), 2015.
- [6] Wu, J. T., Wong, K. C., Gur, Y., Ansari, N., Karargyris, A., Sharma, A., & Syeda-Mahmood, T. (2020). Comparison of chest radiograph interpretations by artificial intelligence algorithm vs radiology residents. *JAMA network open*, *3*(10).

# **FUNCIÓN VISUAL Y OCULAR: POSIBLES BIOMARCADORES DE NEUROTOXICIDAD POS PESTICIDAS**

Sandra Carolina Durán Cristiano

Universidad de la Salle, Facultad de Ciencias de la Salud, Bogotá- Colombia Programa Optometría [sduran@unisalle.edu.co](mailto:sduran@unisalle.edu.co)

#### **RESUMEN**

El sistema visual está regulado en gran parte por el sistema nervioso y modula respuestas de los estímulos visuales, gracias a la constante interacción entre estructuras oculares y neurotransmisores, entre ellos la acetilcolina. Por lo tanto, la actividad colinérgica se requiere tanto para funciones del segmento anterior como posterior, y cambios en dicha actividad podría ocasionar alteraciones oculares. Es así, que numerosas investigaciones sugieren que desregulación en la actividad colinérgica, como es el caso de la neurotoxicidad por pesticidas tales como los organofosforados, podrían tener una implicación negativa en la visión. Por lo tanto, el objetivo del estudio es determinar cambios en la función visual y ocular en individuos expuestos a pesticidas. Para esto, se realizó un estudio de casos y controles, a quienes se les aplicaron pruebas de función visual como la sensibilidad al contraste, estereopsis y visión al color y pruebas de función ocular, entre ellas, tiempo de ruptura lagrimal, citología de impresión conjuntival, prueba de cantidad lagrimal con Schirmer y evaluación de sintomatología ocular y neurotoxicidad con las pruebas de Donate y Q16, respectivamente. Adicionalmente, se midió la actividad colinesterasa en sangre y lágrima. Resultados: Respecto a las pruebas de función visual, se encontraron cambios estadísticamente significativos en la sensibilidad al contraste en las frecuencias bajas en el grupo expuestos a los pesticidas, en comparación con el grupo control. Por otro lado, en la función ocular, se encontraron cambios significativos en el enrojecimiento ocular, cambios celulares en la conjuntiva y presencia de hipersecreción lagrimal, este último, de interés teniendo en cuenta los síntomas reportados en individuos con síndrome colinérgico asociado a toxicidad por pesticidas. Conclusión: La hipersecreción lagrimal y la disminución en las frecuencias bajas de la sensibilidad al contraste podrían ser posibles biomarcadores de neurotoxicidad por pesticidas.

### **Palabras clave: Acetilcolinesterasa, Pesticidas, Función visual, Función ocular, Neurotoxicidad**

### **ABSTRACT**

The visual system is largely regulated by the nervous system and modulates responses to visual stimuli, thanks to the constant interaction between ocular structures and neurotransmitters, including acetylcholine. Therefore, cholinergic activity is required for

both anterior and posterior segment functions, and changes in this activity could lead to ocular disturbances. Thus, many investigations suggested that dysregulation of cholinergic activity, such as neurotoxicity due to pesticides such as organophosphates, could have a negative impact on vision. Therefore, the objective of the study is to determine changes in visual and ocular function in individuals exposed to Agrochemicals. For this, a case-control study was carried out, to whom visual function tests such as contrast sensitivity, stereopsis and color vision and ocular function tests were applied, among them, tear rupture time, conjunctival impression cytology, tear quantity test with Schirmer, and evaluation of ocular symptoms and neurotoxicity with the Donate and Q16 tests, respectively. In addition, cholinesterase activity was measured in blood and tear. Results: Regarding the visual function tests, statistically significant changes were found in contrast sensitivity at low frequencies in the group exposed to pesticides, compared to the control group. On the other hand, in ocular function, significant changes were found in eye redness, cellular changes in the conjunctiva, and the presence of tear hypersecretion, the latter of interest considering the symptoms reported in individuals with cholinergic syndrome associated with pesticide toxicity. Conclusion: Lacrimal hypersecretion and decreased contrast sensitivity in low frequencies could be possible biomarkers of pesticide neurotoxicity.

### **Keywords: Acetylcholinesterase, Pesticides, Visual function, Ocular function, Neurotoxicity**

# **1. INTRODUCCIÓN**

La generación de empleo en el sector agrícola se ha incrementado en los últimos años como estrategia del desarrollo económico y productivo contemplado en el plan nacional de desarrollo de Colombia (PND) (1). Esto ha permitido en gran parte mejorar la calidad de vida de la población. Sin embargo, la exposición de las personas que ejercen este oficio a agentes agroquímicos pueden inducir afectación negativa en la salud como efectos de neurotoxicidad (2).

La función del sistema visual está regulada neuronalmente, con neurotransmisores como la acetilcolina (ACh), la cual modula funciones como respuesta pupilar, visión cromática, sensibilidad al contraste y regulación de las estructuras de la superficie ocular (3,4). Así, la desregulación de esta función colinérgica por enzimas como la acetilcolinesterasa (AChE) podría inducir cambios en la sensibilidad al contraste, visión del color y superficie ocular. Se ha demostrado que el aumento en la ACh mejora la plasticidad cortical y su funcionamiento al refinar la eficacia de los circuitos neuronales y mejorar el aprendizaje perceptual. De igual forma la potenciación colinérgica reduce la magnitud y duración de la plasticidad perceptiva del dominio ocular inducida por unas pocas horas de parcheo monocular (5) y la estimulación del sistema colinérgico incrementa significativamente la amplitud de los potenciales visuales evocados durante horas (6).

En consecuencia, varias investigaciones sugieren el rol del sistema visual en enfermedades colinérgicas, tal es el caso de la enfermedad de Alzheimer, donde se han reportado alteraciones en funciones visuales y oculares. Por lo tanto, el objetivo de esta investigación es determinar cambios en la función visual y ocular en individuos expuestos a pesticidas.

## **2. TEORÍA**

El uso de agentes fertilizantes y pesticidas se han considerado una buena estrategia para mantener el rendimiento de los cultivos y su alta demanda en los últimos años sugiere que es un sector de relevancia para mantener la económica mundial (7). A pesar de ser un sector que genera una cantidad importante de recursos económicos en una nación, es de anotar que los efectos que pueden ocasionar por su mal uso dichos agentes químicos se han descrito, relacionado a la contaminación del agua, aire y afectan de manera negativa la salud animal y la salud humana, siendo esta última, el interés de este proyecto.

Hoy día, la sociedad se ve enfrentada a varios dilemas, por un lado, el incremento acelerado de la economía agrícola, que busca apoyar los recursos de los países, más en la crisis sanitaria que se está viviendo a nivel mundial y por otro lado los efectos negativos que se han reportado en el ecosistema, afectando principalmente la salud humana (8,9). En Colombia, en el reporte del año 2020 por parte del instituto nacional de salud (INS), se reportó un elevado número de intoxicaciones por sustancias químicas, siendo la tercera causa: la exposición a plaguicidas (10), por lo anterior, surge la necesidad de realizar actividades de atención primaria en salud para evitar un incremento en dichas cifras.

Gran parte de las sustancias químicas empleadas como fertilizantes y pesticidas pueden ocasionar trastornos en la salud humana de diferentes maneras, bien será induciendo transformación celular en los diferentes tipos celulares, y como resultado de esto la aparición de cáncer como leucemia, cáncer pulmonar, pancreático etc (11), alteraciones en la respuesta inmunológica y por último, pero no menos importante alteraciones en el sistema nervioso, que afecta funciones vitales como la respiración, la función cardiaca, metabólica y órganos sensoriales entre ellos la visión (12). De los pesticidas que se encuentran en el comercio, se encuentran los organofosforados, carbamatos, siendo su mecanismo de acción la inhibición de la enzima acetilcolinesterasa (AchE) y con ello generan un proceso de acumulo de acetilcolina, que finalmente produce la sobreestimulación de sus receptores y la desensibilización de los mismo, con ello afecta la respuesta celular que regula la función colinérgica, entre ellas la respiración, la toxicidad nerviosa y finalmente ocasiona muerte de los distintos organismos conocidos como plaga de cultivos (herbicidas, insecticidas, fungicidas y raticidas). Sin embargo, las propiedades fisicoquímicas de dichas sustancias pueden ocasionar efectos no deseados en el aire, agua, animales y el ser humano; entre estas propiedades se encuentran su peso molecular, su lipofilicidad lo cual permite, ingresar mediante los órganos sensoriales, atravesar las barreras anatómicas y físicas y finalmente ocasionar daño en el sistema nervioso ocasionando un efecto de neurotoxicidad (13).

El sistema visual está encargado de recibir, procesar e interpretar la información del entorno a partir de un estímulo luminoso, esto implicado una serie de funciones para que finalmente sea interpretada dicha información. Para esto, el sistema visual procesa la información mediante diferentes mecanismos y funciones entre ellas la función de agudeza visual, sensibilidad al contraste, visión al color, movimientos oculomotores y habilidades visuales etc. Dichas funciones, se encargan de recibir la información y transducirla a regiones corticales, principalmente, la corteza occipital y la corteza prefrontal cuyo rol es regulación del movimiento oculomotor (14).

La información visual inicialmente es recibida y procesada por estructuras oculares, luego, dicho estimulo se transforma en estimulo eléctrico gracias al proceso de fototransducción en la retina y posterior a esto, el estímulo nervioso viaja a través de áreas subcorticales como el núcleo geniculado lateral del hipotálamo hasta llegar a la corteza occipital ((14). Para esto, se requiere de la comunicación neuronal que envía y transmite dicho impulso nervioso, es aquí, donde se centra la importancia de los neurotransmisores como la acetilcolina (15), que mantienen la comunicación interneuronal para que sea interpretada la información visual. Por lo cual, falla en dicho neurotransmisor, podría generar alteración en la comunicación neuronal y por ende en la función visual y ocular.

Por otro lado, la presencia de receptores muscarínicos y nicotínicos en tejido visual ha sido descrito, tal como en el musculo esfínter de la pupila, glándula lagrimal, células epiteliales y endoteliales en la malla trabecular, retina y cuerpo ciliar, en este sentido, una vez se demuestra que la actividad colinérgica hace parte del buen funcionamiento y procesamiento del sistema visual, por ejemplo, Upadhyay & Beurman (2020) demostraron que al inhibir farmacológicamente la actividad de los receptores muscarínicos en el ojo, da como resultado alteraciones en la función acomodativa, respuesta pupilar, drenaje de humor acuoso, producción lagrimal y en general homeostasis de la superficie ocular (16).

De esta manera, se encuentra que el sistema colinérgico (acetilcolina, receptores y la AchE, encargada de la degradación de la Ach), requiere mantenerse en un proceso continuo de homeostasis y la interrupción de esta podría facilitar cambios funcionales visuales. Respecto al uso de pesticidas, muchos estudios demuestran el efecto negativo en la salud en general y visual, teniendo en cuenta el mecanismo de acción de algunas sustancias químicas empleadas en la agricultura, muchas de ellas no solo inhiben la acción de la AchE en las plagas sino en el ser humano puede inhibir se su función, encontrando como posibles marcadores de neurotoxicidad algunas funciones visuales como la sensibilidad al contraste, visión al color, respuesta pupilar etc (6,17). Por lo tanto, el objetivo general fue determinar cambios en la función visual y ocular en individuos expuestos a Agroquímicos en Sibaté-Colombia.

### **3. PARTE EXPERIMENTAL**

El estudio se llevó a cabo en la Clínica de Optometría de la Universidad de la Salle, Bogotá-Colombia una vez fue aprobado por el comité de investigación y ética de la Facultad Ciencias de la Salud. Los procedimientos empleados, se describen brevemente en la Figura 1.

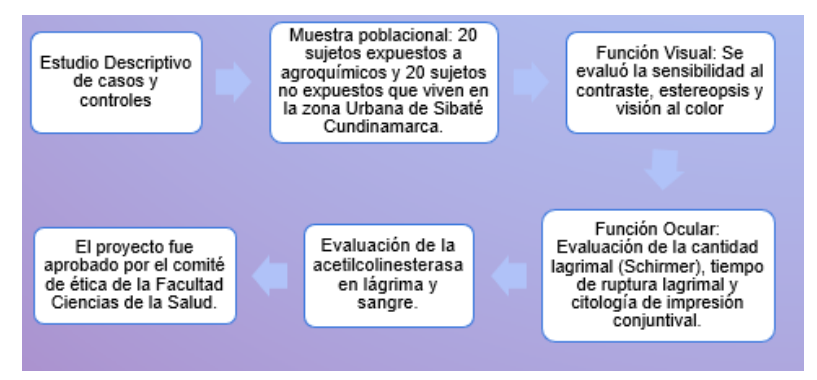

Figura 1. Resumen de los procedimientos empleados

Es de resaltar que el grupo de casos (individuos expuestos al pesticida), el tiempo mínimo de exposición fue de 1 año. Por otro lado, en el grupo control (individuos no expuestos), no se incluyeron personas con enfermedad metabólica como la diabetes, enfermedad hepática, neurológica o que esté tomando tratamiento neurológico, infección sistémica y mujeres en estado de embarazo.

#### **Procedimientos Empleados:**

#### **Evaluación del Estado Refractivo**

Se realizó un examen de optometría que incluyó agudeza visual mediante la pantalla con valores en logMAR, refracción, examen motor y oftalmoscopia directa.

#### **Evaluación de la Función Visual y Ocular**

- Visión del color (Farnsworth Munsell Hue15): Se evaluó la visión cromática en búsqueda de deuteroanomalía, deuteranopia, protanomalía, protanopía, tritanomalía y tritanopía).
- La prueba de sensibilidad al contraste se realizó mediante un programa computarizado basada en el patrón de Gabor y la de fusión crítica se diseñó con base en el fenómeno de doble frecuencia teniendo en cuenta frecuencias de 0.5, 1, 3, 6 y 12.
- Test de Schirmer: se siguió el protocolo (18), sin anestesia tópica, se inserta la tirilla de papel mer (5x35mm) en el margen palpebral inferior en cada ojo, y
- Hiperemia conjuntival: grado de enrojecimiento conjuntival se evaluara acorde a la escala reportada por (19).
- Cuestionario de Sintomatología: Se aplicó el cuestionario de Donate, dadas sus características en la detección de la sintomatología ocular en ojo seco (20).
- Citología de Impresión Conjuntival: Para la citología de impresión se utilizó membranas de ésteres de acetato de celulosa HAWPO4700, poro 0,45 µm (Millipore corporación, Billerica). Se seguió el protocolo empleado por Murube et al, 2013.

#### **Análisis de Datos:**

Se utilizó el programa STATA versión 10 (Inc., Chicago, IL, USA), con el fin de establecer promedios, frecuencias de cada variable. Asimismo, se realizó análisis inferencial.

### **4. RESULTADOS Y DISCUSIÓN**

### **4.1 Aspectos Sociodemográficos**

Dentro de las características generales, la edad promedio de los participantes del grupo control (no expuestos a pesticidas) fue de 40,22 años y del grupo casos (expuestos a pesticidas) fue de 35,62. Respecto al nivel de la escolaridad, en el grupo control se encontró que un 2% cursaron primaria, 81% secundaria y 17% pregrado. En cuanto al género, en el grupo control un 82% fueron hombres y un 18% mujeres, mientras que en el grupo casos, un 49% de los participantes fueron hombres y un 51% mujeres.

Es de resaltar, que todos los participantes con su mejor corrección fueron tuvieron una agudeza visual de 0.1 logMAR.

#### **4.2 Función Visual**

Dentro de las funciones visuales importantes para que haya un proceso de percepción visual adecuada se requiere de la acomodación, visión cromática y sensibilidad al contraste, siendo esta de interés, teniendo en cuenta su relevancia clínica en la determinación de calidad visual. Interesantemente, las frecuencias bajas que se evaluaron, en el grupo de casos se encontró estadísticamente disminuidas comparada con el grupo control (figura 2), un aspecto que llamo la atención, dado que las frecuencias bajas están relacionadas con actividad cortical y cambios en dicha actividad podría asociarse a un déficit visual como es el caso de la enfermedad de Alzheimer (21).

En consecuencia, algunas investigaciones soportan que la sensibilidad podría ser una prueba visual en la detección temprana de la enfermedad colinérgica (22). Pese a que las tres frecuencias espaciales (bajas, medias y altas) se encontraron reducidas en los participantes expuestos a los pesticidas, llama la atención la reducción en las frecuencias bajas, acorde a la evidencia entre daño en el sistema nervioso y reducción en la sensibilidad al contraste específicamente las frecuencias bajas.

De igual manera, Herrero et al (2017), resaltan que la sensibilidad al contraste es una función regulada por el sistema colinérgico tanto en modelos murino como en humanos (23), lo cual confirma su relación con enfermedades colinérgicas como el Alzheimer y el Glaucoma. Nuestros resultados, sugieren que la sensibilidad al contraste de manera especial, sus frecuencias bajas se encuentran alteradas en personas expuestas a pesticidas cuyo mecanismo es la inhibición de la acetilcolinesterasa, lo cual podría ser asociado a una desregulación del sistema colinérgico a causa del pesticida.

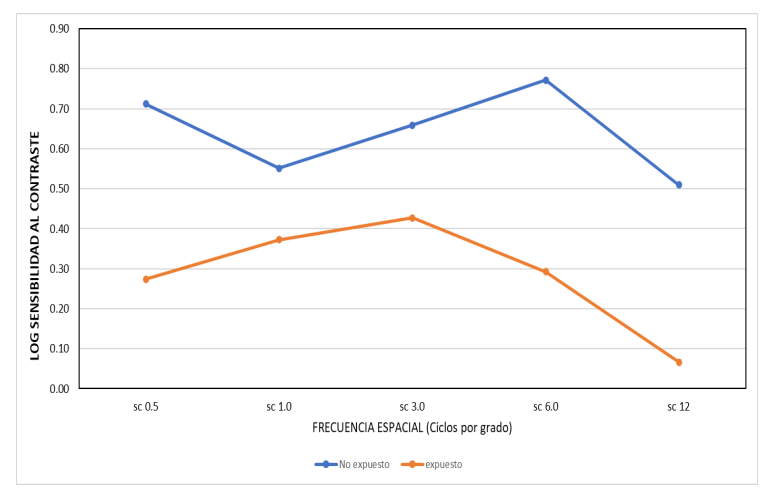

Figura 2. Valor de sensibilidad al contraste en las frecuencias bajas (0.5, 1.0), medias (3.0, 6.0) y altas (12) en individuos expuestos a pesticidas y no expuestos

#### **4.3 Función Ocular**

Las estructuras de la superficie ocular muestran una gran actividad colinérgica, tales como la córnea, conjuntiva, glándulas de meibomio y glándula lagrimal (24,25). Esta última de interés en este estudio, ya que se ha demostrado dentro del síndrome colinérgico asociado al uso de pesticidas, síntomas característicos como lo es el lagrimeo y salivación. Curiosamente, en nuestros resultados se pone en evidencia que 64% de los participantes del grupo caso presentaron hipersecreción lagrimal, lo cual podría sugerir varios puntos. El primero que la desregulación colinérgica podría inducir un proceso de desensibilización en los receptores muscarínicos M3 localizados en la glándula lagrimal e inducir el lagrimeo y segundo, que esta hipersecreción lagrimal podría en efecto ser un posible marcador en la detección temprana de neurotoxicidad por pesticidas.

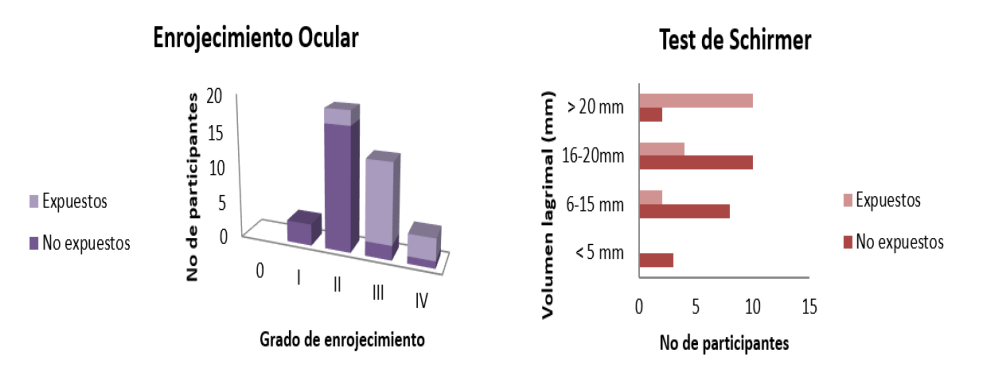

Figura 3. Cambios en la superficie ocular en individuos expuestos a pesticidas y no expuestos

Por otro lado, evaluando el enrojecimiento ocular acorde a la escala de Nathan & Efron, se encontró que en el grupo control presentaron enrojecimiento ocular leve, comparado con el grupo caso quienes tuvieron un mayor grado de severidad en la hiperemia conjuntival. A pesar de que no se encontraron diferencias significativas en el tiempo de ruptura lagrimal (TBUT), se puede sugerir que el ojo desde el concepto fisiológico ocular y visual podría ser blanco de los pesticidas y que puede ser incorporado en la detección temprana de neurotoxicidad. Es de destacar, que en cuanto a la prueba de Schirmer, que evalúa la cantidad lagrimal tiene una íntima relación con la actividad colinérgica. En efecto, Bacman et al, respaldan que la actividad de secreción lagrimal y factores de crecimiento a partir de dicho fluido, son moduladas por la acción de receptores muscarínicos, en especial el tipo M3, quien una vez se une a la Ach regula la secreción lagrimal (26). En nuestro estudio, se encontró que los participantes expuestos a los pesticidas (inhibidores de colinesterasa), presentaron una mayor secreción, respecto a los valores normales y a los valores encontrados en la población no expuesta. Un síntoma característico del síndrome colinérgico asociado a neurotoxicidad por pesticidas, lo cual podría reflejar que los participantes expuestos pueden estar presentando algún grado de neurotoxicidad (17).

### **5. CONCLUSIONES**

 $\triangleright$  La hipersecreción lagrimal y la disminución en las frecuencias bajas de la sensibilidad al contraste podrían ser posibles biomarcadores de neurotoxicidad por pesticidas.
#### **6. REFERENCIAS**

- [1] Cárdenas Pinzón JI, Vallejo Zamudio LE. Agriculture and rural development in Colombia 2011-2013: an approach. Apunt del Cenes. 2016;35(62):87–123.
- [2] Kim KH, Kabir E, Jahan SA. Exposure to pesticides and the associated human health effects. Sci Total Environ [Internet]. 2017; 575:525–35. Available from: http://dx.doi.org/10.1016/j.scitotenv.2016.09.009
- [3] Dieckmann G, Fregni F, Hamrah P. Neurostimulation in dry eye disease—past, present, and future. Ocul Surf [Internet]. 2019;17(1):20–7. Available from: https://doi.org/10.1016/j.jtos.2018.11.002
- [4] Kolodziejczyk A. Neurotransmitters in the visual system of the fruitfly, 2007;1– 22. Contract Available from: file:///Users/Nadine/Documents/Library.papers3/Reports/2007/Kolodziejczyk/200 7 Kolodziejczyk.pdf%0Apapers3://publication/uuid/174895A9-2083-4189-AD21- 2432A8F315E0
- [5] Sheynin Y, Chamoun M, Baldwin AS, Rosa-Neto P, Hess RF, Vaucher E. Cholinergic Potentiation Alters Perceptual Eye Dominance Plasticity Induced by a Few Hours of Monocular Patching in Adults [Internet]. Vol. 13, Frontiers in Neuroscience. 2019. p. 22. Available from: https://www.frontiersin.org/article/10.3389/fnins.2019.00022
- [6] Kang J Il, Huppé-Gourgues F, Vaucher E. Boosting visual cortex function and plasticity with acetylcholine to enhance visual perception. Front Syst Neurosci. 2014;8:172.
- [7] Magauzi R, Mabaera B, Rusakaniko S, Chimusoro A, Ndlovu N, Tshimanga M, et al. Health effects of agrochemicals among farm workers in commercial farms of Kwekwe district, Zimbabwe. Pan Afr Med J [Internet]. 2011/07/11. 2011;9:26. Available from: https://pubmed.ncbi.nlm.nih.gov/22145061
- [8] Mabe FN, Talabi K, Danso-Abbeam G. Awareness of Health Implications of Agrochemical Use: Effects on Maize Production in Ejura-Sekyedumase Municipality, Ghana. Tsadilas C, editor. Adv Agric [Internet]. 2017;2017:7960964. Available from: https://doi.org/10.1155/2017/7960964
- [9] Sellare J, Meemken E-M, Qaim M. Fairtrade, Agrochemical Input Use, and Effects on Human Health and the Environment. Ecol Econ [Internet]. 2020;176:106718. Available from: http://www.sciencedirect.com/science/article/pii/S0921800920303566
- [10] Instituto Nacional de Salud (Colombia). Intoxicaciones por sustancias quimicas Periodo epidemiológico IX. Colombia 2020. 2020;0–1. Available from: https://www.ins.gov.co/buscador-eventos/Informesdeevento/INTOXICACIONES PE XIII 2020.pdf
- [11] Bassil KL, Vakil C, Sanborn M, Cole DC, Kaur JS, Kerr KJ. Cancer health effects of pesticides: systematic review. Can Fam Physician [Internet]. 2007 Oct;53(10):1704–11. Available from: https://pubmed.ncbi.nlm.nih.gov/17934034
- [12] Dementi B. Ocular effects of organophosphates: A historical perspective of saku disease. J Appl Toxicol [Internet]. 1994 Mar 1;14(2):119–29. Available from: https://doi.org/10.1002/jat.2550140214
- [13] Sandoval-Herrera N, Mena F, Espinoza M, Romero A. Neurotoxicity of organophosphate pesticides could reduce the ability of fish to escape predation under low doses of exposure. Sci Rep [Internet]. 2019;9(1):10530. Available from: https://doi.org/10.1038/s41598-019-46804-6
- [14] Hejtmancik JF, Nickerson JM. Overview of the Visual System. Prog Mol Biol Transl Sci. 2015;134:1–4.
- [15] Gratton C, Yousef S, Aarts E, Wallace DL, D'Esposito M, Silver MA. Cholinergic, But Not Dopaminergic or Noradrenergic, Enhancement Sharpens Visual Spatial Perception in Humans. J Neurosci. 2017 Apr;37(16):4405–15.
- [16] Upadhyay A, Beuerman RW. Biological Mechanisms of Atropine Control of Myopia. Eye Contact Lens [Internet]. 2020 May;46(3):129–35. Available from: https://pubmed.ncbi.nlm.nih.gov/31899695
- [17] Jaga K, Dharmani C. Ocular toxicity from pesticide exposure: A recent review. Environ Health Prev Med [Internet]. 2006 May;11(3):102–7. Available from: https://pubmed.ncbi.nlm.nih.gov/21432383
- [18] Li N, Deng XG, He MF. Comparison of the Schirmer I test with and without topical anesthesia for diagnosing dry eye. Int J Ophthalmol. 2012;5(4):478–81.
- [19] Efron N, Brennan NA, More J, Rieper K. Temperature of the hyperemic bulbar conjunctiva. Vol. 7, Current Eye Research. 1988. p. 615–8.
- [20] Donate J, Benítez del Castillo JM, Fernández C, García Sánchez J. [Validation of a questionnaire for the diagnosis of dry eye]. Arch Soc Esp Oftalmol. 2002 Sep;77(9):493–500.
- [21] Risacher SL, WuDunn D, Pepin SM, MaGee TR, McDonald BC, Flashman LA, et al. Visual contrast sensitivity in Alzheimer's disease, mild cognitive impairment, and older adults with cognitive complaints. Vol. 34, Neurobiology of Aging. 2013. p. 1133–44.
- [22] Lenoir H, Siéroff É. Visual perceptual disorders in Alzheimer's disease. Vol. 17, Geriatrie et psychologie neuropsychiatrie du vieillissement. 2019. p. 307–16.
- [23] Herrero JL, Gieselmann MA, Thiele A. Muscarinic and Nicotinic Contribution to Contrast Sensitivity of Macaque Area V1 Neurons. Front Neural Circuits. 2017;11:106.
- [24] Chernyavsky AI, Galitovskiy V, Shchepotin IB, Jester J V, Grando SA. The acetylcholine signaling network of corneal epithelium and its role in regulation of random and directional migration of corneal epithelial cells. Invest Ophthalmol Vis Sci. 2014 Sep;55(10):6921–33.
- [25] Mitchelson F. Muscarinic receptor agonists and antagonists: effects on ocular function. Handb Exp Pharmacol. 2012;(208):263–98.

[26] Bacman S, Berra A, Sterin-Borda L, Borda E. Muscarinic Acetylcholine Receptor Antibodies as a New Marker of Dry Eye Sjögren Syndrome. Invest Ophthalmol Vis Sci. 2001 Feb 1;42(2):321–7.

# **CAMBIOS DE LA SUPERFICIE OCULAR EN USUARIOS DE PANTALLAS ELECTRÓNICAS**

María Paula Gómez de la Hoz, Carolina Bonilla Perdomo, Natalia Castaño Figueroa, Sandra Carolina Durán Cristiano

Universidad de la Salle, Facultad de Ciencias de la Salud, Bogotá- Colombia Programa Optometría [mgomez74@unisalle.edu.co,](mailto:mgomez74@unisalle.edu.co) [cbonilla95@unisalle.edu.co,](mailto:cbonilla95@unisalle.edu.co) [jcastano14@unisalle.edu.co,](mailto:jcastano14@unisalle.edu.co) [sduran@unisalle.edu.co](mailto:sduran@unisalle.edu.co)

# **RESUMEN**

El aumento de usuarios de computadoras y / o pantallas electrónicas conduce a múltiples problemas visuales como alteraciones acomodativas y vergenciales, defectos refractivos y / o asociados a la integridad de la superficie ocular; siendo este último objeto de interés para esta investigación. Estudios previos han demostrado alteración en la frecuencia de parpadeo en estos usuarios, lo que provoca que la lágrima se evapore más rápidamente y genera un aumento de la osmolaridad lagrimal, relacionándose con daño tisular tanto en las células conjuntivales como en el epitelio corneal; características clínicas asociadas a mayor sintomatología ocular. De igual manera, el número de usuarios de pantallas electrónicas ha aumentado en la pandemia de COVID-19 y con ello el incremento en los síntomas oculares. Por lo tanto, el objetivo del estudio fue establecer alteraciones de la superficie ocular en usuarios de pantallas electrónicas. Para ello, se evaluaron individuos entre las edades de 18 a 30 años, la evaluación incluyó el análisis del grosor de la capa lipídica, osmolaridad lagrimal, amplitud y frecuencia de parpadeo y síntomas oculares. Se encontraron alteraciones en la superficie ocular, tales como con un incremento en la inestabilidad de la película lagrimal y un parpadeo incompleto, posterior al uso de la pantalla electrónica. Por lo que se concluye que existen cambios en la superficie ocular, de manera especial la frecuencia de parpadeo, aspecto clínico que debe incluirse como parte del síndrome visual informático.

# **Palabras clave: Superficie ocular; Pantalla electrónica; Película lagrimal; Parpadeo**

# **ABSTRACT**

The increase in users of computers and / or electronic screens leads to multiple visual problems such as accommodative and vergential alterations, refractive defects and/or associated with the integrity of the ocular surface; the latter being an object of interest for this research. Previous studies have shown an alteration in the blink frequency in these users, which causes the tear to evaporate more quickly and generates an increase in tear osmolarity, being related to tissue damage in both conjunctival cells and corneal epithelium; clinical characteristics associated with greater ocular symptoms. Similarly, the number of users of electronic screens has increased in the COVID-19 pandemic and with it the increase in eye symptoms. Therefore, the objective of the study was to establish ocular surface alterations in users of electronic screens. For this, individuals between the ages of 18 to 30 years were evaluated, the evaluation included the analysis of the thickness of the lipid layer, tear osmolarity, amplitude, and frequency of blinking and ocular symptoms. Alterations were found in the ocular surface, such as with an increase in the instability of the tear film and incomplete blinking, after the use of the electronic screen. Therefore, it is concluded that there are changes in the ocular surface, especially the frequency of blinking, a clinical aspect that should be included as part of the computer visual syndrome.

#### **Keywords: ocular surface; electronic screen users; tear film; blinking**

# **1. INTRODUCCIÓN**

El número de usuarios de pantallas electrónicas ha incrementado en la pandemia COVID-19, paralelamente el número de personas con mayor grado de síntomas oculares asociado al uso de dispositivos electrónicos; entre los síntomas oculares se destacan ojo rojo, sensación de cuerpo extraño, resequedad ocular los cuales se pueden atribuir a la Enfermedad de Ojo Seco (EOS).

Una de las etiologías de la EOS, es el uso de pantallas electrónicos, pero más allá del uso se debe a los hábitos inapropiados que se tienen cuando un individuo esta al frente de dicha pantalla, como lo es el mantener la mirada fija a la pantalla sin parpadear, aspecto que desde el punto de vista neurofisiológico es necesario para generar el proceso de aprendizaje que incluye la concentración. La frecuencia de parpadeo está relacionada a la distribución de la película lagrimal sobre las estructuras oculares, principalmente la capa lipídica de la misma. Un cambio en la frecuencia o amplitud de parpadeo podría modificar la tasa de evaporación (inestabilidad) de la película lagrimal y a su vez, dicha inestabilidad puede inducir un incremento en la osmolaridad lagrimal, siendo este último un evento biológico que genera el proceso fisiopatológico del ojo seco que permite finalmente la activación en las células epiteliales conjuntivales, corneales y posibles alteraciones en la funcionalidad de las células caliciforme. Lo anterior, explica la gran mayoría de los síntomas oculares asociados a perdida de la homeostasis en la superficie ocular.

Teniendo en cuenta, los índices de usuarios de pantallas electrónicas, más aún en la pandemia de COVID-19, donde las estrategias para dar continuidad con la vida cotidiana consisten en el trabajo y desarrollo de actividades académicas de manera virtual, el propósito del estudio fue establecer alteraciones de la superficie ocular en usuarios de pantallas electrónicas.

# **2. TEORÍA**

En la actualidad el porcentaje de usuarios de computador ha ido incrementado, para el 2011 una encuesta realizada en Estados Unidos muestra una prevalencia del 96% de trabajo en computador entre la población trabajadora (1); en 2013, se estimó un promedio de 9.7 horas diarias de trabajo en medio digital para el adulto promedio (2). En Colombia se realizó un estudio en 2010 y se obtuvo una prevalencia del 51.4% de síndrome de visión del computador (SVC) (3). Sin embargo, algunas estadísticas muestran que con la pandemia de COVID-19, la virtualidad ha incrementado y con ello el número de personas expuestas a las pantallas electrónicas.

En consecuencia, el aumento de usuarios de computador y el uso excesivo de pantallas electrónicas conlleva a múltiples problemas visuales tales como, alteraciones acomodativas, vergenciales, defectos refractivos y/o asociados a la integridad de la superficie ocular (4), siendo este último el tema de interés para esta investigación.

La película lagrimal (PL), es uno de los componentes de la superficie ocular más alterados en dichos usuarios; tomando en cuenta sus propiedades físico-químicas se puede evaluar mediante la interferometría de la capa lipídica, su evaporación, grosor, estructura y composición (5), así como también alteraciones de la función de parpadeo principalmente la frecuencia y la amplitud de parpadeo, pueden causar sintomatología asociada al ojo seco, que se manifiesta con una mayor evaporación de la película lagrimal y una inestabilidad de la misma (6).

Durante el trabajo en computador y actividades cognitivas como la lectura en pantallas electrónicas, se pueden presentar cambios en la frecuencia de parpadeo, disminuyendo así la tasa de parpadeo de lo normal (7). Esto a su vez, puede ocasionar cambios en la estabilidad de la capa lipídica, provocando una mayor evaporación de la película lagrimal y un estado de hiperosmolaridad lagrimal, eventos que pueden modular la expresión de mediadores inflamatorios que finalmente conducen al daño tisular, apoptosis de células epiteliales y caliciformes, cambios celulares que se correlacionan con mayor sintomatología de ojo seco (8).

Por otra parte, los síntomas más asociados al uso prolongado del computador y/o pantallas electrónicas son cansancio ocular, ardor, picazón, lagrimeo, sensación de cuerpo extraño, irritación, fotofobia e incluso dolor (4), síntomas que pueden ser evaluados mediante la aplicación de cuestionarios (9) y que en conjunto con las pruebas clínicas permiten dar un diagnóstico y una intervención terapéutica adecuada.

La Asociación Americana de Optometría (AAO, en sus siglas en inglés), define el Síndrome de uso de computadora como "el grupo de problemas relacionados con el globo ocular o la visión como resultado del uso prolongado del computador, Tablet, e-reader o teléfonos celulares" (10). En estudios previos, se ha reportado alteración de la frecuencia de parpadeo en estos usuarios como lo reportó Tapia et al, quienes encontraron la frecuencia de parpadeo menor cuando se utilizan medios electrónicos a comparación de los impresos (6). Varios autores señalan que el ojo seco es una de las principales complicaciones del uso prolongado de pantallas electrónicas y asimismo los síntomas más reportados dentro de la población son los relacionados a esta patología (4,10,11).

El conocer las alteraciones de la superficie ocular en estos usuarios, permitirá a futuro establecer los diferentes criterios de promoción y prevención en esta población. Así mismo, con esta investigación se busca implementar nuevas formas de manejo para los pacientes con ojo seco, alivianando la sintomatología a partir de la mejoría de hábitos como el parpadeo incompleto.

#### **3. PARTE EXPERIMENTAL**

El estudio se llevó a cabo en la Clínica de Optometría de la Universidad de la Salle, Bogotá-Colombia una vez fue aprobado por el comité de investigación y ética de la Facultad Ciencias de la Salud. Aspectos metodológicos se incluyen en la Figura 1.

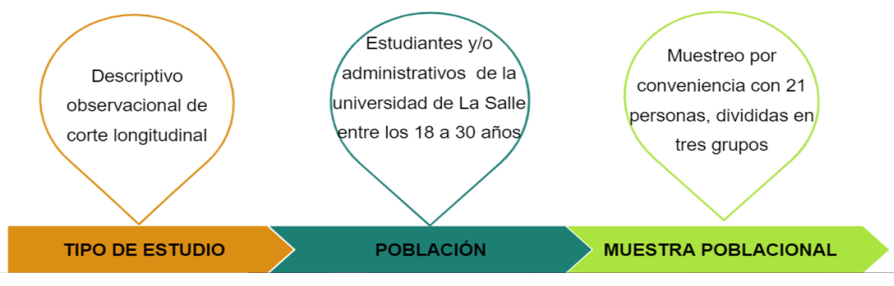

Figura 1. Aspectos metodológicos de la investigación

Para discriminar diferencias en la superficie ocular entre las personas expuestas a las pantallas y no expuestas, se dividió la muestra poblacional en tres grupos (figura 2). Es de resaltar que cada participante previo a la evaluación, firmo consentimiento informado.

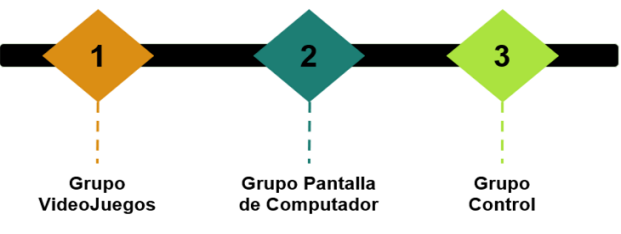

Figura 2. Clasificación de los grupos participantes

# **Procedimientos Empleados:**

# **Evaluación del Estado Refractivo**

Se realizó un examen de optometría que incluyó agudeza visual mediante la pantalla con valores en logMAR, refracción, examen motor y oftalmoscopia indirecta.

# **Evaluación de la Superficie Ocular en el Keratograph:**

A los 3 grupos se les realizará las mismas pruebas y procedimientos, pero bajo condiciones diferentes. para los grupos 1 y 2 el procedimiento consta de 3 momentos, en un primer momento se realizarán pruebas para evaluar la película lagrimal y la superficie ocular como la prueba de ruptura de la PL no invasiva en keratograph (NIK-BUT), interferometría, tinción corneal y frecuencia de parpadeo. Posteriormente, fueron expuestos a pantallas electrónicas con la diferencia en que el grupo 1 estuvo frente a la pantalla electrónica jugando videojuegos y el grupo 2 estuvo frente la pantalla electrónica del computador realizando tareas cotidianas, los dos grupos estuvieron expuestos durante un tiempo específico de 2 horas, sin oportunidad de pausas activas, las pantallas tenían las mismas características y parámetros para todos los individuos (pacientes del grupo 1); y por último, pasadas las dos horas se tomaron una vez más las pruebas nombradas previamente, NIK-BUT, interferometría, tinción corneal, frecuencia de parpadeo, osmolaridad y citología de impresión conjuntival. El grupo 3 que es el grupo control no estuvo expuesto a las pantallas electrónicas únicamente se les tomaron las pruebas: NIK-BUT, interferometría, tinción corneal, frecuencia de parpadeo en un solo momento.

#### **Aplicación de cuestionario de síntomas oculares**

Se aplicaron la prueba sugerida por Hayes et al (12).

 Análisis de Datos: Se utilizó el programa STATA versión 10 CHICAGO para el análisis estadístico de los datos. Se realizó inicialmente, un análisis descriptivo (promedio, porcentaje etc.), en cuanto a las características clínicas de los individuos a evaluar.

#### **4. RESULTADOS Y DISCUSIÓN**

#### **4.1 Aspectos Sociodemográficos**

Dentro de las características generales, la edad promedio de los participantes del grupo 1, 2 y 3 fue de 26.5, 22.6 y 24.7 respectivamente. En cuanto al nivel de la escolaridad, en los tres grupos un 2% presentó nivel de escolaridad bachillerato, y un 95% pregrado y respecto al género de los participantes un 41% fueron mujeres y 59% hombres. Es de resaltar, que todos los participantes con su mejor corrección fueron tuvieron una agudeza visual de 0.1 logMAR.

#### **4.2 Variación en la Superficie Ocular**

En cuanto al análisis de la capa lipídica de la película lagrimal, se realizó la evaluación del tiempo de ruptura de la película lagrimal (TBUT) e interferometría de en los tres grupos. Interesantemente, tanto en el grupo 1 y 2 se encontraron diferencias significativas (p:0.03) en la estabilidad de la PL antes y después del uso de la pantalla electrónica (Figura 3). Por otro lado, la puntación del TBUT fue menor en los grupos 1 y 2 respecto al grupo 3 (grupo control).

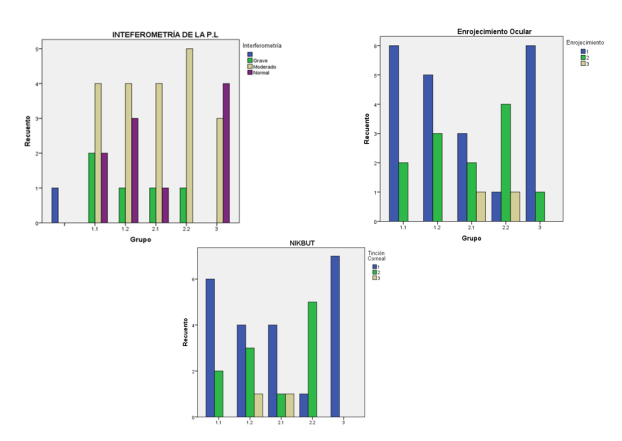

Figura 3. Resultados de la interferometría de la capa lipídica, enrojecimiento ocular y tinción corneal. Grupo 1.1 videojuegos antes. Grupo 1.2 videojuegos después. Grupo 2.1 Computador antes. Grupo 2.2 Grupo computador después. Grupo 3 Controles

La capa lipídica de la PL, tiene una estrecha relación con el parpadeo, en efecto, cuando se encuentra un parpadeo alterado (en cuanto a su frecuencia y amplitud), la primera estructura en afectarse de la superficie ocular es la capa lipídica y en consecuencia se puede generar cambios en la evaporación de la lagrima, alteraciones en el epitelio corneal y enrojecimiento ocular. Una de las primeras evaluaciones que se incluye de la superficie ocular es la estabilidad que tienen la PL, que permite conocer su óptima distribución en las estructuras tales como la cornea y conjuntiva. En este estudio, se encontró que la estabilidad varia acorde al uso de las pantallas, hallazgo que concuerda con lo reportado por Yazici et al (12).

Curiosamente, se encontró que 3/15 de participantes expuestos a las pantallas (videojuegos y computador), después de la exposición a este medio presento tinción corneal (datos no mostrados). La cornea, está en estrecho contacto con la película lagrimal, lo cual puede relacionarse a la variación reportada en el BUT, posterior al uso de la pantalla que genera cambios en la integridad epitelial y una posible pérdida de la homeostasis.

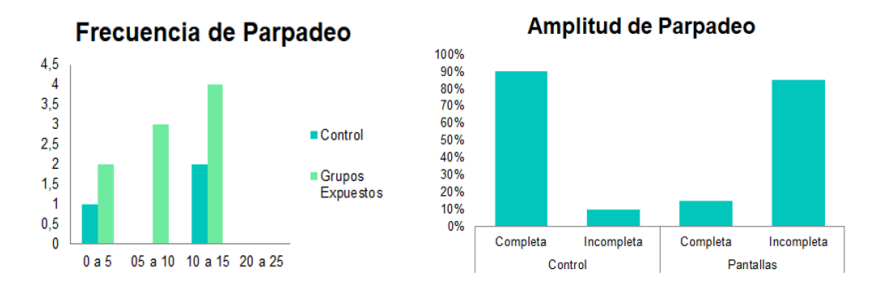

Figura 4. Evaluación del Parpadeo (frecuencia y amplitud)

Es de resaltar, que en el diagnostico de ojo seco convencional no se implementa la prueba de parpadeo. Sin embargo, nuestros hallazgos sugieren que uno de los marcadores clínicos en usuarios de pantallas electrónicas de alteración en la superficie ocular puede ser el parpadeo, en los hallazgos, se encontró que posterior al uso de la pantalla electrónica se evidencio un mayor número de parpadeos incompletos (Figura 4). En consecuencia, estudios como el de Jie et al (2019), sugiere que el parpadeo incompleto puede es una medida de ojo seco (13). De igual manera, Su et al (2018), encontraron una relación entre parpadeos incompletos y aumento de los síntomas con el cuestionario de OSDI (14), relación que en nuestros hallazgos no fue reportada, pero que en futuras investigaciones puede encontrarse.

La frecuencia de parpadeo es una actividad regulada por el sistema nervioso con la participación de neurotransmisores como lo son la dopamina y adrenalina; de manera que la información obtenida a través de la evaluación del parpadeo no solo brindaría información de la homeostasis de la superficie ocular, sino que podría ser útil en la exploración cortical y subcortical.

Finalmente, aunque estos datos no fueron estadísticamente significativos (p:0.43), se sugiere que la frecuencia de parpadeo en conjunto con el BUT y la tinción corneal podrían incluirse en la evaluación del Síndrome Visual Informático, lo cual concuerda con lo reportado por Kim et al (2021), quienes concluyen como un beneficio terapéutico ejercicios de parpadeo en la enfermedad de ojo seco, mejorando la calidad lagrimal (15).

# **5. CONCLUSIONES**

- $\triangleright$  La frecuencia de parpadeo es un aspecto clínico que se debe incluir en la evaluación de la superficie ocular en personas expuestas a pantallas electrónicas.
- $\triangleright$  El uso de pantallas electrónicas puede inducir cambios en la estabilidad lagrimal.

# **6. REFERENCIAS**

- [1] Fact Sheet, Digital Literacy [Internet]. Department of Commerce. 2014. Available from: [https://2010-2014.commerce.gov/news/fact-sheets/2011/05/13/fact-sheet](https://2010-2014.commerce.gov/news/fact-sheets/2011/05/13/fact-sheet-digital-literacy.html)[digital-literacy.html](https://2010-2014.commerce.gov/news/fact-sheets/2011/05/13/fact-sheet-digital-literacy.html)
- [2] Cotton D. U.S Adults now spending more time on digital devices than watching TV. [Internet]. AdAge. 2013. Available from: <https://adage.com/article/digital/americans-spend-time-digital-devices-tv/243414>
- [3] García P, García D. factores asociados con el síndrome de visión por el uso de computador. investigaciones andinas [internet]. 2010; 12:42–52. available from: <https://www.redalyc.org/pdf/2390/239016509005.pdf>
- [4] Rosenfield M. Computer vision syndrome: a review of ocular causes and potential treatments. Ophthalmic Physiol Opt [Internet]. 2011 Sep 1 [cited 2019 Aug 28];31(5):502–15. Available from: [http://doi.wiley.com/10.1111/j.1475-](http://doi.wiley.com/10.1111/j.1475-1313.2011.00834.x) [1313.2011.00834.x](http://doi.wiley.com/10.1111/j.1475-1313.2011.00834.x)
- [5] King-Smith PE, Hinel EA, Nichols JJ. Application of a novel interferometric method to investigate the relation between lipid layer thickness and tear film thinning. Invest Ophthalmol Vis Sci [Internet]. 2010 May [cited 2019 Sep 20];51(5):2418–23. Available from: <http://www.ncbi.nlm.nih.gov/pubmed/20019370>
- [6] Tapia López L. Valoración de la frecuencia y regularidad del parpadeo en usuarios de tableta, con y sin la incorporación de un filtro de absorbancia selectiva [Internet]. universitat politécnica de catalunya; 2015 [cited 2019 Aug 28]. Available from: <https://upcommons.upc.edu/bitstream/handle/2117/89641/lidia.tapia> - LIDIA TAPIA LOPEZ - Valoración de la frecuencia, amplitud y regularidad del parpadeo en usuarios de tableta.pdf
- [7] Jongkees BJ, Colzato LS. Spontaneous eye blink rate as predictor of dopaminerelated cognitive function—A review. Neurosci Biobehav Rev [Internet]. Elsevier Ltd; 2016;71:58–82. Available from: <http://dx.doi.org/10.1016/j.neubiorev.2016.08.020>
- [8] Willcox MDP, Argüeso P, Georgiev GA, Holopainen JM, Laurie GW, Millar TJ, et al. TFOS DEWS II Tear Film Report. Ocul Surf. 2017;15(3):366–403.
- [9] American Academy of Ophthalmology. Dry Eye Syndrome questionnaires [Internet]. 2018 [cited 2019 Nov 4]. Available from: [https://eyewiki.aao.org/Dry\\_Eye\\_Syndrome\\_questionnaires#cite\\_note-27](https://eyewiki.aao.org/Dry_Eye_Syndrome_questionnaires#cite_note-27)
- [10] Chawla A, Lim TC, Shikhare SN, Munk PL, Peh WCG. Computer Vision Syndrome: Darkness Under the Shadow of Light. Can Assoc Radiol J [Internet].

2019 Feb 1 [cited 2019 Aug 29];70(1):5–9. Available from: <https://www.sciencedirect.com/science/article/pii/S0846537118301864>

- [11] Jaiswal S, Asper L, Long J, Lee A, Harrison K, Golebiowski B. Ocular and visual discomfort associated with smartphones, tablets and computers: what we do and do not know. Clin Exp Optom [Internet]. 2019;102(5):463–77. Available from: <http://doi.wiley.com/10.1111/cxo.12851>
- [12] Yazici A, Sari ES, Sahin G, Kilic A, Cakmak H, Ayar O, et al. Change in tear film characteristics in visual display terminal users. Eur J Ophthalmol. 2015;25(2):85–9.
- [13] Jie Y, Sella R, Feng J, Gomez ML, Afshari NA. Evaluation of incomplete blinking as a measurement of dry eye disease. Ocul Surf [Internet]. 2019;17(3):440–6. Available from:<https://doi.org/10.1016/j.jtos.2019.05.007>
- [14] Su Y, Liang Q, Su G, Wang N, Baudouin C, Labbé A. Spontaneous eye blink patterns in dry eye: Clinical correlations. Investig Ophthalmol Vis Sci. 2018;59(12):5149–56.
- [15] Kim AD, Muntz A, Lee J, Wang MTM, Craig JP. Therapeutic benefits of blinking exercises in dry eye disease. Contact Lens Anterior Eye [Internet]. 2021;44(3):1– 7. Available from:<https://doi.org/10.1016/j.clae.2020.04.014>

# **KÁLTSIAVÍTI**

# V. M. Espinoza-Quintanilla, A.L. Nájera-Rodríguez, C.U. Villa-Aparicio, R. Ávila-Rodríguez

Coordinación Académica Región Altiplano, Matehuala, S. L. P [vane21marlen@gmail.com,](mailto:vane21marlen@gmail.com) [aldotron@hotmail.com,](mailto:aldotron@hotmail.com) [cuva0509@gmail.com,](mailto:cuva0509@gmail.com)[raquel.avila@uaslp.mx](mailto:raquel.avila@uaslp.mx)

#### **RESUMEN**

Según la Organización Mundial de la Salud, desde 1995 a la fecha se ha triplicado el número de personas con diabetes, esta es una enfermedad crónica que puede ocasionar problemas como pie diabético, ceguera, falla renal y muerte prematura.

El propósito de este proyecto fue diseñar un prototipo al que titulamos Káltsiaviti, que consiste en un calcetín generador de vibraciones en puntos estratégicos según la acupuntura y medicina tradicional China, estos puntos hacen referencia a lugares estratégicos del cuerpo donde la circulación de sangre es mayor, el prototipo mejorará la circulación sanguínea en pacientes con pie diabético. Se realizaron pruebas del uso del calcetín a 14 personas, las cuales comentaron que el prototipo tiene un 93% de utilidad como un prototipo de tratamiento terapéutico.

#### **Palabras clave: Calcetín, Pie diabético, Acupuntura**

# **ABSTRAC**

According to the World Health Organization, since 1995 to date the number of peoplewith diabetes has tripled, this is a chronic disease that can cause problems such as diabetic foot, blindness, kidney failure and premature death.

The purpose of this project was to design a prototype called Káltsiaviti, whichconsists of a sock that generates vibrations in strategic points according to acupuncture and traditional Chinese medicine, these points refer to strategic places in the body where blood circulation is higher, the prototype will improve blood circulation in patients with diabetic foot. The sock was tested on 14 people, who commented that the prototype has a 93% usefulness as a therapeutic treatment prototype.

#### **Keywords: Sock, Diabetic foot, Acupuncture**

# **1. INTRODUCCIÓN**

El proyecto a realizar tiene como nombre Káltsiavíti, este nombre se originó en base a la combinación de las palabras en griego Káltsa la cual significa calcetín y Diavítis que significa diabetes.

El objetivo de este proyecto fue diseñar un prototipo que ayude a mejorar la circulación en las personas con pie diabético, provocado por los inadecuados niveles de glucosa en sangre [1], el calcetín contiene un circuito simple con dos módulos de vibración, un potenciómetro que regulara la intensidad de dichas vibraciones y un compartimiento para las baterías que alimentaran el circuito, los motores generaran vibraciones para estimular puntos estratégicos en los cuales se localizan arterias y nervios, y así lograr una mejor circulación sanguínea, el proyecto está basado en estudios sobre acupuntura y medicina tradicional china ya que estos explican que el cuerpo humano tiene puntos estratégicos donde la circulación de sangre es mayor, de esta manera podemos centrarnos en los puntos Shu Xue, Shu es transporte y Xue es cavidad, estos puntos son lugares muy específicos de transmisión, concentración y manifestación de la sangre que circula por un meridiano, los cuales son canales conectan los órganos vitales, forman un sistema que controla y regula las funciones fisiológicas del cuerpo humano [2].

# **2. TEORÍA**

La Diabetes es una enfermedad altamente prevalente a nivel mundial. Actualmente seestima que existen 415 millones de pacientes con diabetes y 318 millones con algún grado de alteración en el metabolismo de la glucosa [3], la afección al pie en los pacientes con diabetes es una complicación frecuente que afecta de manera importante la calidad de vida del paciente, así como su productividad laboral. La aparición de esta afección en el pie es un marcador de mortalidad a corto y mediano plazo como se muestra en la figura 1.

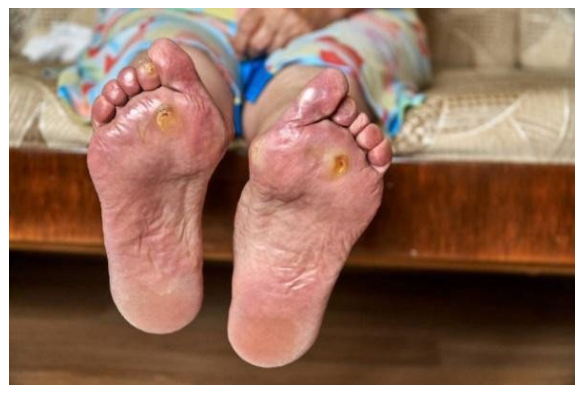

Figura 1. Ejemplo de inflamación y heridas del pie diabético

La [diabetes](https://mejorconsalud.as.com/5-sintomas-poco-conocidos-de-la-diabetes/) es una enfermedad crónica que puede requerir de tratamientos y atención toda la vida. Existen una variedad de complicaciones. Algunas de estas pueden afectar los pies, ya que es posible que exista riesgo de desarrollar infecciones graves en esta zona. Por ello, la selección de los calcetines para diabéticos es primordial.

El descuido de un pie diabético puede conducir a la amputación de un dedo, pie o incluso la pierna hasta la altura de la rodilla, por lo tanto, es muy importante mantenerel buen cuidado de los pies. En este sentido, los calcetines para diabético están creados específicamente para aportar suavidad y comodidad en el día a día mientras previenen complicaciones.

La vibración mecánica favorece el incremento de la  $TcPO$  (oxígeno transcutáneo), lo que

podría ser útil para la prevención o tratamiento de complicaciones asociadas a una perfusión sanguínea alterada en el pie diabético, este es un método sencillo y no invasivo que mejorará los gases enla sangre arterial, lo que proporcionará una evaluación con mejores resultados de la oxigenación de los tejidos y del dióxido de carbono eliminado a través del sistema cardio-pulmonar [4].

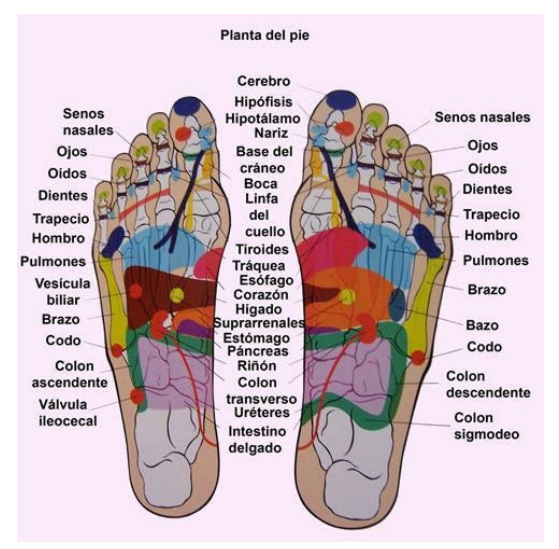

Figura 2. Puntos de acupuntura de la planta del pie

La acupuntura, es una técnica terapéutica basada en la teoría de la Medicina tradicional China, consiste en la inserción de agujas finas de acero inoxidable desechables, de un uso, en puntos específicos de la superficie del cuerpo a diferentes profundidades según la zona y musculatura local. Los puntos de acupuntura son puntos en la superficie de la piel que comunican con los meridianos, mediante su estimulación y otras técnicas de la medicina tradicional china, los puntos de acupuntura sirven para regular la energía de los órganos y entrañas, se les llaman en chino Shu Xue, Shu es transporte y Xue es hueco u orificio, un punto de acupunturaes un lugar donde la sangre circula por un meridiano. Un punto Shu Xue del pie relacionado con el corazón como se muestra en la figura 2, se encuentra entre el nervio plantal medial y el nervio safeno, este punto puede ayudar a estimular la circulación sanguínea del área.

El prototipo Kaltsiaviti se presenta en la figura 3, el cual está elaborado con motores de 15W, módulos de vibración, baterías de litio doble AA, placa fenólica con circuito impreso, un potenciómetro, un switch y todo esto va soldado en la placa la cual fue recubierto con filamento PLA, estos componentes van en un calcetín de poliéster, procurando que los motores estén aproximados tanto al punto Shu Xue del pie entre el nervio plantal medial y el nervio safeno, y también cerca de la arteria arqueada del pie; así logrando estimular estos puntos con vibraciones podríamos obtener una mejor circulación de la sangre y dar un tratamiento fisioterapéutico a las personas que padecen de esta patología.

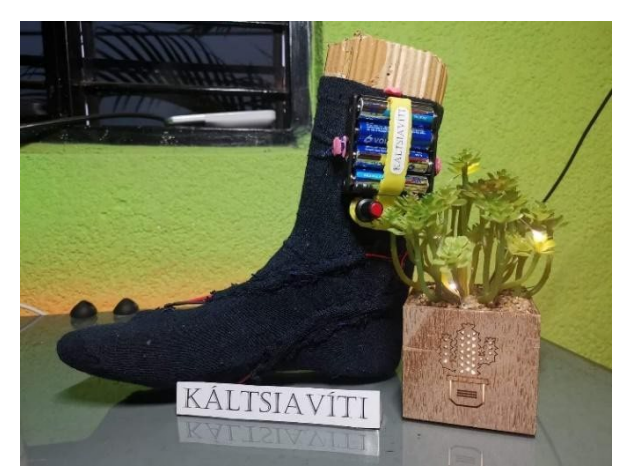

Figura 3. Prototipo del proyecto

El calcetín no tiene ningún sistema que lo haga ajustable manualmente, pero incorpora un cierre de cremallera para que el paciente tenga más facilidad al momento de colocarlo, la tela del calcetín se estira lo suficiente como para adaptarse al tamaño del pie, por lo que no genera una presión que pueda dañar o lastimar al paciente ya que la tela se ajusta y adecua perfectamente sin causar presión excesivaen el área.

Los motores, cableado y baterías que se muestran en la figura 4 no presentan ningún problema en la comodidad del prototipo, ya que fueron colocadas de manera en que los módulos de vibraciones estarán siempre aproximados en los puntos estratégicos, los motores están acolchonados con tela de poliéster haciendo casi imperceptible la presencia de estos, estos motores no llegan a generar una temperatura elevada debido a que son módulos de vibración de baja potencia, así mismo material que protege a los motores hace que el calor mínimo producido no se perciba en los pies, el calcetín está elaborado con poliéster pero los motores de baja potencia no son un riesgo para el material o para el paciente.

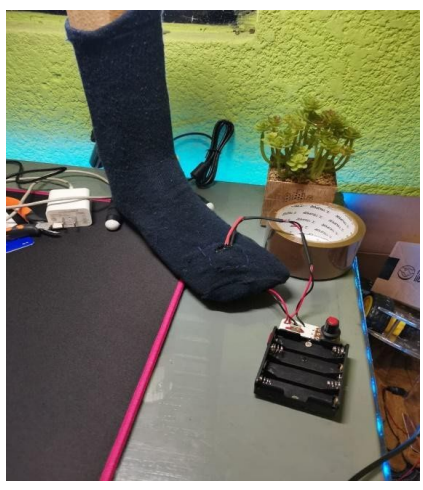

Figura 4. Componentes y circuito del prototipo

# **3. PARTE EXPERIMENTAL**

La realización de este prototipo, tiene como base una investigación de los problemas que las

personas con diabetes enfrentan, empleando un método hipotético deductivo y un estudio experimental, a partir de la hipótesis planteada la cual dice que es posible un tratamiento terapéutico del pie diabético practico y de fácil acceso mediante un calcetín que genere vibración para una mejor circulación, procedimos a la realización de un prototipo funcional y a su vez llegar a un producto final, y comprobar su funcionamiento mediante la experimentación y pruebas en pacientes con dicha enfermedad.

Para el proceso de experimentación se realizó una prueba a catorce personas con Diabetes y pie diabético todo se llevó a cabo mediante la firma de una carta de consentimiento informado, por lo tanto, a los pacientes se les mantendrá en total anonimato, sin embargo, se les aplico una encuesta la cual se muestra en la figura 5 para evaluar el funcionamiento del prototipo.

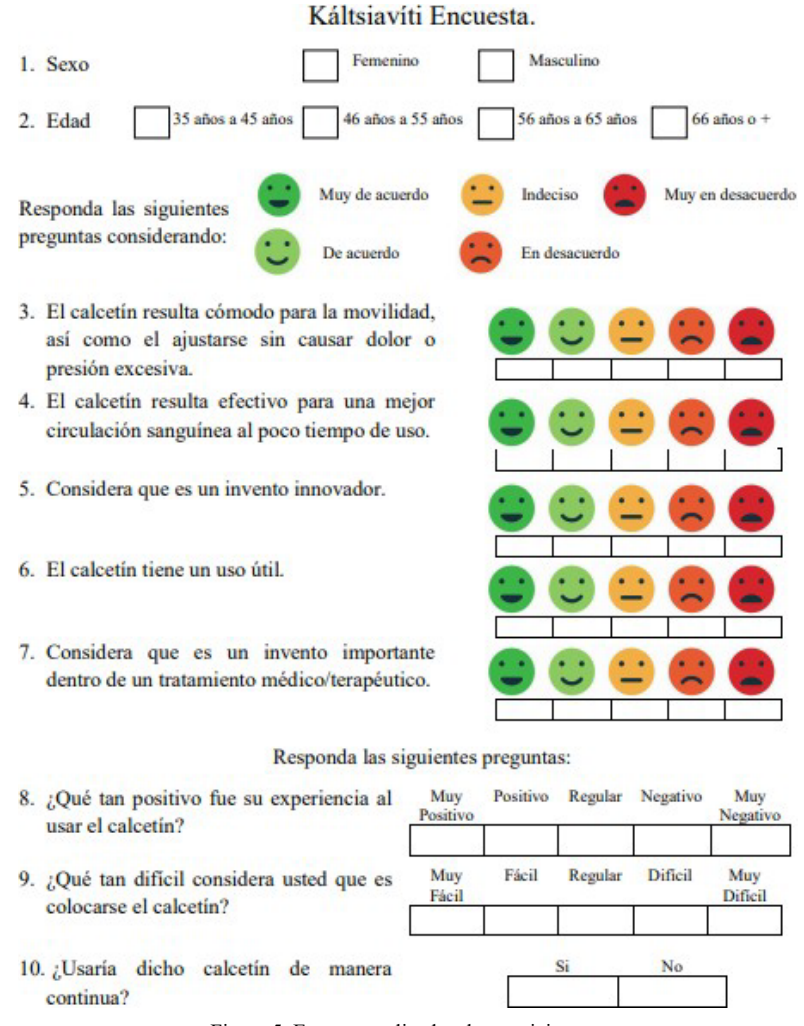

Figura 5. Encuesta aplicada a los participantes

Los resultados de las encuestas se muestran en las gráficas de la figura 6, como se puede visualizar estos fueron favorables para el paciente y demuestran un excelente apoyo a las personas con pie diabético.

# ACONTACS | VOL. 3 (2021)

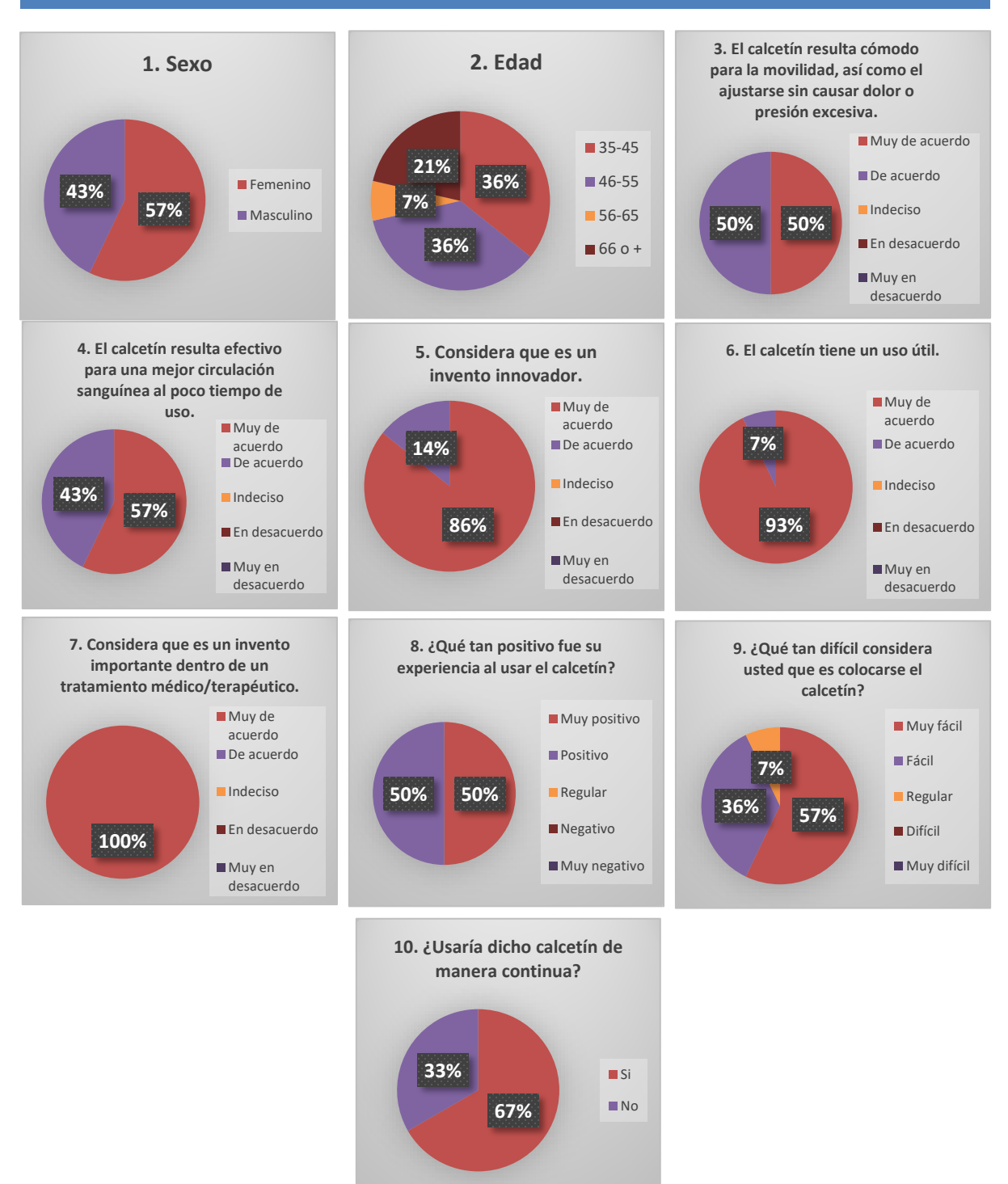

Figura 6. Graficas de resultados

#### **4. CONCLUSIONES**

El pie diabético es una enfermedad compleja responsable de 70% de las amputaciones realizadas en adultos, por lo tanto, es necesaria una terapia de calidad y accesible para las personas con esta patología, por lo que la idea del proyecto es cumplir con esta parte, sin embargo, es importante llevar un tratamiento médico adecuado para mantener así un control más eficaz de la enfermedad. Por otro lado, en los resultados del proceso experimental se muestra en base a la opinión de 14 personas que el prototipo tiene un 100% de importancia dentro de esta área, además de que es considerado un proyecto 86% innovador y tiene un 93% de utilidad en el reducimiento de molestias dentro de las personas con pie diabético y que participaron en la prueba realizada, sin embargo para demostrar su completo funcionamiento serán necesarias mejoras en el prototipo, así como realizar pruebas en un grupo con una mayor cantidad de personas, y la aprobación de especialistas en el área de la salud para una mayor certeza de su efectividad.

La innovación de Kaltsiaviti es sobre todo la incorporación de vibración moderada enpuntos estratégicos para así aumentar la circulación sanguínea y disminuir la hinchazón del pie, es de importancia considerar nuevas herramientas de tratamiento para esta enfermedad y así constantemente ir reduciendo los efectos negativos que la Diabetes puede traer consigo.

# **5. REFERENCIAS**

- [1] Garcia, P. A. J. (2020). Pie Diabético Como Determinante De Amputación: Evaluación De Las Complicaciones Vasculares E Infecciosas. Protocolo de Atención (Spanish Edition). Editorial Académica Española.
- [2] Pavon, L. (2018, 24 enero). Los puntos de acupuntura son puntos en la superficie de la piel que comunican con los meridianos. Apuntes de Acupuntura. [https://apuntes-de-acupuntura.com/puntos\\_de\\_acupuntura.html](https://apuntes-de-acupuntura.com/puntos_de_acupuntura.html)
- [3] Fernández, M. M. (2020, 10 agosto). EL PIE DIABÉTICO: ETIOLOGÍA Y TRATAMIENTO.NPunto.
- [4] [https://www.npunto.es/revista/29/enfermeria-y-diabetes-el-pie-diabetico-eti](https://www.npunto.es/revista/29/enfermeria-y-diabetes-el-pie-diabetico-etiologia-y-tratamiento) [ologia](https://www.npunto.es/revista/29/enfermeria-y-diabetes-el-pie-diabetico-etiologia-y-tratamiento)[y-tratamiento](https://www.npunto.es/revista/29/enfermeria-y-diabetes-el-pie-diabetico-etiologia-y-tratamiento)
- [5] Pardo Ríos, M (2013). La presión transcutánea de oxígeno como factor pronostico en la angioplastia transluminal percutánea: una solución a las limitaciones del índice tobillo brazo. (Doctorado). Instituto Universitario de Investigación en Envejecimiento Universidad de Murcia, España. Recuperado[:https://www.tdx.cat/bitstream/handle/10803/123970/TMPR.pdf](https://www.tdx.cat/bitstream/handle/10803/123970/TMPR.pdf?sequence=1&%3A%7E%3Atext=La%20determinaci%C3%B3n%20del%20ox%C3%ADgeno%20transcut%C3%A1neo%2Cet%20al.%2C%202001)
- [6] [?sequence=1#:~:text=La%20determinaci%C3%B3n%20del%20ox%C3%A](https://www.tdx.cat/bitstream/handle/10803/123970/TMPR.pdf?sequence=1&%3A%7E%3Atext=La%20determinaci%C3%B3n%20del%20ox%C3%ADgeno%20transcut%C3%A1neo%2Cet%20al.%2C%202001) [Dgeno%20transcut%C3%A1neo,et%20al.%2C%202001.](https://www.tdx.cat/bitstream/handle/10803/123970/TMPR.pdf?sequence=1&%3A%7E%3Atext=La%20determinaci%C3%B3n%20del%20ox%C3%ADgeno%20transcut%C3%A1neo%2Cet%20al.%2C%202001)

# **DESARROLLO DE FILTROS PARA DETECCIÓN DE BORDES, CONTORNOS Y RESALTE DE REGIONES DE INTERÉS EN IMÁGENES MÉDICAS PARA DIAGNÓSTICO**

Alejandro Padrón-Godínez<sup>a</sup>, Carlos Gerardo Treviño-Palacios<sup>b</sup>,

a Instituto de Ciencias Aplicadas y Tecnología, Universidad Nacional Autónoma de México, CDMX, México, [alejandro.padron@icat.unam.mx](mailto:alejandro.padron@icat.unam.mx) <sup>b</sup>Instituto Nacional de Astrofísica, Óptica y Electrónica, Pue. Puebla, [carlost@inaoep.mx](mailto:carlost@inaoep.mx)

# **RESUMEN**

En este trabajo presentamos el desarrollo de filtros por ventanas de 3X3 pixeles para la detección de bordes, contornos y resalte de regiones de interés en imágenes médicas para el soporte de un diagnóstico, usando algunas métricas del procesamiento digital de imágenes. Entre los operadores con filtros y máscaras empleados están frei&chen, roberts, sobel, prewitt, sob&kir, sharpen, smooth, media, derivaciones, laplacianos, pasa bajos, pasa altos. Estos operadores remarcan en algunos casos los bordes y contornos verticales u horizontales. Los filtros se aplican mediante la convolución de matrices en imágenes en tonos de grises. Los resultados obtenidos son las imágenes en dos dimensiones con nitidez de las regiones de interés mediante el resalte de bordes y contornos para el soporte de un diagnóstico.

#### **Palabras clave: Región de Interés, Convolución de Matrices, Imágenes Médicas**

# **ABSTRAC**

In this work, we present the development of 3X3 pixel window filters for the detection of edges, contours and highlighting of regions of interest in medical images to support a diagnosis, using some digital image process metrics. Among the operators with filters and masks used are frei&chen, roberts, sobel, prewitt, sob&kir, sharpen, smooth, mean, derivations, laplace, low pass, high pass. These operators highlight in some cases the vertical or horizontal edges and contours. Filters are applied by convolving matrices on gray-toned images. The results obtained are two-dimensional medical images with sharpness of the regions of interest by highlighting edges and contours to support a diagnosis.

# **Keywords: Region of Interest, Matrix Convolution, Medical Images**

# **1. INTRODUCCIÓN**

La observación de fenómenos naturales puede considerarse como uno de los principios del estudio de las ciencias. Para estudiarlos y comprenderlos la visión puede ser considerada como un sentido, un instrumento que se usa como escáner para recopilar gran cantidad de información del medio ambiente. Luego es necesario procesar esa información para diseñar y construir sistemas que coadyuven a especialistas en resolver algunas tareas en forma

automática. Los equipos y dispositivos que manejan esa información son ahora denominados como visión por computadora, que están enfocados al desarrollo de algoritmos que simulen el Sistema Visual Humano (SVH). Estos sistemas que se componen de varios elementos que interactúan entre sí para interpretar una propiedad notable en una imagen digital. Puede haber mucha resistencia a este tipo de sistemas automatizados por parte de médicos que emplean más su experiencia de años en el área, que un sistema que clasifique anomalías en forma automática. También puede suceder que el desarrollo tecnológico traiga consigo la extinción de algunos especialistas, como el caso de un cardiólogo que hacia sus diagnósticos con base a cardio-vectorgramas en 3D. En este sentido tenemos que ser claros que un sistema automático o computadora nunca reemplazará cien por ciento la interpretación o diagnóstico dado por un médico especialista, quien conoce el historial clínico y muchos demás detalles de sus pacientes. Entonces para el desarrollo de este trabajo tenemos presente que los médicos usan instrumentos para la auscultación superficial de sus pacientes, ejemplos de esto son termómetros, lámparas, estetoscopios, por mencionar algunos. Y que para encontrar una enfermedad interna a veces piden otros estudios invasivos y no invasivos, algunos son análisis de sangre y otras son imágenes médicas que dan soporte a su diagnóstico, [1][2]. La mayoría de los diagnósticos médicos se llevan a cabo empleando una imagen de la zona donde se piensa que está localizada la anomalía y que no se puede ver a simple vista, un angiograma, una radiografía, una mastografía, una resonancia magnética por mencionar algunas, pueden dar soporte a la prescripción. Las imágenes médicas se capturan mediante sistemas y dispositivos especializados, las cuales deben tener buena calidad y resolución que son características propias para obtener la región de interés (ROI). El diagnóstico realizado por un especialista muchas veces necesita diferentes ángulos de la zona afectada, es decir varias imágenes tomadas desde varios puntos. Sin embargo en algunos casos las imágenes carecen de nitidez necesaria para dar un soporte al diagnóstico, [3]. Por otro lado el estado del arte nos muestra que existen una gran variedad de equipos con sistemas integrados de procesamiento digital de imágenes en el área de la medicina que deben de tener capacitación previa para su empleo. El procesamiento digital de imágenes permite, a través de una imagen, obtener arreglos, suavizados, resaltes y otras modificaciones mediante técnicas de filtrado. Estas técnicas son filtros con los que se pueden obtener información detallada de una imagen como detección de bordes, contornos y resalte de ROI´s, [4].

# **2. FUNDAMENTOS DE CONVOLUCIÓN**

Una de las operaciones más comunes sobre imágenes que se realiza en el dominio espacial es la convolución, en la cual un núcleo de números es multiplicado por cada uno de sus pixeles vecinos en una región pequeña, los resultados sumados obtenidos se colocan en sus lugares originales. Esto se aplica a todos los pixeles de la imagen, así en todos los casos los valores originales de los pixeles son multiplicados y sumados. Los valores obtenidos son usados para producir una nueva imagen, algunas veces estas operaciones se realizan en un lapso de tiempo muy corto, donde las viejas imágenes son remplazadas por las nuevas. Este tipo de convolución es particularmente común para suavizado y operaciones de derivadas. Para esto un núcleo de suavizado simple debe contener los valores como la Tabla 1.

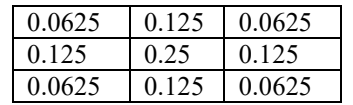

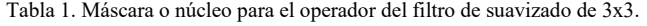

En realidad, esta implementación rápida debería ser para multiplicar los pixeles y sus 8 vecinos inmediatos por enteros 1, 2, o 4, la suma de productos, luego dividir el total entre 16. En este caso usando enteros que son potencias de 2 permite que el cálculo sea rápido (usando solo el bit de corrimiento), con un tamaño pequeño del núcleo (3x3) hace que la aplicación del algoritmo de suavizado sobre el dominio espacial de la imagen sea muy rápida [5].

Existen muchos núcleos en el dominio del espacio, incluyendo unos que toman las primeras derivadas (para detección de bordes y contornos) y las segundas derivadas (como el laplaciano, el cual es un operador no direccional que actúa como un filtro pasa altos para formar puntos y líneas). Estos son presentados generalmente como un conjunto de enteros con el entendido de que hay un divisor (usualmente igual a la suma de todos los valores positivos) que normaliza el resultado. Algunos de estos operadores pueden ser significativamente más grandes que el núcleo de 3x3 de la Tabla 1 mostrado anteriormente, introduciendo y sumando juntos la suma ponderada de los vecinos en una región más grande generalmente, pero no necesariamente cuadrada. Si se toma un núcleo más grande, lo cual implica que tomará más tiempo ya que se recorre como una plantilla sobre la imagen original. Aún si se tiene una computadora con gran poder de cálculo y un código no redundante (optimizado) para el proceso de multiplicaciones y sumas en un orden eficiente, el desempeño de la operación con un núcleo de 25x25 sobre una imagen de 512x512 pixeles se llevaría un tiempo considerable. La convolución en el dominio espacial es exactamente equivalente a la multiplicación en el dominio de frecuencia. Entonces una imagen es una función f(x,y) y el núcleo es g(x,y) describiremos la operación de convolución en la cual el núcleo está posicionado en cualquier parte de la imagen y multiplicado por ella como

$$
g(x,y) * f(x,y) = \int \int (f(\alpha,\beta) g(x-\alpha,y-\beta)) d\alpha d\beta \qquad (1)
$$

Donde α y β son variables pasivas para la integración, el rango el cual cruza la imagen entera, y el símbolo  $*$  indica la convolución. Si la transformada de Fourier of  $f(x, y)$  y  $g(x, y)$  son F(u,v) y G(u,v) respectivamente, entonces la operación convolución en el dominio de Fourier es simplemente la multiplicación de punto por punto, o

$$
g(x,y)^*f(x,y) \Leftrightarrow G(u,v) F(u,v) \qquad (2)
$$

Existen unas cuantas diferencias practicas entre las dos operaciones, debido justamente a la aplicación de un núcleo en el dominio del espacio evita los pixeles de la orilla (estos son los más cercanos a la orilla de medio del núcleo), así sus vecinos no existen. Como una práctica alternativa, un núcleo diferente que es de un lado y tiene valores diferentes pesos puede ser aplicado a las orillas. La Figura 1 muestra ejemplos de convolución para suavizado de contornos.

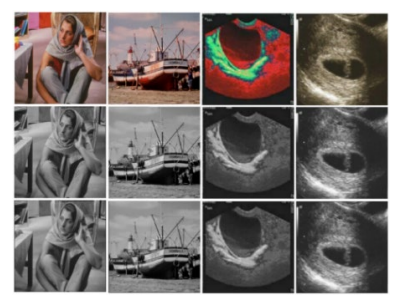

Figura 1. Ejemplos de convolución para suavizado de contornos sobre imágenes digitales, primer renglón en color, segundo renglón en tonos de grises y tercer renglón suavizado a través de un filtro promedio

Puede notarse que la equivalencia de la multiplicación en el dominio de la frecuencia a la convolución en el dominio espacial está restringida a operadores con filtros lineales.

#### **2.1 Procedimiento para la convolución de matrices**

En esta sección se explica brevemente y gráficamente en que consiste la convolución de las matrices que se emplean para hacer el procesamiento de las imágenes médicas. Así entonces una imagen digital puede representarse como la expresión  $z = f(x,y)$  en 2-D, donde x:abcisas e y:ordenadas, son las coordenadas espaciales y z es el parámetro que proporciona el valor de la intensidad de un punto (x,y) en la imagen. Por otro lado las imágenes analógicas son siempre funciones continuas. Cuando se requiere digitalizar una imagen se lleva a cabo un proceso de discretización tanto para las coordenadas como para la intensidad, similar a como se hace en una señal analógica. En procesamiento de señales la digitalización de las coordenadas se denomina muestreo, lo mismo en imágenes y a su vez la digitalización de la intensidad se denomina cuantización. Esto puede ser útil para cuando en imágenes médicas para soporte de diagnóstico, se les aplican métodos que implican modificar pixel por pixel para resaltar bordes y contornos mediante la aplicación de filtros [6].

En el caso de una imagen digital en escala de grises el modelo representativo de la matriz está dado por  $z_{ii} = f(x_i, y_i)$ . En donde las entradas de la matriz son pixeles y el número total de pixeles es el orden de la matriz, a mayor número de pixeles mejor calidad de la imagen pero también mayor el tiempo para procesarla y sabemos también que el orden define la resolución de la imagen digital. Luego los valores en cada pixel están cuantificados por un número de bits desde 0 a 2<sup>p</sup>-1 posibles dependiendo del formato de la imagen que proporciona la calidad de imagen, banco y negro, tonos de grises o los planos RGB. Generalmente en imágenes se usa un p=8, por lo que el intervalo de intensidades varía entre 0 y 255. En particular si se emplea una imagen digital coloreada se subdividen en los tres planos R, G y B que corresponden a los colores rojo, verde y azul con sus respectivos valores de intensidades. Cuando se aplican estas máscaras a las matrices de las imágenes mediante operadores, al procedimiento se le llama convolución de matrices. Primero entiéndase a estas matrices como arreglos de mxn que cumplen con las mismas propiedades de las matrices. Esto puede representarse matemáticamente como sigue: dado un arreglo *Amxn* y una máscara  $C_{(2N+1)x(2N+1)}$  *con*  $2N + 1 \le m$ , n; se denomina la convolución de los arreglos A y C como un nuevo arreglo  $D = A^*C$  que puede escribirse a partir de la ecuación

$$
d_{ij} = \frac{1}{c} \sum_{r=1}^{2N+1} \sum_{s=1}^{2N+1} a_{i-N+r-1,i-N+r-1} \, cr, s,
$$
 (3)

donde  $c = \sum_{i=1}^{2N+1} c_{i}$  $, j=1$ *N*  $c = \sum_{i=1}^{2N+1} c_{i,j}$  (tomando a  $c=1$  si  $c=0$  para evitar la indeterminación). Obsérvese que  $d_{ij}$ *i j* = está definido para *i=N+1,…,m-N-1* y *j=N+1,…,n-N-1*. Por lo tanto al arreglo o matriz C se le conoce como el núcleo de la convolución. En las dos siguientes Figuras se muestra el proceso de convolución de una matriz dada por otra de orden 3x3. La Figura 2 recoge el resultado de la convolución correspondiente a las entradas (2, 2), (3, 2) y (4, 2) y también se muestra el resultado final de la convolución, con las entradas de la primera-última fila y primera-última columna manteniendo los valores originales.

#### **2.2 Correlación Normalizada y Similaridad**

La similaridad entre dos imágenes es una cantidad mesurable mediante la correlación de normalización cruzada definida como:

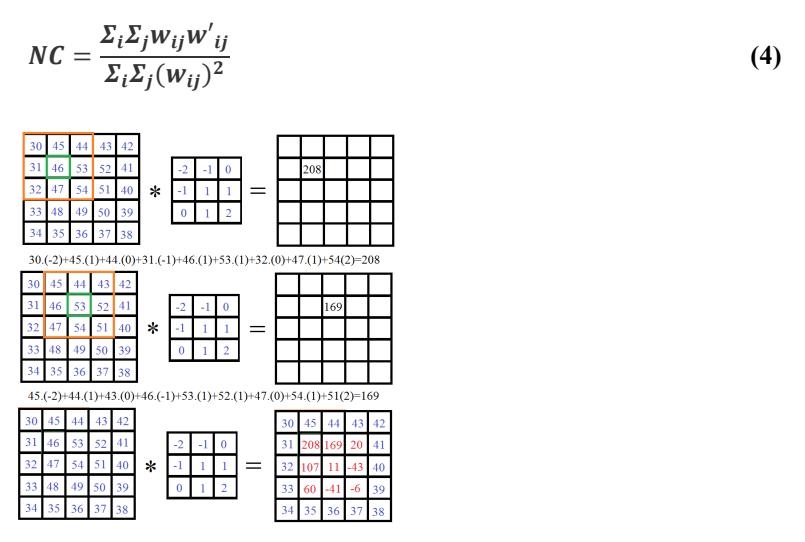

Figura 2. Proceso de la Convolución mediante máscaras de matrices

Donde  $W_{ij}$  y  $W'_{ij}$  representan los valores de cada pixel en la posición (i, j), en las imágenes médicas original y en la imagen médica filtrada. Este procedimiento muestra que tanto alteración y modificación se presentan en la imagen después de aplicar la convolución mediante operadores de máscara, [7,8]. En algunos casos las imágenes médicas puras, es decir sistemas que no usan filtros, se ven involucrados en algún tipo de problema para la aplicación de operadores máscara ara la convolución. Un caso de esta problemática es la similitud, es decir, que pasa si las máscaras tienen cierta similitud con las imágenes originales. Por tal razón la similitud se define como sigue: sean S={C,M,E,D}, donde C es la imagen original, E la imagen filtrada, M la máscara y D el método de convolución. El problema se presenta justamente cuando C y E son perceptualmente similares [9,10], en este sentido se define la similitud como.- sea *C* un conjunto no vació, entonces una función *sim: C*<sup>2</sup>→ $(-\infty, 1]$  se denomina función *C* si para *x* e *y* ∈ *C*.

$$
Sim(x, y)=1 \iff x=y
$$
 (5)

Para *x*≠*y,* si *sim(x, y)<1,* un ejemplo de esto sería:

$$
sim(x, y) = \frac{\sum x_i y_i}{\sqrt{\sum x_i^2}}
$$
 (6)

Condición práctica: *sim(C,E(c,m))*≈*1* para toda *m*∈*M* y *c*∈*C.* Para la selección de la imagen se debe seleccionar una imagen que no se modifique significativamente como resultado del proceso de convolución.

$$
c = \max \text{sim}(x, E(c, m)) \qquad \text{con } x \in C \tag{7}
$$

#### **3. PROCEDIMIENTO EXPERIMENTAL**

Una vez que se desarrollan los diferentes operadores de convolución para aplicar las técnicas de filtrado mediante matrices (también llamados núcleos o máscaras) en arreglos de 3x3, nos proponemos a aplicarlos a imágenes digitales médicas de 512x512 pixeles, 300 [ppp] que obtuvimos de varios estudios clínicos. Entre las cuales están un angiograma de ojo, una radiografía de rodilla, resonancia magnética nasal y una mastografía. Se toma cada imagen digital y se convierte en tonos de grises con el objeto de trabajar en un solo plano, se hace recorrer una máscara 3x3 de cada operador para hacer las operaciones requeridas en el dominio del espacio para la convolución y obtener el filtrado de la imagen. Los operadores empleados se encuentran en la Figura 3 y en Tabla 2 se contabilizan.

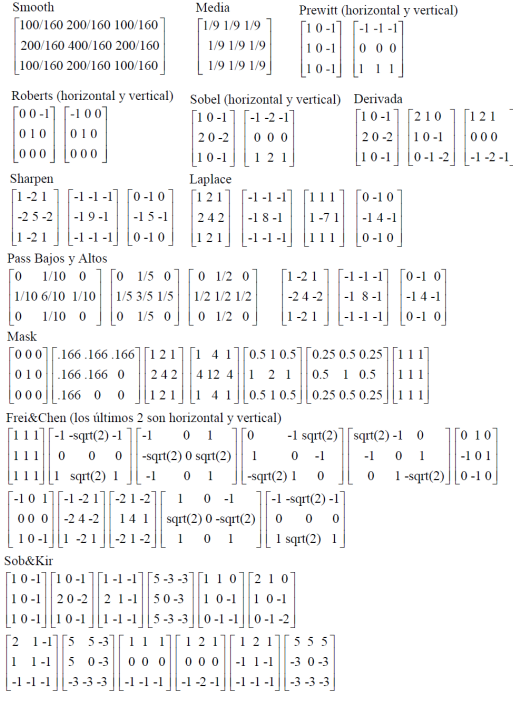

Figura 3. Matrices núcleo para los operadores de convolución

| Operador       | No. Filtros | Operador | No. Filtros | Operador      | No. Filtros     |
|----------------|-------------|----------|-------------|---------------|-----------------|
| <b>Smooth</b>  |             | Sobel    | 2Hv2V       | Passbass&high | $3$ pb y $3$ ph |
| Media          |             | Derivada |             | Mask          |                 |
| Prewitt        | 2H v 2V     | Sharpen  |             | Frei&Chen     | 1H v 1V         |
| <b>Roberts</b> | 2H v 2V     | Laplace  |             | Sob&Kir       |                 |

Tabla 2. Operadores de filtrado para la convolución

Cuando se obtiene las imágenes de convolución usando los operadores de filtrado y cada máscara de la Tabla 2, se procede a generar las imágenes de la diferencia entre las de convolución y las originales. Se mostrarán las gráficas obtenidas para el número de filtros contra la Normalización Cruzada y contra la Similaridad de la diferencia de imágenes. Luego se dan las interpretaciones de las gráficas obtenidas tomando un valor de umbral como referencia. Se desarrolla una breve discusión entre toma de imágenes invasivas y no invasivas, luego se anotan las conclusiones del trabajo en el sentido de la aportación en el área de prescripciones y de soporte al diagnóstico médico.

#### **3.1 Resultados**

Se aplicaron todos los operadores de filtrado y cada una de las máscaras, un total de 54, a las 4 imágenes médicas, es decir 216 imágenes de convolución y otras tantas para la diferencia con las originales. Sin embargo siguiendo el procedimiento se muestran primero las imágenes digitales que en nuestro sentido obtuvieron mejor calidad y nitidez de las ROI´s, resaltando los bordes y contornos de cada imagen, Figura 4. Para cada imagen médica de la Figura 4, las mejores imágenes de convolución y diferencia se presentan en la Tabla 3.

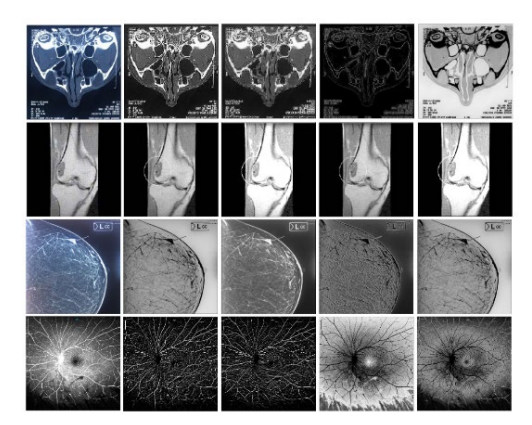

Figura 4. Imágenes de convolución y diferencias, 1er columna: imagen original, la 2a y 3a columnas: con filtros, 4a y 5a columnas: diferencia entre la original y la filtrada

| Oper. de Convolución | Res. Mag, Nasal    | Ray X Rodilla | Mastografía | Angiograma |
|----------------------|--------------------|---------------|-------------|------------|
| Smooth               |                    |               |             |            |
| Media                |                    |               |             |            |
| Prewitt              |                    |               |             |            |
| Roberts              |                    |               |             |            |
| Sobel                |                    |               |             | sob v      |
| Derivada             |                    |               |             |            |
| Sharpen              | shar $2$ , dif $3$ |               |             |            |

Tabla 3. Mejores resultados obtenidos por los operadores y las diferencias

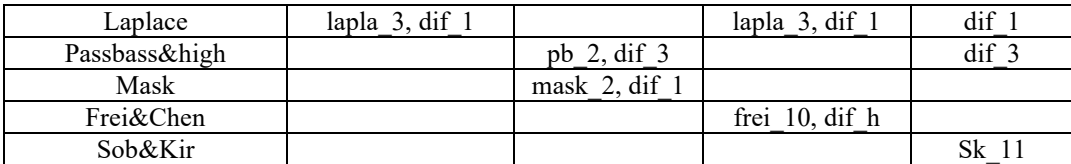

Ahora mostraremos las gráficas para cuatro operadores de filtrado de la Normalización Cruzada y la Similaridad entre las imágenes de convolución y las imágenes de las diferencias, Figuras 5 y 6.

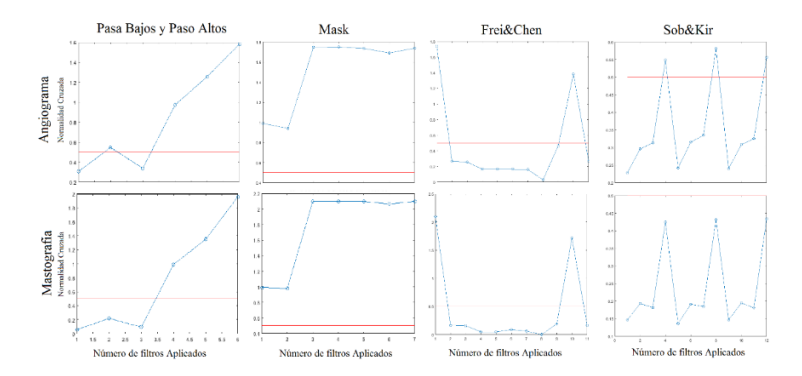

Figura 5. Normalidad Cruzada de los operadores Pasa bajos y altos, Mask, Frei&Chen y Sob&Kir para el angiograma del ojo y la mastografía

En la Figura 5 se muestra como en la Normalidad Cruzada hay valores por debajo del umbral para los filtros Pasa Altos, Frei&Chen y Sob&Kir. En el caso de valores por arriba del umbral están en los operadores Pasa Bajos, Mask pocos en Sob&Kir. En la Figura 6 se muestra como en la Similaridad entre imágenes de convolución y las originales casi todos los valores están por debajo del umbral=0.5 lo que indica que si hay gran diferencia entre imágenes originales y filtradas.

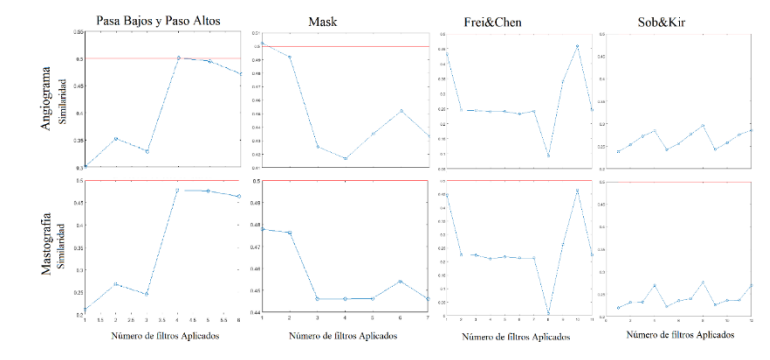

Figura 6. Similaridad de los operadores Pasa bajos y altos, Mask, Frei&Chen y Sob&Kir para el angiograma del ojo y la mastografía

#### **4. CONCLUSIONES**

Si bien las técnicas de filtrado son clásicas y muchas veces implementadas en los sistemas de adquisición de imágenes, sólo los filtros estándares, en este trabajo las máscaras para los operadores de filtrado obteniendo buenos resultados en resaltar borde y contornos de las ROI´s. Sin embargo mostramos también que en algunos casos las diferencias entre las imágenes originales y las filtradas tienen mejor contraste y nitidez que nos sirven para resaltar mejor las ROI´s. Esto como lo mencionamos desde un principio puede dar soporte a una prescripción o diagnóstico clínico a los especialistas en cada área de la medicina donde se hagan uso de imágenes médicas.

# **5. REFERENCIAS**

- [1] Cuevas, E., Zaldívar, D., Pérez, M., "Procesamiento digital de imágenes con Matlab y Simulink". Ed. Alfaomega, (2010).
- [2] Redondo, R., "Desarrollo de Algoritmos de Optimización Visual en Imágenes Médicas". Proyecto de fin de Carrera. (2002).
- [3] Padrón, A., Fuentes, R., Pérez Silva, J.L., Garduño, V., "Diagnosis of Anomalies in electrocardiographs (ECC) using ANN". SOMIBXXI, CIB. (1998).
- [4] Acharya, T., Ray, A.K., "Image processing principles and applications". Ed. John Wiley & Sons. (2005).
- [5] Russ, J. C., "The image processing, Handbook". Second Ed. (1994).
- [6] Giménez-Palomares, F., Monsoriu, J.A., Alemany-Martínez, E., "Aplicación de la convolución de matrices al filtrado de imágenes". Modelling in Science Education and Learning. Vol. 9(2), (2016). DOI: 10.4995/msel.2016.4524.
- [7] Padrón, A., Azuara, L., Prieto, R., et al. "Robustez de Marcas de Agua ante Ataques". XXIV Congreso Nacional de Instrumentación. Mérida, Yucatán, México. Octubre de (2009).
- [8] Padrón-Godínez, A., Treviño-Palacios, C.G., "Robustez de un ID\_óptico con CQR cifrados ante Ataques". XXXV Congreso de Instrumentación. CDMX-México. (2021).
- [9] Acevedo, M. A., López, J. L., Linares, R., "Marca de agua con la Transformada Haar en archivos de audio". 3er. CIIES, D. F. -México, (2002).
- [10] Padrón, A., Aguilar, G., Prieto, R., Herrera, A., Rosendo, J.A., Castillo, S., "The modulation of Lohscheller quantization matrix in the jpeg compression method". 1st ICIAS. Cancún, Q. R. – México. (2010).

# **PROTOTIPO OPTO-MECÁNICO DE UN SISTEMA DE OXIMETRÍA RETINAL**

Ernesto Hernández Sánchez<sup>a</sup>, Ayubu Hassan Mbaga<sup>a</sup>, Jennifer Kim<sup>b</sup>, Enrique O Graue-Hernández<sup>b</sup>, Alejandro Navas<sup>b</sup>, Carlos Gerardo Treviño Palacios<sup>a</sup>

a Instituto Nacional de Astrofísica, Óptica y Electrónica, Pue. Puebla, [ambaga@inaoep.mx](mailto:ambaga@inaoep.mx) , [hernandeze@inaoep.mx](mailto:hernandeze@inaoep.mx) [,carlost@inaoep.mx](mailto:carlost@inaoep.mx) b Instituto de Oftalmología Conde de Valenciana, Ciudad de México 06800, México [jenki29@gmail.com,](mailto:jenki29@gmail.com) [alejandro.navas@institutodeoftalmologia.org](mailto:alejandro.navas@institutodeoftalmologia.org) , [romatsui@institutodeoftalmologia.org](mailto:romatsui@institutodeoftalmologia.org) , [egraueh@gmail.com](mailto:egraueh@gmail.com)

# **RESUMEN**

El desarrollo de tecnología para la creación de instrumentos clínicos, capaces de diagnosticar afecciones en una etapa temprana y tener un tratamiento oportuno de forma no invasiva, es de los retos más grandes que se enfrenta la comunidad científica abocada a la salud. El prototipo de instrumento de diagnóstico que se presenta pretende pertenecer a este tipo de tecnologías. El prototipo se diseñó para detectar las variaciones de la saturación de oxígeno en retina en pacientes diabéticos y como estos niveles podrían servir para determinar lesiones en esta. La fabricación de nuestro prototipo se realizó en impresión 3D y su funcionamiento es por medio de oximetría por reflectancia, Las pruebas de funcionamiento están realizadas por médicos residentes oftalmólogos del Instituto de Oftalmología Fundación Conde de Valenciana en la ciudad de México en esta etapa inicial.

# **Palabras clave: Retinopatía, Oxímetro, Impresión 3D**

# **ABSTRACT**

The development of technology for the creation of clinical instruments, capable of diagnosing diseases at an early stage and having a timely treatment in a non-invasive way, is one of the reatest challenges facing the scientific community dedicated to health. The prototype diagnostic instrument presented is intended to belong to this type of technology. The prototype was designed to detect the variations of oxygen saturation in retina in diabetic patients and as these levels could serve to determine lesions in this. The manufacture of our prototype was carried out in 3D printing and the operation is by reflectance oximetry. The performance tests are carried out by resident ophthalmologists of the Conde de Valenciana Foundation Ophthalmology Institute in Mexico City in this initial stage.

# **Keywods: Retinopathy, Oximeter, 3D printing**

# **1. INTRODUCCIÓN**

En las últimas décadas la diabetes es un problema de salud en México. Asociado con esta enfermedad se presenta en un alto porcentaje complicaciones que conllevan a una retinopatía

diabética siendo una de las afecciones más graves, debido a que el inadecuado control de los niveles de glucosa limita la oxigenación de las células oculares, lo cual deteriora la circulación sanguínea en la retina alterando su función.

Partiendo de la definición de oximetría, que es el término general que se refiere a la medición óptica de la saturación de oxihemoglobina en la sangre [1], existen dos técnicas utilizadas para adquirir esta medición, oximetría por transmitancia y oximetría por reflectancia; la más utilizada en la actualidad es la oximetría por transmitancia o la convencional. Básicamente ambas funcionan al irradiar luz con dos longitudes de onda a través de una capa de tejido y se mide la señal de luz transmitida o reflejada, haciendo de la oximetría sea un método simple no invasivo que vigila el porcentaje de hemoglobina oxigenada en sangre.

El desarrollo de la oximetría por reflectancia fue investigada por Brinkman y Zijlstra WG, en 1949, describen la medición de la saturación de oxígeno con el uso de la reflexión de la luz, mediante la utilización de sensores frontales [2], pero solo hasta 1983 donde Yitzhak Mendelson, Peter W. Cheung entre otros colaboradores del Departamento de Ingeniería Biomédica de la Universidad de Case Western Reserve, Cleveland Ohio, demuestran que la saturación de O<sub>2</sub> de la hemoglobina se puede medir cuantitativamente mediante la técnica de reflectancia [2]. El desarrollo de este prototipo se basa en las propiedades ópticas del método de oximetría por reflectancia (RSpO2) en la figura 1 se observan las dos configuraciones para la medición.

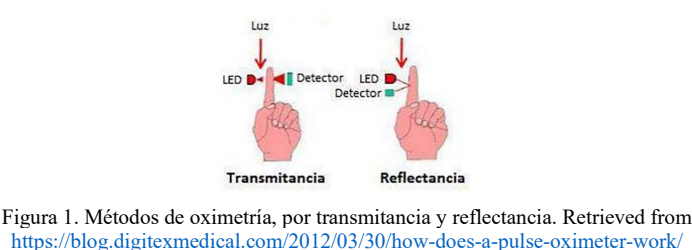

Las propiedades que hacen posible que la oximetría funcione son la transmitancia y la reflectancia, que a su vez al utilizar las leyes Beer y Lambert se puede saber la concentración de un soluto en un solvente y aplicándolas a la composición de la sangre, podemos deducir las concentraciones de la hemoglobina oxigenada (oxihemoglobina) y las concentraciones de la desoxihemoglobina [2]. En la figura 2 se pueden observar las diferencias que tienen en los niveles de absorción la oxihemoglobina y la desoxihemoglobina en las diferentes longitudes de onda de la luz para ser más específico en el rango de ʎ1 680nm (Rojo) y ʎ2 940nm (Infrarrojo o IR).

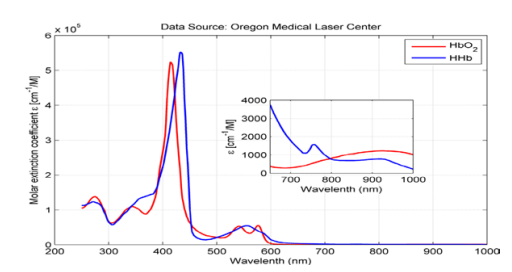

Figura 2. Espectros de absorción de las componentes de la hemoglobina. Sangre no oxigenada

(Desoxihemoglobina: HHb) y la sangre oxigenada (Oxihemoglobina: HbO2)

Para tener una idea más clara de lo que pasa con estas longitudes de onda al trasmitirla por la sangre se muestra en la figura 3 donde podemos observar la técnica de oximetría por transmitancia y las diferencias de absorción entre la hemoglobina oxigenada (HbO2) y la hemoglobina desoxigenada (Hb), como en la HbO2 absorbe más en el infrarrojo y como la Hb absorbe en el visible.

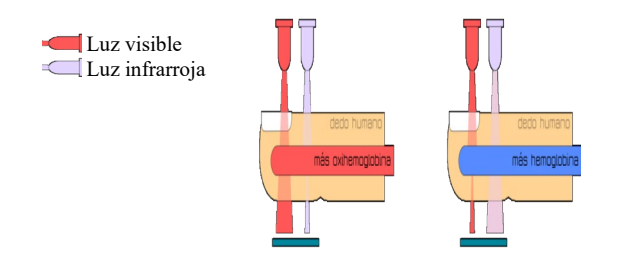

Figura 3. Representación de transmitancia de luz por la hemoglobina oxigenada y desoxigenada. *Retrieved from*  <https://polaridad.es/monitorizacion-sensor-pulso-oxim>

Empleando la técnica de espectroscopia de infrarrojo cercano (NIRS) la cual es un procedimiento no invasivo para la rápida detección de cambios en la oxigenación de los tejidos [3]. Esta técnica es el método óptico de diagnóstico no invasivo que utiliza la absorción o la reflexión de determinada longitud de onda. De las modalidades de radiaciones específicas existen tres enfoques [4]:

- La modalidad CW que es basada en la iluminación constante del tejido, que mide la atenuación de la luz a través de un tejido.
- El método FD, que mide la atenuación y el retardo de la de la luz emergente a través de un tejido con luz modulada en intensidad.
- La técnica TD, detecta la forma del pulso después de la propagación del tejido iluminado con un pulso corto de luz.

# **2. TEORÍA**

La siguiente comprobación del método matemático de la oximetría está basada en la ley de Beer-Lambert, la cual describe un decaimiento exponencial de la luz que atraviesa un medio isotrópico y es representado por la siguiente ecuación (1). La intensidad de la luz  $(I)$  detectada, que comienza con una intensidad de  $(I_0)$ , se puede dar como.

$$
I = I_0 e^{-\varepsilon(\lambda) \mathcal{U}} \tag{1}
$$

 $\varepsilon(\lambda)$  es el coeficiente de extinción del medio, C es la concentración del medio y L es la distancia del camino óptico. La complicación de la determinación del coeficiente de extinción y la concentración del medio es por qué el tejido humano no está compuesto uniformemente por lo tanto no hay un componente de concentración uniforme, por lo que estos términos se unen y esto se define como el coeficiente de absorción α la cual está en función de la longitud de onda [5], con esto podemos escribir la ecuación (1) como:

$$
I = I_0 e^{-a(\lambda) \ell L}
$$
 (2)

Esta se puede transformar en la ecuación de transmitancia la cual está muy relacionada con la absorbancia.

$$
T = \frac{I}{I_0} = e^{-a(\lambda)L} \tag{3}
$$

Donde  $L$  es muy difícil de medir y como se considera que es una oximetría de pulso también se considera la propiedad pulsada de arterias, esto da un cambio de distancia del camino óptico  $\Delta L$ . Sólo queda simplificar la ecuación eliminando la necesidad de saber ΔL para el término de la exponencial y considerar únicamente la intensidad de luz detectada. Como se mencionó que la distancia del camino óptico es difícil de medir, es por eso que la oximetría de pulso asume que las dos longitudes de onda se suministran a la misma distancia del fotodetector [5]. Ahora considerando la absorbancia no dispersada expresada en la ecuación número (4) y midiendo el cambio de esta por medio de dos longitudes de onda diferentes, las cuales son ʎ1 680nm (Rojo) y ʎ2 940nm debido a los niveles de absorción de la hemoglobina y la desoxihemoglobina.

$$
\Delta A = \alpha(\lambda)\Delta L \tag{4}
$$

Al implementar un oxímetro de pulso, se seleccionan las longitudes de onda roja (R) e infrarroja (IR).

$$
\Delta A(\lambda_R) = \alpha(\lambda_R) \Delta L
$$
  
\n
$$
\Delta A(\lambda_{IR}) = \alpha(\lambda_{IR}) \Delta L
$$
\n(5)

Asumiendo que las dos longitudes de onda se encuentran a la misma distancia del fotodetector,  $\Delta L$  son iguales y dividiendo las dos ecuaciones  $\Delta L$  se puede eliminar.

$$
\alpha(\lambda)\Delta L = \ln\left(\frac{I_P(\lambda)}{I_B(\lambda)}\right) \tag{6}
$$

Siendo la ecuación (6) la razón de la intensidad pulsada y la intensidad de referencia. Al adquirir la razón de las dos longitudes de onda, la relación de razones se puede dar en términos de los cuatro parámetros extraídos por las señales proporcionadas por el fotodetector.

$$
R_{os} = \frac{ln\left(\frac{I_P(\lambda_R)}{I_B(\lambda_R)}\right)}{ln\left(\frac{I_P(\lambda_{IR})}{I_B(\lambda_{IR})}\right)}\tag{7}
$$

Usando la relación de razones para determinar la saturación de oxígeno, para ello es necesario describir la saturación de oxígeno en términos de los parámetros que se han mencionado anteriormente. Implementado un oxímetro de pulso atreves de un tejido, utilizando dos leds uno de ellos emitiendo en rojo y el otro en infrarrojo la señal recibida por el fotodetector es atenuada, entonces, tal como sea explicado, aquí hay una relación que es independiente de la intensidad inicial y de la distancia del camino óptico [5].

$$
SpO_2 = \frac{\varepsilon_{Hb}(\lambda_R) - \varepsilon_{Hb}(\lambda_{IR})R_{os}}{\varepsilon_{Hb}(\lambda_R) - \varepsilon_{HbO_2}(\lambda_R) + [\varepsilon_{HbO_2}(\lambda_{IR}) - \varepsilon_{Hb}(\lambda_{IR})]R_{os}}
$$
(8)

Nótese que la ecuación se compone de valores conocidos. El valor de la relación de razones (Ros) se calcula de los valores derivados del fotodetector y los valores del coeficiente de extinción que se determinan en función de la longitud de onda.

Entre los antecedentes de la oximetría retinal, se en encontró una publicación de 1993 que exponen un oxímetro retinal explotando la técnica de oximetría por reflectancia. Esta técnica tiene ventajas significativas sobre la técnica convencional de oximetría. Esta publicación resulta de importancia debido a la técnica para la obtención de la saturación de oxígeno de la retina, por que presenta un modelo de prototipo de oxímetro (figura 4) utilizando fuentes de iluminación muy cercanas a las que se utilizan en este prototipo y adquiere la saturación con la misma técnica que se emplea en este trabajo sin el procesamiento de imágenes de fondo de ojo [6].

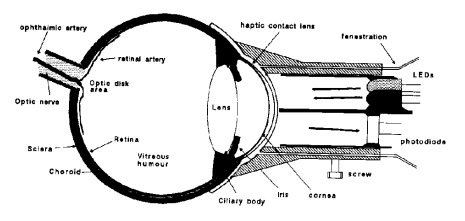

Figura 4. Sección transversal la lente de contacto háptica adaptada y sonda de oxímetro de pulso [6]

En la figura 4 se puede observar la ubicación de las fuentes de iluminación y del detector, la superficie de contacto del lente sobre la córnea. El prototipo resulta en una lente de contacto y recubierta de un material flexible que resulta en un modo de colocación de su prototipo complicado. El estudio se inicia con la suministración de anestesia en el ojo, la cual dilatara la pupila en poco menos de 6 mm para poder realizar la medición [6]. El mérito de nuestra propuesta y que lo hace tener un potencial importante, es la facilidad de realizar la medición. Debido al ser un estudio no midriático y no invasivo.

# **3. PARTE EXPERIMENTAL**

El desarrollo de este prototipo es continuación del trabajo de tesis la Dra. Karla J. Sánchez-Pérez el cual solo se llegó a un arreglo experimental de laboratorio, con pruebas de campo en el Instituto de Oftalmología Fundación Conde de Valenciana adquiriendo resultados observables en su tesis *Global optical retinal oximetry as a screening method* con esto se procedió al diseño de un instrumento de tipo portátil.

Proponemos un oxímetro que funciona con fuentes de longitud de onda tanto visibles como infrarrojas (IR). El sistema está trabajando en modalidades de onda continua (CW) y dominio de frecuencia (FD) para iluminar el tejido simultáneamente. El sistema de detección de emisiones es controlado y procesado por el Interfaz del lenguaje de programación LabVIEW™, donde nuestra longitud de onda continua es la luz visible y la onda pulsa da es la luz infrarroja, y la comunicación del prototipo con el *software* de control corre a cargo del dispositivo de National Instruments DAQ modelo USB-6361. El *software* de control es el que se implementó en la primera etapa del oxímetro retinal, pero con unas variantes para poder ajustar a las necesidades de esta etapa.

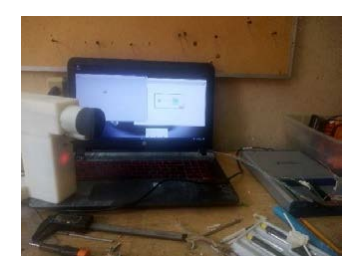

Figura 5. Comunicación de prototipo con DAQ

Las primeras mediciones realizadas con el prototipo se basaban en la diferencia del número arrojado como resultado. Buscando disparidades al cambiar el sujeto de prueba, con la finalidad de no tener un número repetido como resultado no importando el sujeto. Después de esto se buscó una repetitividad entre mediciones. Al hacer cinco disparos de la fuente infrarroja, se obtienen cinco medidas de oximetría retiniana. Se notó que la primera medición da un valor muy elevado a comparación de las cuatro siguientes, al parecer se saturan los fotodetectores y después se estabilizan. Al realizar este número de mediciones se pretende observar una repetitividad en este instrumento. La variación que se observa cuando el mismo operador mide la misma parte muchas veces. Posteriormente se realizará el estudio de reproducibilidad del sistema de medición y ver los efectos que se tienen al realizar el estudio con diferentes operarios.

#### **3.1 Descripción del procedimiento de medición**

Para corroborar la correcta recolección de datos del prototipo recién ensamblado, se usó un oxímetro de pulso dactilar para la comparación de resultados, buscando el factor de escalamiento de la medición del prototipo con el oxímetro dactilar. Esto se hace para hacer una correlación entre mediciones. Se llevaron a cabo 5 mediciones por cada sujeto de prueba, en total se contaban con 10 sujetos de los cuales, 2 están diagnosticados con diabetes. Con los datos arrojados se realizó un promedio de las mediciones, con esto buscamos una tendencia que relacione una condición diagnosticada con la oximetría. Si bien en esta etapa no tenemos una muestra estadísticamente significativa, se esta trabajando en la recopilación de datos.

El procedimiento de toma de muestra fue:

- Colocación del oxímetro de pulso.
- Medición del ojo derecho
- Medición del ojo izquierdo.

A continuación, se enlistan los pasos para llevar a cabo la medición.

1. Selección del ojo a medir, como se muestra en la figura 6.

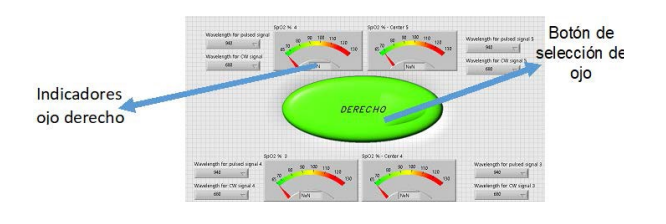

#### Figura 6. Interfaz ojo derecho

2. Al comenzar la medición, se enciende el led rojo por 5 segundos. Esto es con la finalidad de que el sujeto de prueba pueda enfocar la retícula. Si no se enfoca, se debe detener el programa para manipular el mecanismo y lograr el enfoque (figura 6).

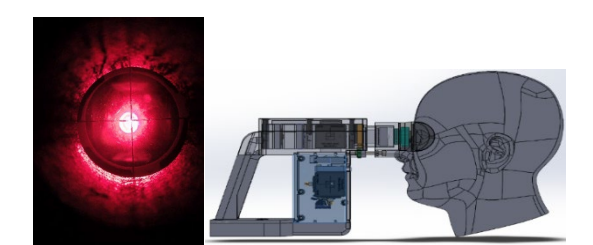

Figura 7. Led rojo encendido. Esto es lo que ve el paciente al realizar el estudio

- 3. Si el sujeto visualiza la retícula, el led se apagará pasando 5 segundos.
- 4. A partir de aquí se encenderá el led de referencia y el led infrarrojo en un lapso de 1 segundo, por un total de 5 veces. Esto representa la recolección de datos en 5 mediciones diferentes.
- 5. Se finaliza la medición del ojo. Se selecciona el otro ojo y se repite el procedimiento (figura 7).

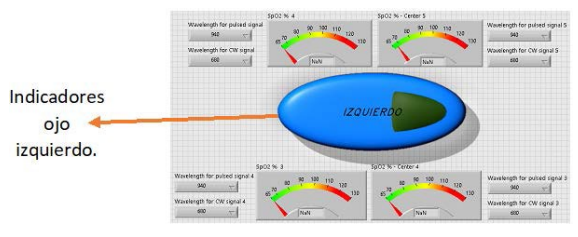

Figura 8. Interfaz ojo izquierdo

#### **3.4 Resultados**

En el grupo de prueba se contaban con dos sujetos con diabetes (pacientes 6,7). Se observa una tendencia de correlación de la oximetría de pulso (instrumento comercial) con la medición de la oximetría de retina.

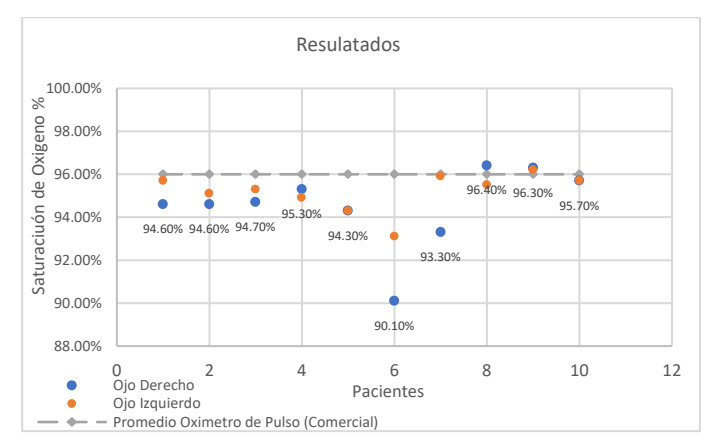

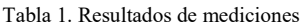

# **4. CONCLUSIONES**

El estudio de la oximetría en fondo de ojo hecho por este prototipo resulta prometedor, para la detección de afecciones provocadas por la diabetes. Falta realizar una mayor aplicación de este prototipo, pero resulta importante que se pudo detectar una tendencia de disminución de la SpO2 de los pacientes diabéticos (pacientes 6,7). cabe destacar que el paciente 6 tiene 20 años diagnosticado con diabetes mientras que el paciente 7 solo lleva 5 años diagnosticado. Lo que se puede interpretar como la presencia de algún tipo de daño. Como se mencionó anteriormente la muestra no es estadísticamente significativa, pero se sigue trabajando en una recolección de datos más robusta. Se necesitan estudios prospectivos para evaluar si la saturación de oxígeno de la retina es predictiva del desarrollo de retinopatía diabética.

# **5. REFERENCIAS**

- [1] G. López, "Oximetría de pulso: A la vanguardia en la monitorización no invasiva de la oxigenación", Revista Médica del Hospital General de México, vol. 66, no. 3, pp. 2-11, (2003). Recuperado de [https://www.medigraphic.com/pdfs/h-gral/hg-](https://www.medigraphic.com/pdfs/h-gral/hg-2003/hg033h.pdf)[2003/hg033h.pdf](https://www.medigraphic.com/pdfs/h-gral/hg-2003/hg033h.pdf)
- [2] Mendelson, Y., Cheung, P., Neuman, M., Fleming, D. and Cahn, S. Spectrophotometric Investigation of Pulsatile Blood Flow for Transcutaneous Reflectance Oximetry. Advances in Experimental Medicine and Biology, pp.93-102. (1983); doi: 10.1007/978-1-4684-7790-0\_9.
- [3] F. Del Angel-Arrieta, "Oxímetro de pulso con pletismografía por reflexión implementando el módulo MAX30100 mediante procesamiento digital con interfaz gráfica", SOMIB Sociedad Mexicana de Ingeniería Biomédica, vol. 4, no. 1, pp. 419- 422(2017). Recuperado de [https://memorias.somib.org.mx/index.php/memorias/article/view/313.](https://memorias.somib.org.mx/index.php/memorias/article/view/313)
- [4] Y. Chen and B. Kateb, Neurophotonics and brain mapping, 1st ed. CRC Press, pp. 79-83.
- [5] Yossef Hay O, Cohen M, Nitzan I, Kasirer Y, Shahroor-Karni S, Yitzhaky Y, Engelberg S, Nitzan M. Pulse Oximetry with Two Infrared Wavelengths without Calibration in Extracted Arterial Blood. Sensors (Basel). (2018). doi: 10.3390/s18103457.
- [6] J. de Kock, L. Tarassenko, C. Glynn and A. Hill, "Reflectance pulse oximetry measurements from the retinal fundus", IEEE Transactions on Biomedical Engineering, vol. 40, no. 8, pp. 817-823, (1993). DOI: [10.1109/10.238467](https://doi.org/10.1109/10.238467)

# **ANÁLISIS DEL DESGASTE MUSCULAR EN EXTREMIDADES SUPERIORES MEDIANTE SEÑALES EMG, EN UNA RUTINA DE EJERCICIOS PARA PRINCIPIANTES**

A. Santillán-Guzmán<sup>a</sup>, E.G. Platas-Campero<sup>b</sup>, J.E. Domínguez-Ramón<sup>b</sup>, N. Sánchez- $Medel<sup>b</sup>$ 

a Universidad Popular Autónoma del Estado de Puebla, Puebla, México [alina.santillan@upaep.mx](mailto:alina.santillan@upaep.mx) b Instituto Nacional de Astrofísica, Óptica y Electrónica, Puebla, México [gilberto.platas@inaoep.mx,](mailto:gilberto.platas@inaoep.mx) [emmanuel.dominguez@inaoep.mx,](mailto:emmanuel.dominguez@inaoep.mx) [sanchezn@inaoep.mx](mailto:sanchezn@inaoep.mx)

# **RESUMEN**

Las señales causadas por la contracción de los músculos se denominan señales Electromiográficas (EMG). Durante una sesión de ejercicio se pueden presentar lesiones ocasionadas por un desgaste excesivo de los músculos en los miembros superiores. Dicho lo anterior, en este trabajo se presenta un análisis de las señales EMG generadas en una rutina de ejercicios de bíceps, tríceps y antebrazo. Se calcularon la varianza, la curtosis y la potencia de banda para analizar el comportamiento de las señales antes (músculo relajado), durante (músculo contraído) y después (músculo fatigado) de los ejercicios. De acuerdo a los resultados se observa que existe una diferencia entre cada etapa. La caracterización de las señales se realizó en el software Matlab.

#### **Palabras clave: Sensores Biomédicos, electromiografía, instrumentación**

# **ABSTRACT**

The signals caused by muscle contraction are called Electromyographic (EMG) signals. During an exercise session, injuries can occur due to excessive wear and tear on the muscles of the upper extremities. That said, this work presents an analysis of the EMG signals generated in an exercise routine of the biceps, triceps and forearm. Variance, kurtosis and band power were computed to analyze the behavior of the signals before(relaxed muscle), during (contracted muscle) and after (exhausted muscle) each exercise. According to the results, it is observed that there is a difference for each stage. The characterization of the signals was carried out in the Matlab software.

# **Key words: Biomedical sensors, electromyography, instrumentation**

# **1. INTRODUCCIÓN**

Las tecnologías médicas se encuentran en constante innovación y desarrollo. Como consecuencia de esto existe un aumento en la fabricación de dispositivos para uso clínico.
En los últimos años se han dado a conocer distintos tipos de tecnologías portátiles aplicadas al campo médico, las cuales representan un gran avance tanto para pacientes como para el personal médico, pues conlleva a una mayor accesibilidad y comodidad para ambos. Además de que estos dispositivos tienen la capacidad de enviar datos de manera remota a un ordenador o algún centro de procesamiento de datos.<sup>1</sup> Para el ámbito clínico las bioseñales son de suma importancia, pues son indicadores de un proceso fisiológico en el cuerpo humano, tal es el caso de las señales Electromiográficas ( $EMG$ ),<sup>[2](#page-114-0)</sup> causadas por la contracción de los músculos. Estas señales EMG son actividades electroquímicas que ocurren en el cuerpo como resultado de la contracción muscular, estas se derivan de la transmisión de impulsos eléctricos del cerebro al cuerpo a través de los nervios;<sup>[3](#page-114-1)</sup> dicha información representa las fuerzas que son generadas por los músculos y la temporización de los comandos motores. Además, puede usarse en el diagnóstico de patologías que afectan al Sistema Nervioso Periférico, las alteraciones funcionales de las raíces nerviosas, de los plexos y los troncos nerviosos periféricos, así como de patologías del músculo y de la unión neuromuscular. $\frac{4}{3}$ 

La amplitud de las señales EMG varían desde los V hasta un bajo rango de mV (menor de 10mV). La amplitud y las propiedades de las señales EMG tanto en el dominio del tiempo como en la frecuencia dependen de factores tales como: El tiempo y la intensidad de la contracción muscular, la distancia entre el electrodo y la zona de actividad muscular, las propiedades de la piel (por ejemplo, el espesor de la piel y tejido adiposo), las propiedades del electrodo y el amplificador y la calidad del contacto entre la piel y el electrodo.<sup>5</sup>

En ocasiones las contracciones musculares pueden tener como consecuencia una lesión muscular, esto provocado por una incorrecta ejecución de una rutina de ejercicios o simplemente por exceder el peso adecuado para el Indice de Masa Corporal (IMC). Una lesión muscular se presenta cuando se realizan movimientos repetitivos combinados con un peso excesivo o una postura incorrecta.<sup>6</sup> Si se realiza el levantamiento de un peso, ya sea excesivo o rápido, se producen incrementos en la actividad mioeléctrica a nivel muscular;<sup>7</sup> por lo que para medir estas actividades eléctricas se emplean sensores conectados a las extremidades, tal es el caso de la banda Myo Armband. Al momento de realizar la revisión de la literatura en cuanto al brazalete Myo Armband, se encuentran múltiples aplicaciones, entre las cuales podemos mencionar el control de interfaz de robot, control de brazo robótico, reconocimiento de lenguaje de señas, $\frac{3}{2}$  aplicación del sistema de registro de datos EMG asistido por sensores, a plicaciones como la clasificación de gestos con las manos, entre otras.

En el presente trabajo se presenta un análisis preliminar de señales EMG a sujetos sanos antes, durante y después de realizar diferentes ejercicios físicos. En la sección 2 se presenta la metodología, mientras que en la sección 3 se muestran la parte experimental. La sección 4 contiene los resultados obtenidos. Finalmente, las conclusiones se presentan en la sección 5.

# **2. METODOLOGÍA 2.1 Participantes**

Para el desarrollo de estos experimentos se seleccionaron tres sujetos de prueba, los tres del sexo masculino, con edades de entre los 25 y 40 años, con un peso promedio de 75 Kg y una estatura promedio de 1.70.

Una cualidad que compartían los sujetos es la escasa actividad física que realizan, lo cual los hizo aptos para este tipo de pruebas.

Asimismo, no presentaban alguna enfermedad durante la prueba, ni tenían alguna lesión en las extremidades superiores (Bíceps, Tríceps o Antebrazo) y finalmente solo el sujeto 3 no fumaba.

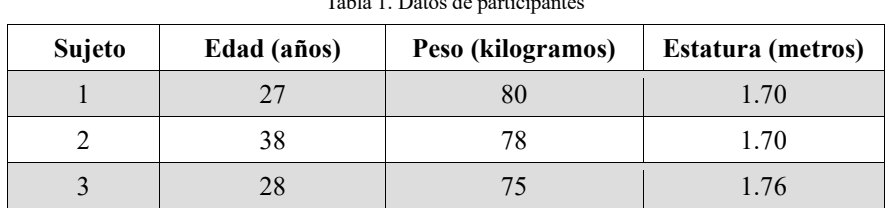

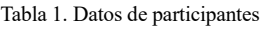

## **2.2 Instrumentación EMG**

Para el análisis electromiográfico realizado en los miembros superiores, se utilizó un brazalete Myo Armband, el cual se muestra en la Figura 1. Este dispositivo está formado por ocho sensores de tipo EMG, no invasivos, con una frecuencia de muestreo de 200 Hz, que permiten detectar la actividad eléctrica de los músculos del bíceps, tríceps y antebrazo.

Además, este dispositivo cuenta con un giroscopio y un acelerómetro, ambos de tres ejes, y un procesador ARM Cortex M4 con procesamiento de 1200 Mhz y conexión Bluetooth, que nos permiten obtener parámetros útiles para este estudio, tal es el caso de la orientación que tiene el brazo.

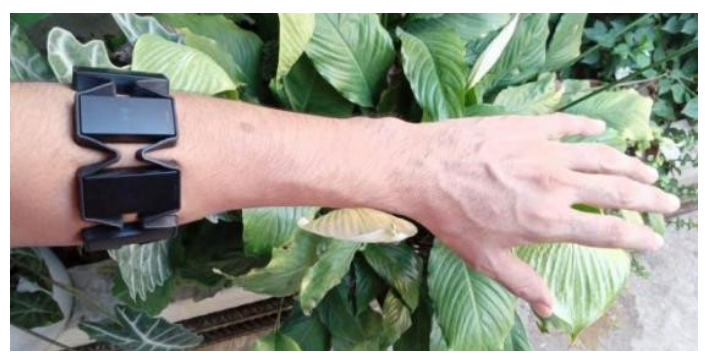

Figura 1: Brazalete Myo Armband en antebrazo

## **2.3 Calibración y Ajustes Iniciales del Myo Armband**

Antes de realizar la adquisición de los datos se debe realizar una calibración del brazalete en el miembro superior que se va a analizar ya sea antebrazo, bíceps o tríceps, esto se realiza para lograr una buena conexión con los sensores y obtener resultados fidedignos.

Para el caso del antebrazo, después de haber colocado el brazalete se debe de estirar el brazo perpendicularmente al torso y posteriormente se realiza una extensión de la mano, tal como lo podemos ver en la figura 2a. En el caso del bíceps y tríceps, después de colocar la banda Myo Armband se debe de estirar el brazo perpendicular al torso y flexionar ligeramente el antebrazo con la finalidad de contraer los músculos braquiales ubicados en el bíceps y tríceps, figura 2b.

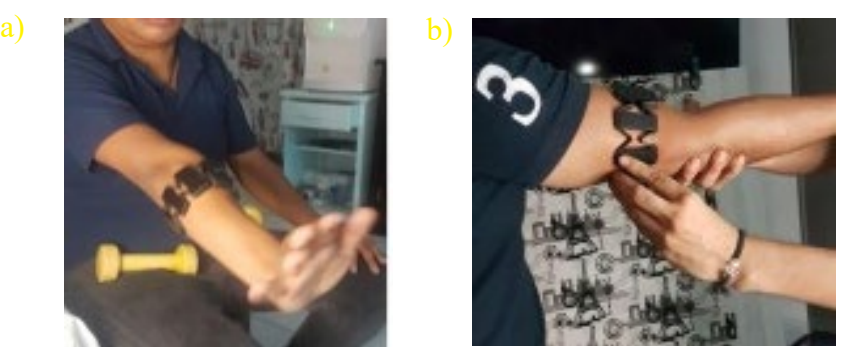

Figura 2: calibración de la banda Myo Armband a) Antebrazo y b) Bíceps y Tríceps

Cuando finalmente se realiza la calibración tanto en el brazo como en el sistema, la banda emitirá una alerta en forma de vibración la cual indica que la conexión se realizó satisfactoriamente.

### **2.4 Software para Análisis de Señales EMG**

El brazalete de control gestual Myo Armband, fabricado por la empresa Thalmic Labs cuenta con una unidad de medición inercial (IMU y 8 sensores de electromiografía de superficie (sEMG), además de un SDK para Windows que permite a los desarrolladores obtener acceso a estos datos. Para realizar el procesamiento y análisis de estos datos se empleó un algoritmo en Matlab, este algoritmo puede dividirse en dos partes, en primer lugar, se encarga de instalar las dependencias necesarias para que Matlab trabaje de manera conjunta con Myo Armband y su SDK.

El resto del código se encarga de guardar en una variable las señales EMG que está detectando el sensor en tiempo real, durante la ejecución del código y los ejercicios realizados. Para este caso particular solo se han empleado las señales EMG, dicha información será guardada en otra variable. Esta variable se encuentra en un ciclo for, el cual tiene como función almacenar la cantidad de datos que se le ordene, esta información se guarda en un archivo .txt para su posterior uso.

En la tabla 2 se muestra la terminología empleada durante las mediciones.

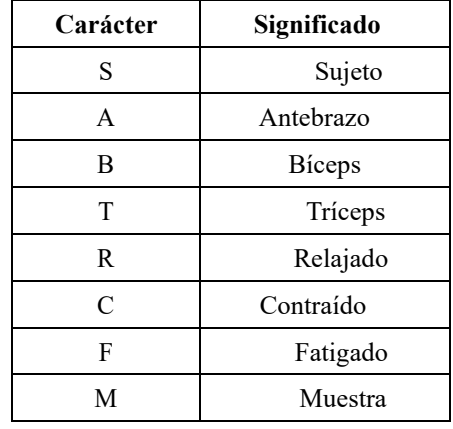

Tabla 2. Carácter empleado y su significado para nombrar cada medición realizada

Las gráficas resultantes se almacenaron como imágenes con la extensión. Fig. y .png. Para identificar con facilidad estos archivos se utilizaron nombres estratégicos, por ejemplo: S1ARM01 cuyo significado es "Sujeto 1 Antebrazo Relajado Muestra 01", es decir; se trata de la muestra 1 del músculo relajado que corresponde al antebrazo del sujeto 1.

### **2.5 Rutina de Ejercicios para Antebrazo, Bíceps y Tríceps**

Para poder cuantificar las señales eléctricas del bíceps, tríceps y antebrazo se realizaron 3 tipos de ejercicios (E) distintos,  $\frac{9}{2}$  los cuales se enumeran del 1-3 en la primera columna E de la tabla 3. En la segunda columna de la tabla, S, aparece el número de series que se realizaron de cada ejercicio, cada serie constaba de 10 repeticiones, con un tiempo de descanso de 2 a 3 minutos entre cada serie, realizando un total de 9 ejercicios o 27 pruebas por cada sujeto.

| Ejercicio     | Número de<br><b>Series</b> | Antebrazo                                   | <b>B</b> iceps               | <b>Tríceps</b>                                  |
|---------------|----------------------------|---------------------------------------------|------------------------------|-------------------------------------------------|
|               | 3                          | Extensiones con<br>barra sentado            | Curl con<br>mancuernas       | Patadas con<br>mancuerna                        |
| $\mathcal{D}$ |                            | Curl con barra en<br>pronación              | Curl con mancuerna<br>y giro | Press francés /<br>extensiones con<br>mancuerna |
| $\mathbf{3}$  | 3                          | Agarre de mano<br>(hand grip)<br>isométrico | Curl concentrado             | Fondos en<br>paralelas                          |

Tabla 3: ejercicios para antebrazo, bíceps y tríceps

### **3. PARTE EXPERIMENTAL 3.1 Captura de Datos**

Para cada conjunto de datos mioeléctricos del antebrazo, bíceps y tríceps se consideraron tres estados de desgaste muscular de los miembros superiores durante las rutinas de ejercicios, estos estados se clasificaron en: Relajado, Contraído y Fatigado.

En el estado relajado el musculo todavía no ha sido sometido a una rutina de ejercicios, por lo que sirve como referencia en un estado inicial, en este estado la lectura se toma antes de la primera serie de 10 repetición. Posteriormente en el estado contraído, la lectura se tomó durante la segunda serie de ejercicios. Finalmente, el conjunto de datos del estado fatigado se obtuvo cuando se finalizó la tercera serie de ejercicios.

Tras la captura de los datos, estos se analizaron en el dominio del tiempo y de la frecuencia mediante el cálculo de las siguientes características: Varianza, Curtosis, y Espectro de potencia.

La varianza es una medida de dispersión que representa la variabilidad de una serie de datos respecto a su media. La curtosis es una medida estadística que determina el grado de concentración que presentan los valores de una variable alrededor de la zona central de la distribución de frecuencias. Tanto la varianza como la curtosis fueron calculadas por cada uno de los segmentos medidos, es decir, relajado, contraído y fatigado, y por cada uno de los sujetos y ejercicios realizados. Por último, el espectro de potencia o densidad espectral de potencia (PSD) proporciona una descripción en el dominio de la frecuencia de las señales que se están analizando. En este caso, se obtuvo calculando la transformada rápida de Fourier y multiplicándola por su conjugado para obtener su correspondiente potencia. De esta manera fue posible obtener el espectro y determinar de qué valor a qué valor poder calcular la potencia de banda para cada ejercicio y para cada grupo muscular. Tras observar las señales obtenidas, se calculó la potencia de banda 50 a 150 Hz y en los canales 4,5 y 6, esto porque en esa frecuencia y en esos canales se observaba mayor actividad. Primero se calculó la potencia de banda por canal y después un promedio de los tres canales.

## **4. RESULTADOS**

La tabla 4 muestra el resultado del desgaste expresado con valores numéricos de Varianza, Curtosis y Potencia de banda expresado en porcentajes.

Como se mencionó anteriormente, los canales que predominan o que tienen mayor actividad son el 4, 5 y 6, por tal motivo se han utilizado como punto de referencia para la extracción de características. Bajo este hecho es posible visualizar en la Tabla 3 el promedio de la varianza, curtosis y potencia de banda entre dichos canales. Se puede observar que para el sujeto 1 el valor máximo de porcentaje de potencia de banda se encuentra en el bíceps contraído con 70.9032% y el valor mínimo se encuentra en el antebrazo fatigado con un 20.0489%.

La varianza y la curtosis también muestran valores más grandes que en la contracción del bíceps. Por otro lado, el valor más grande de porcentaje de potencia del sujeto 2 se encuentra en el tríceps fatigado 66.6069% y el valor mínimo se encuentra en el bíceps relajado 27.4345%. Para este caso, la varianza es menor cuando el músculo está fatigado que relajado, pero la curtosis tiene un valor mayor en el primer caso. Por último, el valor máximo detectado en el sujeto 3 se encuentra en antebrazo relajado 73.3242% y el valor mínimo se encuentra en el tríceps fatigado con un 13.4618%. Para este caso, también en el

estado fatigado tanto varianza como curtosis muestran un valor mayor que en el músculo relajado.

| <b>Sujeto</b>  | Músculo     | Varianza | <b>Curtosis</b> | % Potencia |
|----------------|-------------|----------|-----------------|------------|
|                | B/Contraído | 0.0887   | 3.744           | 70.9032    |
|                | A/Fatigado  | 0.96     | 13.3852         | 20.0489    |
| 2              | T/Fatigado  | 0.1139   | 35.1703         | 66.6069    |
| $\overline{c}$ | B/Relajado  | 0.3554   | 0.2559          | 27.4345    |
| 3              | A/Relajado  | 0.0414   | 16.0727         | 73.3242    |
| 3              | T/Fatigado  | 0.2244   | 22.0163         | 13.4618    |

Tabla 4. Resultados de la fatiga muscular en antebrazo, bíceps y tríceps

## **5. CONCLUSIONES**

En este trabajo, hemos iniciado desde la toma de muestras (para tener una base de datos propia) hasta el procesamiento y la caracterización de las señales con el fin de poderlas analizar estadísticamente y observar el comportamiento de los miembros superiores cuando son sometidos a una rutina de ejercicios.

A partir de los resultados obtenidos en este trabajo se refleja que, tras haber calculado el espectro de potencia y a su vez la potencia de banda de las señales, la cantidad de fatiga muscular en cada miembro en los diferentes estados (Relajado, Contraído y Fatigado) son distintos. Si bien los resultados no marcan una tendencia lineal creciente, estos ponen de manifiesto el comportamiento muscular cuando se somete a una rutina de ejercicio. De esta forma se puede comprobar que el análisis y procesamiento de señales es una herramienta poderosa para la extracción de características. Además, da pauta a que más herramientas nativas del análisis y procesamiento de señales puedan ser adoptadas a las señales EMG para obtener información física y biológica relevante ya que sin estos métodos permanece oculta esta información.

Como continuación de este trabajo de investigación existen diversos análisis que quedan pendientes por realizar, es de hacer mención que por las condiciones pandémicas se limitó la investigación, motivo por el cual se sugieren algunos desarrollos específicos para apoyar y mejorar la investigación presente, tales como:

- Aumentar el número de sujetos de prueba, ya que al tener mayores muestras el comportamiento de los datos será más cambiante.
- Medir las señales en cada miembro en los diferentes estados (Relajado, Contraído y Fatigado) pero con posturas diferentes, esto es, realizar de forma incorrecta los ejercicios para determinar si hay cambios en las señales y comparar los resultados obtenidos de las muestras con diferentes posturas para determinar si existe una correlación significativa entre las señales.

• Analizar la eficiencia del ejercicio realizado a partir de los resultados obtenidos en las comparaciones y determinar si se está realizando bien o mal el ejercicio.

## **6. REFERENCIAS**

- [1] H. Wan, L. Zhuang, Y. Pan, F. Gao, J. Tu, B. Zhang, and P. Wang, "Biomedical sensors," in Biomedical Information Technology, pp. 51–79, Elsevier, 2020.
- <span id="page-114-0"></span>[2] F. Sadikoglu, C. Kavalcioglu, and B. Dagman, "Electromyogram (emg) signal detection, classification of emg signals and diagnosis of neuropathy muscle disease," Procedia computer science, vol. 120, pp. 422–429, 2017.
- <span id="page-114-1"></span>[3] E. UZUNHİSARCIKLI, M. B. ÇETİNKAYA, U. FİDAN, and İ. ÇALIKUŞU, "Investigation of emg signals in lower extremity muscle groups during robotic gait exercises," Avrupa Bilim ve Teknoloji Dergisi, pp. 109–118, 2019.
- <span id="page-114-2"></span>[4] M. Rojas Martínez and M. A. Mañanas Villanueva, "Electromiografía de superficie" multicanal como herramienta no invasiva en la rehabilitación neuromuscular," in 40 Simposio CEA Bioingeniería 2012, pp. 73–79, Universidad de Valladolid, 2012.
- <span id="page-114-3"></span>[5] DALCAME Gupo de Investigación Biomédica, ["https://www.dalcame.com/emg.html.YS0OYY5KhPY"](https://www.dalcame.com/emg.html.YS0OYY5KhPY) 22 de agosto de 2013.
- [6] A. E. Barr and M. F. Barbe, "Pathophysiological tissue changes associated with repetitive movement: a review of the evidence," Physical therapy, vol. 82, no. 2, pp. 173–187, 2002.
- <span id="page-114-4"></span>[7] S. J. Hall, "Effect of attempted lifting speed on forces and torque exerted on the lumbar spine.," Medicine and Science in Sports and Exercise, vol. 17, no. 4, pp. 440–444, 1985.
- <span id="page-114-5"></span>[8] M. Kunapipat, P. Phukpattaranont, P. Neranon, and K. Thongpull, "Sensorassisted emg data recording system," in 2018 15th International Conference on Electrical Engineering/Electronics, Computer, Telecommunications and Information Technology (ECTI-CON), pp. 772–775, IEEE, 2018.
- <span id="page-114-6"></span>[9] O. Moran, Enciclopedia de ejercicios de estiramientos. Editorial Pila Teleña, 2019.

# **DISTANCIAMIENTO SOCIAL Y ACERCAMIENTO VIRTUAL: UN CASO DEL SISTEMA DE TELECONSULTA EN LA FACULTAD DE MEDICINA DE LA UNAM**

Ana Laura Martínez Vega, Alejandro Alayola Sansores, Jorge Alejandro Camacho Morales, Rosa María Wong Chew, Rafael Santana Miranda, Elisa Yazmín Jiménez Flores, Esther Mahuina Campos Castolo

Facultad de Medicina de la Universidad Nacional Autónoma de México, [annmave6@gmail.com](mailto:annmave6@gmail.com)

## **RESUMEN**

**Introducción:** En México debido a la pandemia por el virus *Sars-CoV-2*, se implementó el distanciamiento social como medida preventiva de propagación, pero al mismo tiempo impulsó el uso de la teleconsulta como escenario para el mantenimiento de la salud física y mental de los individuos con padecimientos no contagiosos, sin salir del confinamiento.

**Objetivo:** Identificar las desviaciones que se presentaron en el proceso operativo de teleconsulta que se brinda en la Clínica de Trastornos del Sueño (CDTS) de la Facultad de Medicina de la Universidad Nacional Autónoma de México, en el periodo julio 2020 a marzo 2021.

**Método:** Se analizaron 2,731 peticiones relativas al uso del sistema para la teleconsulta de la CDTS, registradas en una base de datos en EXCEL 2010, las cuales fueron agrupadas en 13 variables y 3 categorías.

**Resultado:** Las peticiones de mayor demanda consistieron en "habilitar folio" y "liga de pago". Algunos limitantes de la teleconsulta fueron velocidad de internet lenta, dificultad para la conexión a la teleconsulta, habilitar folios del registro, buscar pacientes en la plataforma y problemas con el envío de correo electrónico.

**Conclusiones:** La teleconsulta que se brinda en la CTDS permite el monitoreo y seguimiento de la salud de los pacientes con enfermedades no infecciosas. El uso constante de la plataforma y el desarrollo de diagramas de flujo facilitaron el reconocimiento y manejo. Las características técnicas del equipo de cómputo y el uso simultáneo de aplicaciones web interfieren con la velocidad de conexión y en consecuencia con el uso de la plataforma.

**Palabras clave: telemedicina, teleconsulta, clínica del sueño, trastornos del sueño, distanciamiento social, Sars-CoV-2, FACMED, UNAM**

## **ABSTRACT**

**Introduction:** In Mexico due to the *Sars-CoV-2* pandemic, social distancing was implemented as a preventive measure of spread, but at the same time promoted the use of teleconsultation as a stage for the maintenance of the physical and mental health of individuals with non-contagious conditions, without leaving confinement.

**Objective:** To identify the deviations that occurred in the teleconsulting operational process provided at the Sleep Disorders Clinic (CDTS) of the Faculty of Medicine of the Universidad Nacional Autónoma de México, in the period July 2020 to March 2021.

**Method:** We analyzed 2,731 requests related to the use of the system for teleconsultation of the CDTS, recorded in a database in EXCEL, which were grouped into 13 variables and 3 categories.

**Outcomes:** The requests with the highest demand consisted of "enable folio" and "pay league". The teleconsultation obstacles were slow speed to internet, difficult connection to teleconsultation, authorize register folios, search patients on platform and trouble with the send of e-mail.

**Conclusions:** The teleconsultation provided in the CDTS l allows the monitoring and follow-up of the health of patients with non-infectious diseases. The constant use of the platform and the development of flow charts facilitated recognition and management. The technical characteristics of the computer equipment and the simultaneous use of web applications interfere with the connection speed and consequently with the use of the platform.

**Keywords: telemedicine, teleconsulting, dreams clinic, disorders sleep, social distancing, Sars-CoV-2, FACMED, UNAM**

## **1. INTRODUCCIÓN**

En la historia de la medicina se ha ido complementando el concepto de salud hasta ser reconocido como un derecho humano universal que garantice la adecuada atención a la persona. En México es un reto para el Sistema Nacional de Salud poder satisfacer las necesidades sanitarias de su población, pues intervienen factores sociales, demográficos, culturales, antropológicos, económicos, contextuales tanto de los usuarios como de los prestadores del servicio, por lo que es necesario transformar los recursos, capacidades y tecnologías a las situaciones emergentes. <sup>1</sup> Esto implica desarrollar nuevos procesos, conceptos y habilidades para mejorar la práctica médica cotidiana en los diferentes niveles de atención, sin alterar los fines de conservar la salud o restaurarla. 2

La implementación de nuevos métodos obliga al dominio de diversas competencias para comprender la interacción entre la biología de la enfermedad y el contexto social del padecimiento**<sup>3</sup>**; la atención de la salud del individuo y la salud pública; la comunicación humana, tecnología, ciencias médicas, y la medicina tanto clínica como comunitaria. 4

Debido a la situación de pandemia que actualmente atraviesa el país, el distanciamiento social ha resultado en la mejor medida para evitar el contagio, pero trasciende en el mantenimiento de la salud de los individuos. Actualmente es posible emplear diferentes medios para la atención médica a distancia, mediante diversas opciones como las *startups* o aplicaciones web se puede implementar la teleconsulta, sin embargo, el acceso a internet en la población mexicana es heterogénea, apenas superior al  $73\%$  de la población<sup>5</sup> (86 millones de personas), ya que no todos cuentan con adecuados servicios digitales.

## **2. ANTECEDENTES**

El desarrollo de las tecnologías de la información y comunicaciones (TIC) se ha visto favorecido debido al uso cada vez mayor de las computadoras, teléfonos inteligentes e internet móvil. A pesar de su acelerada introducción y desarrollo, su panorama a nivel nacional presenta diversidad e inequidad, pero posee un gran potencial para contribuir a la reducción de desigualdades y superación de la pobreza, así como para garantizar derechos sociales, económicos y culturales. 6

De acuerdo con Cázares<sup>7</sup>, el uso de la teleconsulta comenzó desde 1967 cuando se instaló el primer sistema completo de televisión interactiva entre paciente y médico en tiempo real, enlazando el aeropuerto de Boston´s Logan con el hospital general de Massachusetts. Durante este tiempo de prueba, se demostró la factibilidad de un sistema que permitía el diagnóstico de patologías con un buen grado de precisión desde un área remota a través de televisión interactiva, exámenes diagnósticos de laboratorio e imagenológicos como las radiografías.

Posteriormente en 1993 se indexa como término MESH la palabra *Telemedicine* en Medline. Ruiz<sup>3</sup> reporta que, en el año 2002, MEDLINE identificó cerca de 500 artículos usando la telemedicina como palabra principal; durante el mismo año el Journal de Telemedicina y Telecuidado (Journal of Telemedicine and Telecare) publicó artículos de 25 países y en el 2004, este mismo journal recibió una contribución del 39 % en artículos provenientes de los Estados Unidos.

Pero no fue sino hasta mayo de 2005, que la Organización Mundial de la Salud (OMS), celebra la 58ª Asamblea de la OMS en la que aprueba la Resolución WHA58.28 sobre e-Salud, reconociendo la contribución de la incorporación de las TIC en la salud y la gestión de los sistemas de salud considerándola una oportunidad única para el desarrollo de la salud pública8

En dicha reunión, la OMS insta a los Estados Miembros a establecer planes estratégicos a largo plazo para el desarrollo e implementación de servicios de e-Salud, instaurar centros de excelencia para las mejores prácticas y políticas sanitarias, constituir información nacional electrónica sobre el sistema de salud pública y mejorar, a través de la información, la capacidad de vigilancia y rapidez de respuesta a enfermedades y emergencias de salud pública.<sup>9</sup>

# **3. TELEMEDICINA EN MÉXICO**

En México la Telemedicina se despliega través de diversos mecanismos, uno de ellos es la instauración del Centro Nacional de Excelencia Tecnológica en Salud (CENETEC), creada en enero de 2004 por la necesidad de contar con información sistemática, objetiva y basada en la mejor evidencia disponible, de la gestión y uso apropiado de las tecnologías para la salud, que apoye a la toma de decisiones y el uso óptimo de los recursos. En 2009 fue nombrada centro colaborador de la OMS, quedando directamente dependiente de la Subsecretaría de Integración y Desarrollo del Sector Salud. <sup>4</sup>

Como parte del Programa Sectorial de Salud 2007-2012 se crea el Programa de Acción de Telesalud, que fue una estrategia cuyo objetivo era integrar las tecnologías para la salud junto con las tecnologías de la información y telecomunicaciones a fin de mejorar y optimizar la calidad y acceso a los servicios de atención a la salud en México y, con ello, ampliar la cobertura de servicios a la población.<sup>1</sup>

La Organización Panamericana de la Salud (OPS), expone que en situaciones donde se declara una pandemia, las teleconsultas son una forma segura y efectiva para que muchos de los servicios clínicos clave continúen operando regularmente y sin interrupciones, tanto en la preparación como en el curso de una emergencia de salud pública. Señala que la teleconsulta requiere una conexión a banda ancha (ADSL, fibra óptica, cable, 4G o similar; al menos 1 MB / 300 kb) rápida y estable, una computadora con capacidades de audio y video, dispositivos de transmisión, conocimientos sobre herramientas de conferencia (Webex, Skype, Zoom, Elluminate, MS Teams y FaceTime) entre otras. Además, es muy recomendable tener un teléfono, en caso de que se interrumpa la comunicación de la videoconferencia, así como no usar de manera simultánea aplicaciones web que interfieran con la velocidad de la conexión a Internet o la comunicación. 11

Para la OPS, las tecnologías de la información muestran oportunidades que representan un escenario ideal para su uso masivo, entre las cuales destacan: el monitoreo y seguimiento de pacientes, aclara dudas, ayuda terapéutica, interactuar con profesionales y servicios de salud, continuar trabajando, segunda opinión entre profesionales de todo el mundo, apoyo al autodiagnóstico, educación continua, acceso a datos e información. Al mismo tiempo describe factores limitantes que impiden el adecuado y efectivo uso de las TIC como son: crear falsas expectativas del servicio, comprensión de lenguaje técnico nuevo, confianza en la ciberseguridad en lo que hace a los datos personales y el desarrollo de destrezas tecnológicas.<sup>12</sup>

En el ámbito académico destaca la Faculta de Medicina de la UNAM, que desde 1992 comenzó con su programa de telemedicina cuyo objetivo era mejorar la práctica clínica y fortalecer el proceso de enseñanza-aprendizaje . 10

Con el surgimiento de la pandemia por el virus *Sars-CoV-2*, se ha implementado el distanciamiento social y el confinamiento en casa, sin embargo, al ser un factor crítico en la relación médico-paciente, también ha tenido repercusiones en el mantenimiento de la salud de los individuos.

Ante este suceso en junio de 2020, la División de Investigación de la Facultad de Medicina de la UNAM, en conjunto con el Departamento de Informática Biomédica, ha dado auge a la teleconsulta empleando las TICS para acercar a médicos y pacientes con la intención de continuar atendiendo su estado de salud mediante la Clínica de Trastornos del Sueño. Esta tecnología ya se había empleado en diciembre de 2019 para la atención de la comunidad universitaria en materia de salud mental y por cuestiones de la pandemia se adoptó para la atención del público en general. <sup>13</sup>

El trabajo desarrollado por el equipo multidisciplinario para la gestión del manejo de la teleconsulta incluye actividades como automatizar procesos, administrar contenidos del sistema y monitorear salas virtuales, así como gestionar información de índole clínico en apego a las disposiciones legales de protección de datos personales e información de tipo clínica. <sup>14</sup>

En este contexto surge el siguiente planteamiento del problema:

*¿Cuáles son las limitantes que presenta el proceso operativo de teleconsulta en la Clínica de trastornos del sueño de la Facultad de Medicina de la UNAM?*

# **4. OBJETIVO**

El presente trabajo tiene como objetivo identificar las limitantes que se presentaron en el proceso operativo de teleconsulta que se brinda en la Clínica de Trastornos del Sueño (CDTS) de la Facultad de Medicina (FacMed) de la UNAM, en el periodo julio 2020 a marzo 2021.

# **5. MÉTODO**

Se analizaron las peticiones relativas al uso del sistema para la teleconsulta de la CDTS, registradas en una base de datos en EXCEL versión 2010 y en el grupo de chat de Whats app destinado para la intercomunicación a distancia entre usuarios y prestadores de dicho servicio. Las peticiones se dividieron en tres grupos, el primero de actividades administrativas realizadas exclusivamente por personal del equipo de la FacMed, que hace referencia a las actividades de gestión de solicitudes de los usuarios; el segundo de actividades operativas que engloba las acciones realizadas por el usuario de la plataforma (asistente médico/médico) para establecer la teleconsulta y un tercer grupo de actividades de programación, que enmarca acciones de configuración y ajustes de la plataforma llevadas a cabo por el administrador de la plataforma.

# **6. RESULTADOS**

La dinámica del sistema de atención en CDTS para la teleconsulta permitió establecer roles de interacción entre médicos, usuarios y gestores de la plataforma de CDTS y delimitar líneas de intervención. (Figura 1)

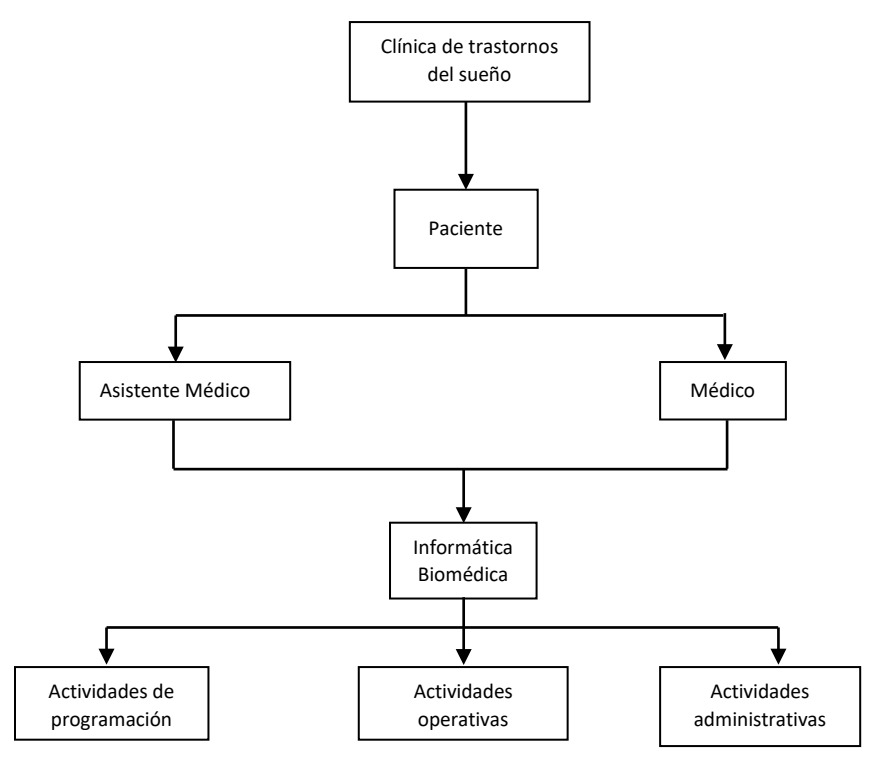

Figura 1. Flujograma del sistema de atención en línea para las unidades mixtas de teleconsulta División de Investigación de la Facultad de Medicina, UNAM

Durante el periodo de estudio se registraron 2,731 solicitudes que se clasificaron en 3 grupos y 13 variables. Dentro de estas variables se denominó "actividad externa" a las acciones que correspondían a personal de servicios ajenos a la Facultad, como eran los referentes a facturación y aclaración de pagos. (Tabla 1).

| <b>Grupo</b>   | Variable                   |                | 2021 |
|----------------|----------------------------|----------------|------|
|                | Actividad externa          | 14             | 6    |
| administración | Conexión de sesión virtual | $\mathfrak{D}$ | 91   |
|                | Corte                      | 155            | 44   |
|                | Modificar agenda           | 65             | 80   |
|                | Agendar cita               | 28             | 22   |
|                | Liga de acceso             | 19             | 34   |
| operativa      | Liga de pago               | 558            | 279  |
|                | Reenviar correo            | 44             | 87   |
|                | Subir pago                 | 272            | 66   |
|                | Habilitar agenda           | 14             | 19   |
|                | Habilitar folio            | 481            | 188  |
| programación   | Habilitar pago             | 48             | 80   |
|                | Problemas con el sistema   | 9              | 26   |
| Total          |                            |                |      |

Tabla 1. Peticiones durante el periodo julio 2020 a marzo 2021 Fuente: Base de datos de las peticiones de la CDTS 2020-2021

Las actividades operativas fueron las de mayor demanda durante los tres trimestres, seguidas de las de programación, éstas últimas aumentaron 23% en el segundo trimestre y 2% para el tercer trimestre; las administrativas iniciaron con menor demanda, sin embargo, tuvieron un incremento del 59% en el tercer trimestre respecto del primero. (Grafica 2)

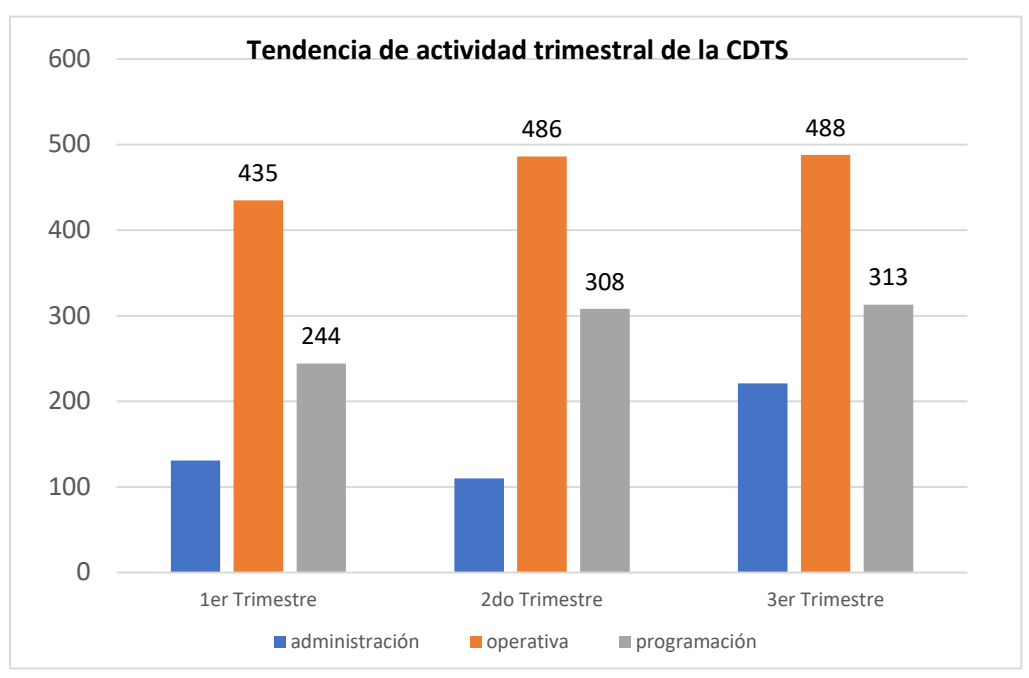

Gráfica 2. Clasificación por tipo de actividades de la CDTS durante el periodo julio 2020 a marzo 2021 Fuente: Base de datos de las peticiones de la CDTS 2020-2021

Las peticiones de mayor demanda consistieron en "habilitar folio" y "liga de pago", tanto en el periodo 2020 como para el periodo 2021, aunque en este segundo año se observan en menor cantidad debido a que corresponden sólo al primer trimestre; ambas lograron sumar 1,506 peticiones representando poco más del 50% del total de ellas. (Grafica 3)

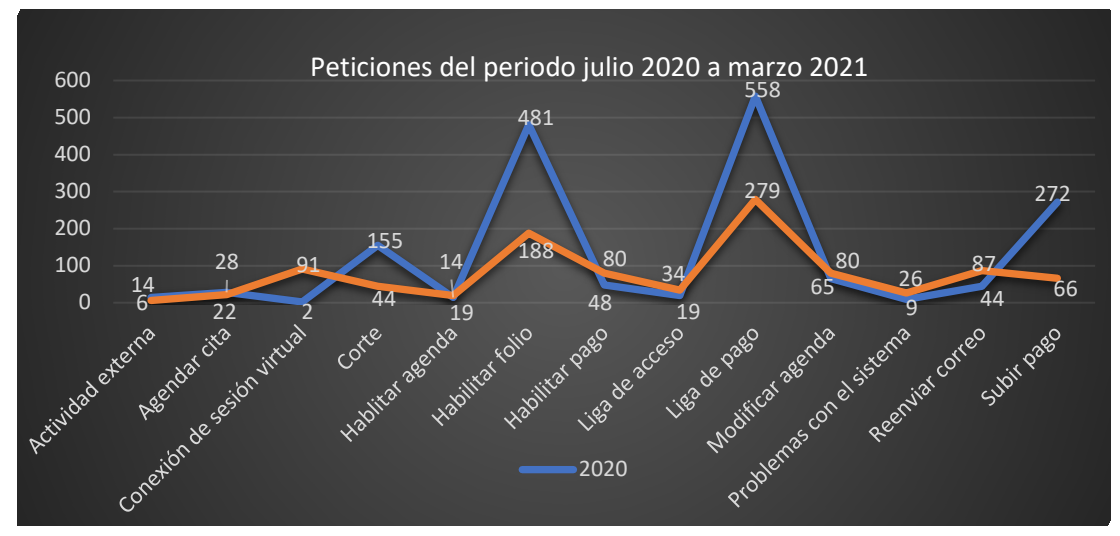

Gráfica 3. Comparativo de peticiones durante el periodo julio 2020 a marzo 2021 Fuente: Base de datos de las peticiones de la CDTS 2020-2021

De las peticiones atendidas en la sala del grupo de chat por medio de la aplicación de Whats app, se detectaron algunos factores que limitan el desarrollo de la teleconsulta, estos fueron: velocidad lenta del internet, problemas con la recepción y el envío de correos electrónicos (Figura 2) entre otros.

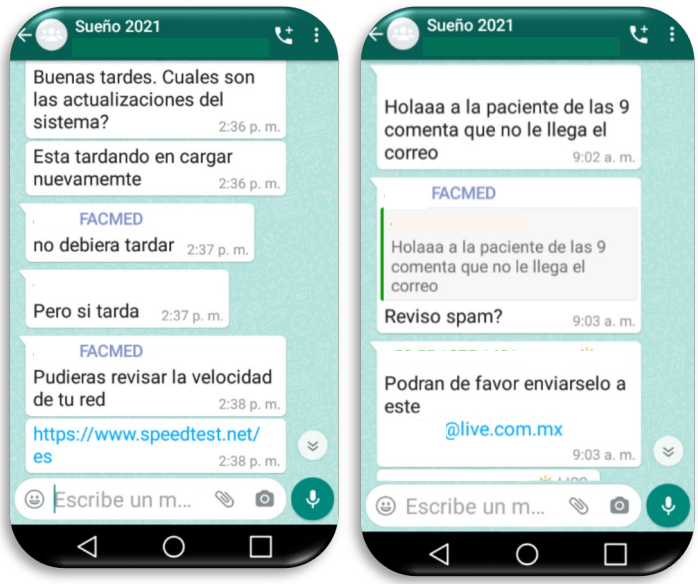

Figura 2. Peticiones atendidas de las CDTS 2021 Fuente: Sesión de chat de grupo por medio de la aplicación Whats app

## **7. CONCLUSIONES**

La teleconsulta que se brinda en la Clínica de Trastornos del Sueño de la FacMed ha podido cumplir con el monitoreo y seguimiento de la salud de los pacientes, mantener el acceso a los datos e información de su expediente clínico, continuar brindando asistencia médica e interactuar con profesionales y servicios de salud tal y como lo ha distinguido la OPS. Sin embargo, pudieron identificarse aspectos de limitaban el adecuado progreso de la teleconsulta y que evidencian la falta de destrezas tecnológicas necesarias en la telemedicina.

También hubo coincidencia con lo reportado por Velázquez en lo referente a la dificultad de conectividad, ya que la velocidad de la red no es la más adecuada, a eso se suma que en la mayoría de los casos las características del equipo de cómputo que se usa para llevar a cabo la teleconsulta no son las indicadas y que además se emplea el uso simultáneo de aplicaciones web.

Un aspecto positivo es que el uso constante de la plataforma de la CDTS ha permitido que los usuarios que gestionan las citas médicas se familiaricen con el sistema y puedan ser más independientes en su manejo, en consecuencia las peticiones de tipo operativo no han incrementado sustancialmente como las de tipo de programación. Cabe destacar que con estas últimas se personaliza la plataforma de acuerdo con las necesidades emergentes de los

usuarios, como es el caso de la creación de espacios para realizar anotaciones de carácter administrativo y clínico relativas al expediente clínico.

El desarrollo de flujogramas también apoyó a los usuarios para un mejor reconocimiento del sistema y manejo de la plataforma; además permitió detectar ventanas de oportunidad para la resolución de situaciones y necesidades de casos con situaciones específicas.

El avance de la telemedicina es una nueva modalidad de la atención en salud cada vez mayor y abre áreas de oportunidad para el mejoramiento de la calidad de los servicios de salud y la innovación en la atención médica generando un impacto positivo dentro del sistema nacional de salud.

## **8. REFERENCIAS**

- [1] Secretaria de Salud. 2007. Programa de acción específico 2007-2012 Telesalud. Secretaria de Innovación y Calidad. Ciudad de México. Recuperado de: https://www.who.int/goe/policies/countries/mex\_support\_tele.pdf?ua=1
- [2] Velázquez M, Pacheco A, Silva M, Sosa D. Evaluación del proceso de teleconsulta desde la perspectiva del proveedor, Programa de Telesalud de Oaxaca, México. Rev Panam de Salud Pública. 2017; 41:e22. Recuperado de: <https://www.ncbi.nlm.nih.gov/pmc/articles/PMC6660892/>
- [3] Ruiz I, Zuluaga C, Trujillo Z. 2007. Telemedicina: introducción, aplicación y principios de desarrollo. CES Medicina vol.21 num.1 pp 77-93. Recuperado de: <http://www.redalyc.org/articulo.oa?id=261120984009>
- [4] Centro Nacional de Excelencia Tecnológica en Salud. 2011. Serie Tecnologías en Salud. **Recuperado** de[:http://www.cenetec.salud.gob.mx/descargas/telemedicina/publicaciones/Volu](http://www.cenetec.salud.gob.mx/descargas/telemedicina/publicaciones/Volumen32daEdicion.pdf) [men32daEdicion.pdf](http://www.cenetec.salud.gob.mx/descargas/telemedicina/publicaciones/Volumen32daEdicion.pdf)
- [5] Sánchez S. 2020, abril,17. Las apps llevan a la telemedicina a un nuevo nivel de acceso popular. Forbes México. Recuperado de: [https://www.forbes.com.mx/negocios-telemedicina-la-nueva-modalidad-para](https://www.forbes.com.mx/negocios-telemedicina-la-nueva-modalidad-para-consultar-al-medico-desde-tu-celular/)[consultar-al-medico-desde-tu-celular/](https://www.forbes.com.mx/negocios-telemedicina-la-nueva-modalidad-para-consultar-al-medico-desde-tu-celular/)
- [6] González R, Pacheco L. 2013. Desarrollo de la telesalud en México. CEPAL. Impreso en Naciones Unidas, Santiago de Chile. Recuperado de: https://repositorio.cepal.org/bitstream/handle/11362/4055/1/S2012935\_es.pdf
- [7] Cáceres M, Castro D, Gómez R, Puyana. 2011. Telemedicina: historia, aplicaciones y nuevas herramientas en el aprendizaje. Universitas Médica. vol. 52, núm. 1, 2011, pp. 11-35. Recuperado de: <http://www.redalyc.org/articulo.oa?id=231019866002>
- [8] Organización Mundial de la Salud. 2005. Resolución WHA58/2005/REC/1de la 58° Asamblea Mundial de la Salud. World Healt Organization. Ginebra 16-25 MAY 2005. Recuperado de:
- [9] [https://apps.who.int/gb/ebwha/pdf\\_files/WHA58-](https://apps.who.int/gb/ebwha/pdf_files/WHA58-REC1/english/A58_2005_REC1-en.pdf) [REC1/english/A58\\_2005\\_REC1-en.pdf](https://apps.who.int/gb/ebwha/pdf_files/WHA58-REC1/english/A58_2005_REC1-en.pdf)
- [10] Organización Mundial de la Salud. 2016. Marco de implementación de un servicio de telemedicina. Washington, DC. Recuperado de: [https://iris.paho.org/bitstream/handle/10665.2/28413/9789275319031\\_spa.pdf?se](https://iris.paho.org/bitstream/handle/10665.2/28413/9789275319031_spa.pdf?sequence=6) [quence=6](https://iris.paho.org/bitstream/handle/10665.2/28413/9789275319031_spa.pdf?sequence=6)
- [11] Comisión Nacional de Arbitraje Médico. 1998. Telemedicina en la UNAM. Revista CONAMED, Año 2, Núm 8, pp 32-33. Recuperado de: <https://www.medigraphic.com/pdfs/conamed/con-1998/con983h.pdf>
- [12] Organización Panameriana de la Salud. 2020. Teleconsulta durante una pandemia. Departamento de evidencia e inteligencia para la acción en salud. Hoja informativa número 1. Recuperado de: [https://iris.paho.org/bitstream/handle/10665.2/52007/covid-19-teleconsultas](https://iris.paho.org/bitstream/handle/10665.2/52007/covid-19-teleconsultas-spa.pdf?sequence=15&isAllowed=y)[spa.pdf?sequence=15&isAllowed=y](https://iris.paho.org/bitstream/handle/10665.2/52007/covid-19-teleconsultas-spa.pdf?sequence=15&isAllowed=y)
- [13] Organización Panameriana de la Salud. 2020.El potencial de las tecnologías de la información de uso frecuente durante la pandemia. Departamento de evidencia e inteligencia para la acción en salud. Hoja informativa número 4. Recuperado de: [https://iris.paho.org/bitstream/handle/10665.2/52022/Factsheet-](https://iris.paho.org/bitstream/handle/10665.2/52022/Factsheet-TICs_spa.pdf?sequence=16&isAllowed=y)TICs spa.pdf?sequence=16&isAllowed=y
- [14] Rodríguez-Violante, M. El uso indispensable de la telemedicina. En T. Corona. Presidencia. Webinar 3er. Foro "La pandemia por Sars-CoV-2, en tiempos de semáforo epidemiológico. Academia Nacional de Medicina de México. Llevado a cabo en Ciudad de México. Recuperado de: <https://www.youtube.com/watch?v=vAjrCvroWIs>
- [15] Pacheco-López A. (septiembre, 2018). Teleconsulta en medicina. En Modelo operativo para la tecnología en telemedicina (MOTT,2018). Centro Nacional de Excelencia Tecnológica en Salud. Llevada a cabo en sala Webex del CVSP. Recuperado de: [https://cenetec](https://cenetec-difusion.com/observatoriotelesalud/2020/06/12/modelo-operativo-para-la-teleconsulta-en-telemedicina-mott-2018/)[difusion.com/observatoriotelesalud/2020/06/12/modelo-operativo-para-la](https://cenetec-difusion.com/observatoriotelesalud/2020/06/12/modelo-operativo-para-la-teleconsulta-en-telemedicina-mott-2018/)[teleconsulta-en-telemedicina-mott-2018/](https://cenetec-difusion.com/observatoriotelesalud/2020/06/12/modelo-operativo-para-la-teleconsulta-en-telemedicina-mott-2018/)

# **APLICACIÓN DE LA TEORÍA CONSTRUCTUAL PARA EL DISEÑO DE UN CATÉTER FOLEY DE BAJO COEFICIENTE DE FRICCIÓN**

I.M. Lecona-Licona, J.M. Rodríguez-Lelis

Centro Nacional de Investigación y Desarrollo Tecnológico, Cuernavaca, Morelos, México [im.lecona@gmail.com ,](mailto:im.lecona@gmail.com) [jmlelis@cenidet.edu.mx](mailto:jmlelis@cenidet.edu.mx)

## **RESUMEN**

El cateterismo urinario presenta problemas al momento de la penetración, principalmente la fricción que se genera entre el contacto del catéter con la uretra, provocando así una sensación de dolor y microlesiones en las paredes internas uretrales. Por esto se realiza el estudio, cálculo y diseño comparativo de un catéter comercial y un catéter diseñado optimizado con base a la teoría constructual desarrollada por Bejan, la metodología aplicada se determina con las ecuaciones que relaciona la fricción con la generación de entropía, de igual manera se presenta el diseño optimizado del catéter Foley en SolidWorks® y para simular el fenómeno que en su implementación se realizó por medio de análisis de elementos finitos. Los resultados muestran que la optimización de la punta reduce la fricción entre la punta del catéter y la uretra, permitiendo una mejor cateterización y evitando la sensación del dolor.

## **Palabras Clave: Teoría Constructual, Optimización geométrica, Entropía**

## **ABSTRAC**

Urinary catheterization presents problems at the time of penetration, mainly the friction that is generated between the contact of the catheter with the urethra, thus causing a sensation of pain and micro-injuries in the internal urethral walls. For this reason, the study, calculation and comparative design of a commercial catheter and an optimized designed catheter based on the constructive theory developed by Bejan is carried out, the applied methodology is determined with the equations that relate friction with the generation of entropy, equally In this way, the optimized design of the Foley catheter is presented in SolidWorks® and to simulate the phenomenon that was carried out in its implementation by means of finite element analysis. The results show that tip optimization reduces friction between the catheter tip and the urethra.

## **Keywords: Constructive Theory, Geometric Optimization, Entropy**

# **1. INTRODUCCIÓN**

El catéter Foley ha sido un dispositivo médico muy importante que se usa para drenar la orina de la vejiga implementado por el Dr. F. E. Foley [1] desde sus inicios en 1930.

Existen algunos modelos de catéter Foley, sin embargo, lo que cambia son el material con el que están fabricados, algunos son de silicón, teflón o látex, debido a que todos hacen la misma función el más comercial y accesible para centros de salud por su bajo costo es el de látex, así es como se observa que muchos han mejorado los materiales con los cuales están fabricados. Pero el concepto fundamental es exactamente el mismo desde hace siglos. A pesar del paso del tiempo, todavía hay problemas asociados con el uso de estos dispositivos, ya que en ocasiones es necesario cambiar de manera periódica el catéter por su tiempo de vida en el interior de la uretra, la alternativa más usual es bañar de lubricante el catéter para facilitar la penetración, una mala inserción del catéter puede ocasionar microlesiones [2].

En México en el año 2012, la producción del sector de dispositivos médicos alcanzó un valor de 635 MDD (millones de dólares) y se estima que, gracias a las nuevas tecnologías y tendencias demográficas, para el periodo 2012 a 2020 la tasa media de crecimiento anual (TMCA) es de 7.6% y para el 2024 la producción mundial alcanzara los 1,138 MDD [3].

Al menos en México se estima que en 2012 la producción del sector de dispositivos médicos alcanzó un monto de 10,598 MDD y se prevé que para el 2024 la producción de dispositivos médicos alcance un total de 19,039 MDD. En 2012 de las exportaciones de dispositivos médicos, el 74% pertenecen al grupo de instrumentos y aparatos de medicina. Entre estos los principales productos son catéteres Foley para drenar la orina de pacientes, al igual como pinza, tijeras, bisturís, agujas, etc. [3,4]. Los principales factores que influyen en la superficie de contacto son las propiedades mecánicas del dispositivo biomédico y los parámetros, como es la fuerza de fricción y rugosidad superficial [5-6]. Al momento de la inserción se le aplica una fuerza a la sonda para introducirla en la uretra, esta a su vez genera fuerzas de fricción, como se aprecia en la Figura 1.

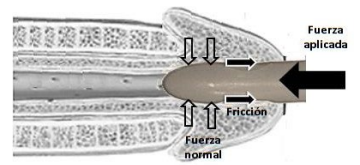

Figura 1. Fuerzas generadas durante la penetración del catéter en la uretra masculina

La disminución de altos niveles del coeficiente de fricción entre el dispositivo médico y el tejido ayudan a poder realizar un cateterismo suave [7]. La piel de la uretra es un material viscoelástico por su alto contenido de agua; se han realizado diferentes investigaciones de la piel para definir las propiedades mecánicas de la dermis por medio de un torque aplicado en la piel, determinando que la elasticidad disminuye después de los 30 años y se asocia con un incremento en los componentes viscoelásticos [8]. Así como el efecto de la velocidad de deformación en el comportamiento del esfuerzo- deformación. Sander observó una diferencia en el flujo plástico para diferentes curvas de esfuerzo- deformación variando la velocidad de deformación [9].

La importancia de los efectos del tejido y los parámetros de la geometría de la punta en las fuerzas de inserción demuestran la relación entre el ángulo y la fuerza generada, Sin embargo, a nivel microscópico estas postulaciones ya no son aplicables, pero según E. Rabinowicz publicó en el libro "Friction and Wear of Materials" en el que explica que hay que tomar en cuenta nuevas condiciones y factores como lo son, el área de contacto entre las superficie deslizante, el tipo de enlace que se forma en la interface, la forma de la ruptura y separación de la capa del material, obteniendo un coeficiente de fricción en relación con adhesión [10,11].

Los análisis de fricción que se han investigado hasta la actualidad se basan en teorías de mecánica clásica, esto conlleva a que no se reduzcan la fricción con geometrías óptimas la fricción que se genera entre el látex y la piel es de un valor de 0.2. Sin embargo, algunos investigadores estudian nuevas teorías de optimización de fuerzas y energías, es posible que por medio de la teoría constructual desarrollada por Bejan [12]; La presente describe un diseño óptimo que pueda reducir la fricción y entropía por medio de la teoría constructual, para el desarrollo de catéteres Foley.

# **2. FORMULACIÓN 2.1 Teoría Constructual**

El principio de la Ley Constructual fue establecido por Bejan en 1996. Explica de manera simple la complejidad de las formas que surgen en la naturaleza, esta teoría permite el diseño y la comprensión de sistemas naturales y así poder predecir los fenómenos de la naturaleza y hacer un adecuado análisis de lo que se está diseñando [13]. La ley constructual establece que: para que un sistema de flujo de tamaño finito persista en el tiempo (para vivir) debe evolucionar de tal manera que facilite el acceso a sus corrientes. Esta ley es predictiva en todos los planos, en sistemas inanimados, animados y de flujo humano [12],[25].

Wechsatol, et al. [13], reportaron una red geométrica generadas por la teoría constructual en un cuerpo de forma específica, tanto para la distribución de fluidos como para el transporte de calor de un volumen finito. Ojeda, J. et al. [23] reportaron la aplicación de la teoría constructual para el enfriamiento de un volumen de forma de disco, desde la periferia al centro del disco, con un elemento de generación de calor mediante una red, considerando un primer elemento fundamental cilíndrico.

El efecto del tiempo en los principios de optimización de la teoría constructual, fue reportado por Dan, N. et al. [12], donde estudiaron el problema de enfriamiento de un volumen con generación de calor, mediante una red de un material de mayor conductividad que conduce la energía colectada de todo el elemento a un punto de desalojo de calor. El modelo simplificado de Phan-Thien & Tanner fue reportado por Oliveira, O. et al. [13], donde desarrollan las ecuaciones a partir de la ley constructual para el flujo de un fluido no newtoniano en canales y tuberías; definiendo las relaciones del esfuerzo cortante en función del número adimensional de Deborah y el parámetro de elongación, parámetro característico del modelo reológico.

Este modelo numérico que se presenta a continuación se desarrolló para describir la generación de entropía y de fricción en el contacto de la sonda Foley y la uretra, tomando en cuenta en que el análisis entre el látex y la piel de la uretra que presenten un comportamiento viscoelástico [14], se tomaron como base de este estudio el látex debido a que es el más comercial y accesible en centros de salud y comercial y las dimensiones que se toman son las estándar que se presentan en la Figura 2, también respetando la norma NOM-052- SSA1- 93 que es la aplicable a sondas Foley además se tomaron los diferentes modelos matemáticos de deformación, fricción, adhesión y generación de energías, debido a la fricción producida entre la uretra y el látex al momento de la fuerza aplicada.

### **2.2 Deformación Elástica**

Para la deformación elástica generada en el contacto se consideró la fuerza normal del contacto elástico de Hertz en la que se produce una deformación que es proporcional a la carga que se aplica entre una aspereza de radio R y un semiplano.

Sustituyendo la ecuación de la deformación elástica, multiplicamos por el desplazamiento que genera, sustituyendo en la penetración por aspereza y al simplificar se tiene la forma final para la energía de deformación elástica

$$
E_d = \frac{8}{15} \frac{1}{E * R^{\frac{1}{2}}} \left( \frac{3W_{adh}}{4N_{asp}} \right)^{\frac{5}{3}}
$$
(1)

### **2.3 Fricción y Adhesión**

En general, la fricción a nivel microscópico generada entre el látex y la piel es un fenómeno que se compone de tres contribuciones: adhesión interfacial entre asperezas en contacto, acción cortante de la película del fluido viscoso y la deformación durante el movimiento relativo [15].

Rabinowicz plantea que la fricción se produce por fuerzas tangenciales transmitidas a través del contacto, cuando las superficies son presionadas a través de una fuerza normal [16].

$$
\mu = \frac{\tau}{H_m - \frac{2W_{adh} * \cot \theta}{r_{adh}}}
$$
\n(2)

## **2.4 Energía Térmica**

Para la disipación de energía mediante calor que se genera en el contacto de la piel con el látex producto de la fricción se consideró que la energía térmica que se libera es proporcional a la velocidad con que se desliza un cuerpo sobre otro [17], la que llamó coeficiente de energía por fricción [24].

$$
\mu = \frac{E_T}{4p\delta_0} \tag{3}
$$

Donde  $ET$  es la energía Térmica, p es la carga que se aplica y  $\delta 0$  es el desplazamiento, se encontró que este coeficiente es igual a un cuarto del coeficiente de fricción, por lo tanto, se sustituye en la ecuación para la energía térmica por fricción [24], donde se encuentra que después de una sustitución de términos [16].

$$
E_T = \frac{\mu_a W_{adh}}{4N_{asp}} \tag{4}
$$

### **2.5 Temperatura Superficial**

Cuando dos superficies sólidas se ponen en contacto bajo una carga como lo es la piel con el látex, el área de contacto real que estas presentan por lo general es mucho menor que el área geométrica. Por tal motivo la adhesión de la interfaz de la superficie se ve afectada por el área real de contacto, la cual está en función de la carga normal, rugosidades de la superficie y propiedades mecánicas.

Cuando un enlace es formado entre dos materiales con energía de superficie y, respectivamente, la energía de superficie de la interface por unidad de área cambia a. Este cambio de energía o trabajo de adhesión por unidad de área puede expresarse la temperatura superficial promedio como

$$
T = \frac{Q_t}{\pi (r_{com}^3 k_T \rho C_\rho v_i)^{1/2}}
$$
\n<sup>(5)</sup>

#### **2.6 Entropía en Contacto Catéter-Uretra**

Para la comprensión de los efectos que provoca el calor de fricción en los materiales como son la piel y el látex que soportan el rozamiento, se recurre convencionalmente a la primera ley de la termodinámica, a fin de calcular la máxima temperatura que las superficies pueden tolerar antes del deterioro irreversible. Esto implica que las energías almacenadas en el sistema se desprecien y que la razón de generación de calor por fricción que según Tian y Kennedy, la consideración de resistencia al flujo de calor se puede aplicar al calentamiento por fricción [15].

A partir de la primera ley de la termodinámica se exprese como:

$$
Q - W = 0 \tag{6}
$$

Al sustituir  $(6)$  con  $\nu \mu N$  y despejando se obtiene el calor generado por fricción por unidad de tiempo y se expresa como:

$$
Q = \mu N v \tag{7}
$$

Para el cálculo y desarrollo matemático de la generación de entropía en el catéter dentro de la uretra, debemos de hacer primero el análisis del fenómeno que está ocurriendo, recordando que, en un material al ser deformado, el trabajo desarrollado en deformarlo, de acuerdo al primer principio de la termodinámica, es igual a la energía contenida en este más el calor disipado a causa de las deformaciones [18]. Partiendo de la entropía por transferencia de calor generada por fricción entre dos superficies, despejando las ecuaciones (1) y la (4) resolviendo para (7) resumiendo (5), igualando las ecuaciones y despejando la entropía queda la siguiente ecuación, que básicamente es un resultado de la entropía producida a causa de la

fricción y como se sabe que la entropía es una energía que no está disponible para el sistema, es decir entre más fricción más entropía y más energía no aprovechada, es por ese motivo que se baja el valor de fricción para así generar menos entropía.

$$
S = \frac{\frac{8}{15} \frac{1}{E^{*2}/3 R^{1/3}} \left(\frac{3 W_{adh}}{4 N_{asp}}\right)^{5/3} + \frac{\mu_a W_{adh}}{4 N_{asp}} + \mu N \nu}{\pi^2 r_{com}^2 k_T \rho C_\rho \nu T}
$$
(8)

Con la ecuación (8) se determinar la generación de entropía que existe entre el catéter y la uretra, así sabemos cuánta energía útil existe y cuanta energía es la que se transforma, para que se entienda mejor el concepto de la generación de la entropía dentro de la uretra, se establece que por cada valor de fricción del contacto de la piel con el látex hay un valor de entropía así que si se reduce el valor de la fricción se reduce el valor de la entropía por ese motivo es importante reducir el coeficiente de fricción, la ecuación mostrada es tan solo en un punto pero si se va variando el punto de contacto varia la fricción y varia la entropía.

# **3. METODOLOGÍA**

Con base al análisis de la teoría constructual aplicada que presenta la geometría optimizada. Otro factor de importancia a ser considerado en el diseño son las propiedades mecánicas de los materiales que en este caso es la piel y el látex para conocer la interacción del sistema. Los elementos en los que se centra el análisis son aquellos donde se produce un contacto directo durante el proceso de penetración, en este caso la punta del catéter Foley y la entrada de la uretra. En la Tabla 1 se muestran los valores mecánicos de la piel y del látex que han servido para desarrollar el cálculo de la punta del catéter Foley.

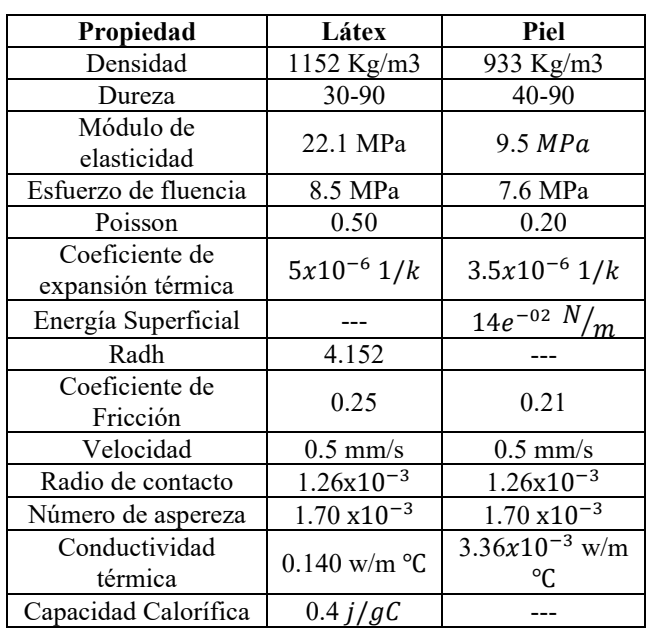

Tabla 1. Valores de mecánicos de las ecuaciones

# **3.1 Catéter Comercial**

A continuación, se exponen sus dimensiones del diseño comercial y una descripción de este. De manera general, todos los diseños comerciales cuentan con las dimensiones de un grosor de 0.8mm estándar de diámetro como en la Figura 2 lo cual genera mayor fricción.

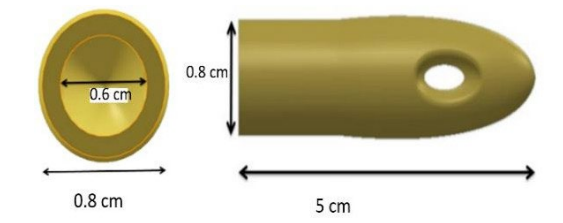

Figura 2. Vista trasera y lateral con dimensiones de la punta del catéter comercial

### **3.2 Geometría del Catéter Optimizada**

En el análisis inicial se hizo en el software MatLab® el cual realizo cálculos para determinar la geometría óptima de la punta del catéter Foley propuesto desde una punta comercial. El cálculo y las observaciones realizadas describen que existen muchos otros organismos que respetan la geometría constructual que se encuentran en la naturaleza.

De acuerdo a la teoría constructual aplicada que es el cambio de geometría para aprovechar la mayor energía disponible para un sistema, se tomaron las condiciones iniciales en las que se desarrolló el fenómeno como lo fue el material y fuerzas que actúan en ese instante, es decir, el medio en el que se desarrolla, algunos de los parámetros iniciales fueron en el ángulo del radio de adhesión (Radh), la fuerza que se aplica, velocidad y cortantes, para algunos datos de las ecuaciones se complementaron valores encontrados en artículos, con todos estos valores se resolvieron las ecuaciones, se hizo un cálculo de iteración en un programa de MatLab® y por cada perfil de catéter esto fue con la finalidad de observar cómo fue teniendo variaciones en resultados de acuerdo a las variaciones a la geometría hasta llegar a una geometría optima.

Estos resultados son principalmente cambio en las energías como son la energía elástica, energía por fricción, energía superficial y entropía, una vez que se obtuvieron los resultados de los parámetros resulto de igual forma la geometría que genera menos fricción y entropía, posteriormente se tomaron los valores de dimensiones para realizar el dibujo en SolidWorks®. Como se describe en la Figura 3, la primera curva de la izquierda corresponde a la punta del catéter comercial con alta fricción y alta generación de entropía, este catéter comercial contiene un diámetro de 0.8cm y una longitud de punta de 5cm, posteriormente realizaron variaciones de curva en la punta para el cambio de la geometría, con este cambio se disminuyó el área de contacto que por consecuencia se obtuvo la reducción de fricción y de entropía que existe en el punto de contacto entre el catéter y la uretra, la curva del lado derecho es la optimizada con respecto a la inicial y con esto podemos afirmar que así la zona afectada es menor que en el catéter inicial. La geometría optimizada de las bases de la teoría constructual, es la que se presenta a continuación.

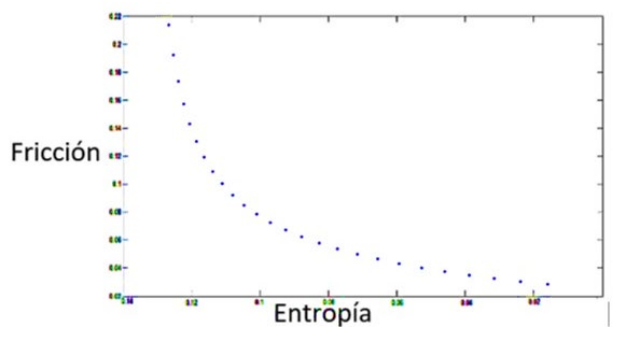

Figura 3. Perfil en 2D de la variación de la longitud de la punta del catéter

| Fr     | Entropía | Fr     | Entropía |
|--------|----------|--------|----------|
|        | JK       |        | JK       |
| 0.2139 | 0.1241   | 0.0672 | 0.0431   |
| 0.1924 | 0.1161   | 0.0623 | 0.0391   |
| 0.1736 | 0.1085   | 0.0578 | 0.0354   |
| 0.1573 | 0.1011   | 0.0537 | 0.0320   |
| 0.1430 | 0.0940   | 0.0500 | 0.0290   |
| 0.1304 | 0.0872   | 0.0465 | 0.0262   |
| 0.1192 | 0.0807   | 0.0433 | 0.0238   |
| 0.1092 | 0.0744   | 0.0403 | 0.0215   |
| 0.1003 | 0.0684   | 0.0375 | 0.0196   |
| 0.0923 | 0.0627   | 0.0350 | 0.0178   |
| 0.0851 | 0.0573   | 0.0326 | 0.0162   |
| 0.0785 | 0.0523   | 0.0304 | 0.0147   |
| 0.0726 | 0.0475   | 0.0284 | 0.0135   |

Tabla 2. Valores en variación de entropía en función de la fricción

Con las variaciones de dimensiones se tienen una variación en el ángulo, en cuanto a resultados del radio y de fricción, en la Tabla 2 y la Figura 4 se explica las reducciones de fricción, esto es variando el ángulo como dato de entrada variable, que conlleva a la variación del radio de adhesión.

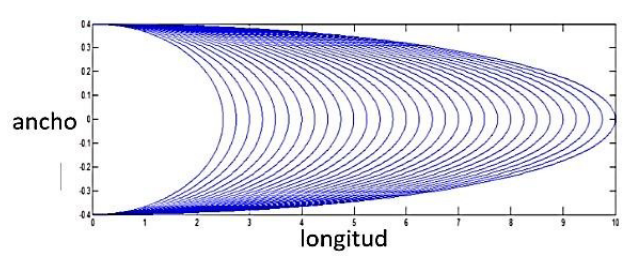

Figura 4. Reducción de entropía con variación en la geometría

De acuerdo con las propiedades de los materiales y de las ecuaciones que se utilizaron junto con las condiciones iniciales que se tomaron se graficó un perfil del catéter tomando en cuenta la fricción y la entropía como resultados y así es como hace varias iteraciones como se muestra en la Figura 5 y 6.

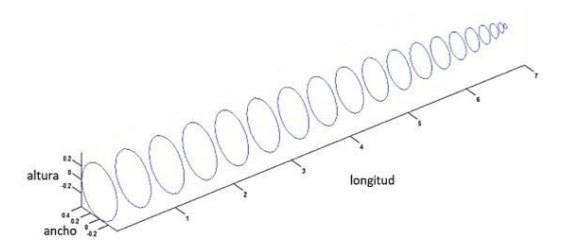

Figura 5. Variación en 3D del aumento de longitudes de la punta del catéter

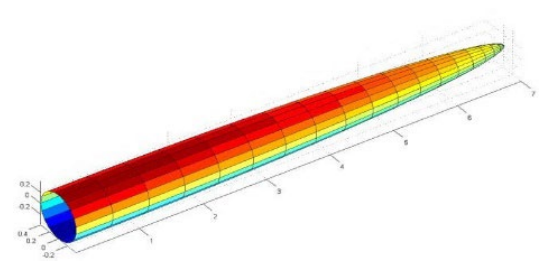

Figura 6. Vista isométrica del diseño en MatLab® de la punta del catéter diseñado

Como se observa en la Figura 8, la geometría propuesta a base del análisis constructual para el diseño, presenta un aumento de longitud en la punta definida para la entrada en la uretra. Además, cuenta una notable reducción de fricción y reducción de entropía a lo largo de la punta al momento de la penetración, cuenta con las mismas medidas de grosor que es de 0.8 cm, pero con una longitud de punta de 7 cm. el catéter diseñado presenta características mecánicas similares que un catéter Foley comercial, pero con la diferencia de la geometría optimizada, por lo que el daño a la superficie de la uretra disminuye y por lo tanto se disminuye la sensación del dolor.

El catéter se analizó por medio de métodos de elementos finitos en el software de COMSOL® como se observa en la figura 7.

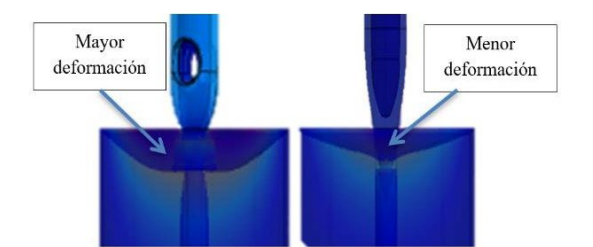

Figura 7. Esfuerzos en el inicio de penetración del catéter comercial y el catéter diseñado

## **4. CONCLUSIÓN**

Se realizó un nuevo diseño de la punta del catéter Foley con geometría a través de la teoría constructual. El análisis muestra una geometría con punta óptima, lo que da como resultado la disminución de fricción y entropía, con esto permite una penetración rápida e indolora de la uretra.

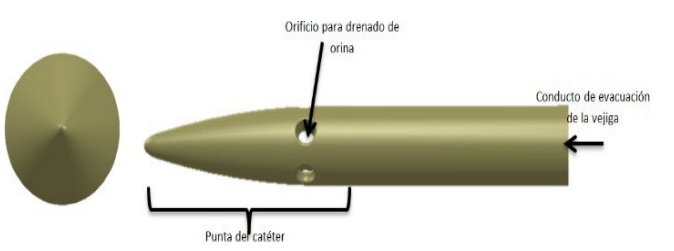

Figura 8. Vista lateral con dimensiones de la Punta del Catéter Optimizado

En este diseño constructual que se realizó a través de cálculos por computadora y el diseño conceptual por medio de SolidWorks® se demostró que al variar el contacto entre la superficie y la uretra también varío el coeficiente de fricción de la ecuación de Rabinowicz y por lo consiguiente existió un cambio la entropía. Entre los parámetros que se controlaron en el proceso de fricción fueron la velocidad y el ángulo de contacto de la superficie de la punta del catéter con la punta de la uretra, ya que los demás términos dependen del material y del medio en el que se desarrolla el proceso, además se respetó La NORMA OFICIAL MEXICANA NOM-052-SSA1-93, establece las especificaciones sanitarias de las sondas para drenaje urinario de hule látex natural estéril modelo Foley. Con los estudios, análisis y cálculos que se efectuaron para el diseño del catéter fue posible reducir la fricción hasta en un 13% y una entropía del 11%, eso es en comparación del catéter diseñado con el catéter comercial, por tal motivo podemos decir que entre menos contacto existe entre la piel y el látex existe menor fricción y menor entropía.

### **4.1 Simbología**

```
Ed = energia de deformaciónE = m\acute{o}dulo de elasticidad
R =radio de la aspereza
Wadh = trabajo de adhesiónNasp = n'umero de aspere za\mu = fricción
r = esfuerzo cortante
Hm = dureza del material
radh = radio de adhesiónET = energia térmica\mua = consideración de 1/4 de fricción
T = temperatureQt = calor constantercom = radio de penetración
kT =conductividad térmica
\rho = densidadc\rho = capacidad calorificav_i = velocidad de la energía del calor
0 =calor
W =<sup>r</sup>abajoN = fuerza normal
```
 $v =$  velocidad  $S = entropia$ 

### **5 REFERENCIAS**

- [1] O. Beaujon: Biografía del Hospital Vargas. Caracas, 1961.
- [2] BardMedical, Bard Coated Latex Foley Catheters, A superior catheter engineered for performance, 2004.
- [3] INEGI, Global Insight, Revista ProMexico,2013.
- [4] P. Hernández de Toledo, 2013, la industria de dispositivos médicos 2012, secretaria de economía de México, revista ProMexico,2013.
- [5] V. Arumugam, M.D. Naresh and R. Sanjeevi. "Effect of strain rate on the fracture behavior of skin", 1994.
- [6] D. Albrecht, D. Rohrmann, J. Hannapel, G. Schwarzkopp, W. Lutzeyer. History of alloplastic replacement of the urinary bladder. Journal of Urology 159 (5), 93rd AUA Annual Meeting San Diego 1998.Abstract # 519, 1998.
- [7] R. Andrawis, I. Andrawis. A History of Circuncision in ancient Egypt. Journal of Urol 167 (4) April 2002.
- [8] P.G. Agache, C. Monneur, J.L. Leveque and J. De Rigal. "Mechanical Properties and Young's Modulus of Human Skin in Vivo". 1980.
- [9] V. Arumugam, M.D. Naresh and R. Sanjeevi. "Effect of strain rate on the fracture behavior of skin". J. Biosci., Vol. 19, Number 3. 1994.
- [10] S. Misra, B. Kyle, S. Reed. Douglas, M. Okamura, "Needle-Tissue Interaction Forces for Bevel Tip Steerable Needles". IEEE Transactions and Biomedical Engineering. Octubre del, 2008.
- [11] E. Rabinowicz, "Friction and Wear of Materials" 2nd edition, John Wiley & Sons, 1995.
- [12] A. Bejan. Constructal theory network of conduction paths for cooling heat generating volume. Int. J. of Heat and Mass Transfer,1997.
- [13] W. Wechsatol, S. Lorente, A. Bejan, Optimal tree-shaped networks for fluid flow in a discshapedbody. Int. J. of Heat and Mass Transfer,2002
- [14] B. Holt, A. Tripathi, J. Morgan. "Viscoelastic Response of Human Skin to Low Magnitude Physiologically Relevant Shear", 2008.
- [15] D. Saraoz Domínguez, entropía y coeficiente de fricción, 2013.
- [16] J.A Cuesta,La entropía como creadora de orden. Revista Española de Física, 2006.
- [17] M. Hinojosa Rivera, M.E. Reyes Melo, La rugosidad de las superChenficies: topometría, 2002.
- [18] C. J. Puente. Terminología inglés- español para la práctica médica (Ilustrada edición). Ediciones Díaz de Santos, 1997.
- [19] P. Agache, P.H. Courage Khazaka, J.W. Fluhr, Measuring the skin electronic

GmbH -de Practical Aspects of Cosmetic Testing - How to Set Up a Scientific Study in Skin Physiology, 2002.

- [20] J. Rojas, M. Rondón, Meccia, Gina; Morales, Antonio. «Análisis por CG/EM de hidrocarburos y compuestos terpénicos en las especies Euphorbia caracasana Boiss y Euphorbia cotinifolia L. (Euphorbiaceae), 1997.
- [21] W.C. Chew, W. Weedon, "Un 3D medio perfectamente adaptado a partir de ecuaciones de Maxwell modificados con coordenadas estirados", microw. Optar. Technol. Letón, 1994.
- [22] B. Kopkin, "medición en línea de la resistencia y las propiedades elásticas de una banda de papel en marcha",2001.
- [23] F. Ojeda, J. Méndez, Teoría Constructual Aplicada a un Colector Solar en Forma de Disco, 2011.
- [24] N. Maeda; Chen, N; Tirrell, M; Israelachvili, JN (2002). Adhesion and Friction Mechanisms of Polymer-on-Polymer Surfaces
- [25] Mathieu Hautefeuille, La ley constructal ¡sigue la corriente!,201.